**Tecnura**

p-ISSN: 0123-921X<br>men 21 - Número 54<br>- Diciembre de 2017 p-ISSN: 0123-921X Volumen 21 - Número 54 Octubre - Diciembre de 2017 Volume<br>Octubre - I

> ncisco José de Caldas<br>Facultad Tecnológica **Universidad Distrital Francisco José de Caldas Facultad Tecnológica** Universidad Distrital Francisco

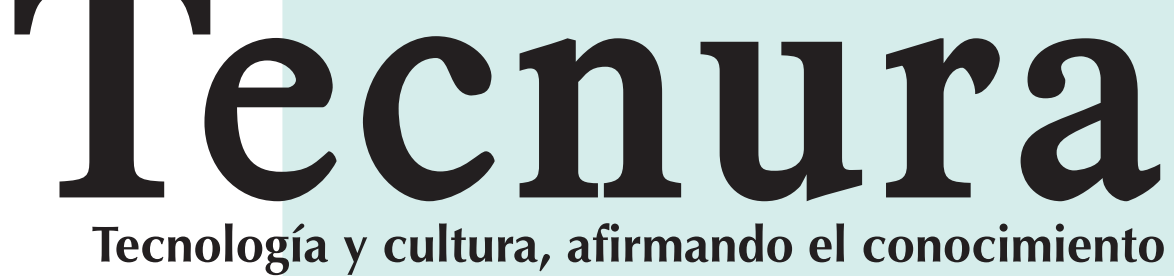

- **Sistema de gestión de inventario de sustancias agotadoras de la capa de ozono 59**
	- Ozone depleting substances management inventory system Yelena Islen San Juan, Armando Gómez Díaz, Félix Iván Romero RODRÍGUEZ

# **Universidad Distrital Francisco José de Caldas Facultad Tecnológica**

# **DOSSIER**

#### **Geo-inspired model: Agents vectors naturals inspired by the environmental management (AVNG) of water tributaries 68**

Modelo geo-inspirado: Agentes vectores naturales inspirados en la gestión ambiental (AVNG) de los afluentes hídricos Edwin Eduardo Millán Rojas, José Nelson Pérez Castillo, Fredy Antonio Verástegui González

#### **Instrucciones para los autores 79**<br> **Instructions for authors 87 Instructions for authors 87**<br> **Indice Periódico de artículos 87**<br> **195 Índice Periódico de artículos 95 Índice Periódico de autores 99 SUSCRIPCIÓN** 105<br> **105**<br> **106**<br> **106 SIGN UP**

Multivariate analysis for customer segmentation based on RFM<br>А́ичко Julio Cuadros López, Сатекіле Gonzales Caicedo, Paola Cristina Jiménez Oviedo

### **EDITORIAL 11**

# **INVESTIGACIÓN**

### **Modelación estadística de la textura del** *clutter* **marino en**  *Matlab 13*

Statistical modeling of the texture of sea clutter in Matlab José Raúl Machado Fernández, Raiko Israel Pupo Hondal

#### **Diseño y construcción de una interfaz háptica de seis grados de libertad 33**

Design and construction of a 6 dof haptic device Yamid Estiven Otaya Bravo, Marco Fidel Piamba Mamián, Oscar Andrés Vivas Albán

#### **Análisis multivariado para segmentación de clientes basada en RFM 41**

### **ESTUDIO DE CASO**

#### **Multicapas VN/TiN, CrN/TiN y MnN/TiN, nuevos materiales para recubrimientos duros: un estudio AB initio 52**

VN/TiN, CrN/TiN and MnN/TiN multilayers, new materials for hard coatings: AB initio study

Gladys Casiano Jiménez, Isabel Escobar Elizalde, Miguel J. Espitia Rico

Revista Tecnura • Volumen 21 – Número 54 • Octubre - Diciembre de 2017 p-ISSN: 0123-921X • e-ISSN: 2248-7638 • Bogotá D.C. Colombia

> Modelación Estadística de la Textura del Clutter Marino en MATLAB

Análisis multivariado para segmentación de clientes basada en RFM

Sistema de gestión de inventario de sustancias agotadoras de la capa de ozono

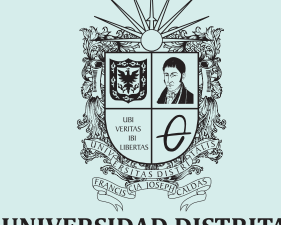

UNIVERSIDAD DISTRITAL FRANCISCO JOSÉ DE CALDAS

<span id="page-0-0"></span>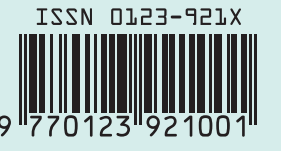

# **Tecnura**

Tecnología y cultura, afirmando el conocimiento

Universidad Distrital Francisco José de Caldas Facultad Tecnológica

> Volumen 21 - Número 54 Octubre - Diciembre de 2017 p-ISSN: 0123-921X e-ISSN: 2248-7638

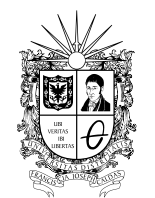

UNIVERSIDAD DISTRITAL FRANCISCO JOSÉ DE CALDAS

# **Revista** *TECNURA* **Tecnología y cultura, afirmando el conocimiento Universidad Distrital Francisco José de Caldas Facultad Tecnológica**

p-ISSN: 0123-921X - e-ISSN: 2248-7638

#### **EDITOR**

Ph.D. Ing. César Augusto García Ubaque Universidad Distrital Francisco José de Caldas, Colombia

#### **COMITÉ EDITORIAL**

Ph.D. Ing. Electo Eduardo Silva Universidad Federal de Itajuba, Brasil

Ph.D. Ing. Manuel Karim Sapag Universidad Nacional de San Luis, Argentina

Ph.D. Ing. José Antonio Velásquez Costa Universidad Ricardo Palma, Perú

Ph.D. Ing. Johan José Sánchez Mora Universidad Simón Bolívar, Venezuela

Ph.D. Ing. Mario Ricardo Arbulu Saavedra Universidad de La Sabana, Colombia

Ph.D. Ing. Edgar Francisco Vargas Universidad de Los Andes, Colombia

Ph.D. Ing. Jorge Mario Gómez Universidad de Los Andes, Colombia

Ph.D. Ing. Ingrid Patricia Páez Parra Universidad Nacional de Colombia, Colombia

Ph.D. Ing. César Augusto García Ubaque Universidad Distrital Francisco José de Caldas, Colombia

Ph.D(c). Ing. César Augusto Hernández Suárez Universidad Distrital Francisco José de Caldas, Colombia

#### **COMITÉ CIENTÍFICO**

Ph.D. Ing. Enrique Rodríguez de la Colina Universidad Autónoma Metropolitana, México

Ph.D. Ing. Alfonso Prieto Guerrero Universidad Autónoma Metropolitana, México

Ph.D. Ing. Fernando Martirena Universidad Central de Las Villas,Cuba

Ph.D. Ing. Juan Antonio Conesa Universidad de Alicante, España

Ph.D. Ing. Steven M. LaValle University of Illinois, Estados Unidos

Ph.D. Ing. Graciela Perera Olivares Youngstown University, Estados Unidos

Ph.D. Ing. Clara Inés Buriticá Universidad Distrital Francisco José de Caldas, Colombia

#### **EVALUADORES**

PhD. Álvaro Orozco Gutiérrez Universidad Tecnológica de Pereira, Colombia

PhD. Fredy Hernán Martínez Sarmiento Universidad Distrital Francisco José de Caldas, Colombia

PhD. Gustavo Gatica Universidad Andrés Bello, Chile

PhD. Ricardo Azambuja Silveira Universidade Federal de Santa Catarina, Brasil

MEng. Edwar Jacinto Gómez Universidad Distrital Francisco José de Caldas, Colombia

MEng. John Camilo Cifuentes Taborda Universidad Católica de Manizales, Colombia

MEng. Lizeth Camila Salgado [Universidad](https://www.google.com.co/url?sa=t&rct=j&q=&esrc=s&source=web&cd=1&cad=rja&uact=8&ved=0ahUKEwiT8aunwpvTAhWC8CYKHXXlCGoQFggiMAA&url=http%3A%2F%2Fwww.ufrgs.br%2F&usg=AFQjCNHomcXyaQb_-odM-WVF-c5zz__oFQ&sig2=irrvU2HTSi2ZtjI8f4EW4A&bvm=bv.152180690,d.eWE) ECCI, Colombia

MEng. William Mauricio Giral Ramírez [Universidad](https://www.google.com.co/url?sa=t&rct=j&q=&esrc=s&source=web&cd=1&cad=rja&uact=8&ved=0ahUKEwiT8aunwpvTAhWC8CYKHXXlCGoQFggiMAA&url=http%3A%2F%2Fwww.ufrgs.br%2F&usg=AFQjCNHomcXyaQb_-odM-WVF-c5zz__oFQ&sig2=irrvU2HTSi2ZtjI8f4EW4A&bvm=bv.152180690,d.eWE) Santo Tomas, Colombia

Esp. Francy Liliana López Rojas Universidad Distrital Francisco José de Caldas, Colombia, Colombia

Esp. Víctor Alfonso Gómez Saavedra Schneider Electric, Colombia

### **ASISTENTES DE LA REVISTA TECNURA**

MEng. Diego Armando Giral Ramírez

### **COORDINACIÓN EDITORIAL**

Fernando Piraquive Centro de investigaciones y desarrollo tecnológico–CIDC Universidad Distrital Francisco José de Caldas

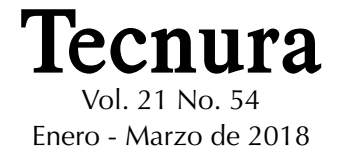

#### **REVISTA** *TECNURA*

La revista Tecnura es una publicación institucional de la Facultad Tecnológica de la Universidad Distrital Francisco José de Caldas de carácter científico-tecnológico, arbitrada mediante un proceso de revisión entre pares de doble ciego. La periodicidad de la conformación de sus comités Científico y Editorial está sujeta a la publicación de artículos en revistas indexadas internacionalmente por parte de sus respectivos miembros.

#### **PERIODICIDAD**

Es una publicación de carácter científico-tecnológico con periodicidad trimestral, que se publica los meses de enero, abril, julio y octubre. Su primer número apareció en el segundo semestre del año 1997 y hasta la fecha ha mantenido su regularidad.

#### **COBERTURA TEMÁTICA**

Las áreas temáticas de interés de la revista *Tecnura* están enfocadas a todos los campos de la ingeniería, como la electrónica, telecomunicaciones, electricidad, sistemas, industrial, mecánica, catastral, civil, ambiental, entre otras. Sin embargo, no se restringe únicamente a estas, también tienen cabida los temas de educación y salud, siempre y cuando estén relacionados con la ingeniería. La revista publicará únicamente artículos de investigación científica y tecnológica, de reflexión y de revisión.

#### **MISIÓN**

La revista *Tecnura* tiene como misión divulgar resultados de proyectos de investigación realizados en el área de la ingeniería, a través de la publicación de artículos originales e inéditos, realizados por académicos y profesionales pertenecientes a instituciones nacionales o extranjeras del orden público o privado.

#### **PÚBLICO OBJETIVO**

La revista *Tecnura* está dirigida a docentes, investigadores, estudiantes y profesionales interesados en la actualización permanente de sus conocimientos y el seguimiento de los procesos de investigación científico-tecnológica, en el campo de la ingeniería.

#### **INDEXACIÓN**

*Tecnura* es una publicación de carácter académico indexada en el Índice Bibliográfico Nacional Publindex (IBN) de Colciencias (Colombia) en la categoría A2, en los índices regionales Scielo Colombia (Colombia) y Redalyc (México); además de las siguientes bases bibliográficas: INSPEC del Institution of Engineering and Technology (Inglaterra), Fuente Académica Premier de EBSCO (Estados Unidos), CABI (Inglaterra), IndexCorpernicus (Polonia), Informe Académico de Gale Cengage Learning (México), Periódica de la Universidad Nacional Autónoma de México (México), Oceanet (España) y Dialnet de la Universidad de la Rioja (España); también hace parte de los siguientes directorios: Sistema Regional de Información en Línea para Revistas Científicas de América Latina, el Caribe, España y Portugal Latindex (México); Índice Bibliográfico Actualidad Iberoamericana (Chile), e-Revistas (España), DOAJ (Suecia), Ulrich de Proquest (Estados Unidos).

#### **FORMA DE ADQUISICIÓN**

La revista *Tecnura* se puede adquirir a través de compra, canje o suscripción.

#### **SUSCRIPCIÓN**

El precio unitario de la revista es de 10000 pesos (el precio no incluye el valor del envío). La suscripción anual tiene un costo de 45000 pesos para Colombia, 40 USD para América Latina y el Caribe, 60 USD para otras regiones (el precio incluye el valor del envío). Para suscribirse utilice el formato ubicado al final de la revista.

#### **REPRODUCCIÓN**

Se autoriza la reproducción total o parcial de los artículos de esta revista para uso académico o interno de las instituciones citando la fuente y el autor. Las ideas expresadas se publican bajo la exclusiva responsabilidad de los autores y no necesariamente reflejan el pensamiento del Comité Editorial de la revista.

#### **DIRECCIÓN POSTAL**

Enviar a Ing. Cesar Augusto García Ubaque, Ph.D. Director y Editor Revista Tecnura Sala de Revistas, Bloque 5, Oficina 305. Facultad Tecnológica Universidad Distrital Francisco José de Caldas Transversal 70B No. 73A–35 sur Teléfono: 571–3238400, extensión: 5003 Celular: 57–3153614852 Bogotá, D.C., Colombia Correo electrónico: tecnura.ud@correo.udistrital.edu.co, [tecnura@gmail.com](mailto:tecnura@gmail.com) Tecnura en internet: http://revistas.udistrital.edu.co/ojs/index.php/Tecnura

#### **DISEÑO ORIGINAL**

Julián Hernández–Taller de Diseño

#### **CORRECCIÓN DE ESTILO PARA ESPAÑOL** Fernando Carretero Padilla

**CORRECCIÓN DE ESTILO PARA INGLES** Laura Ximena García

#### **DIAGRAMACIÓN Y DISEÑO DE CUBIERTA**

Julián Hernández–Taller de Diseño director@julianhernandez.co

#### **IMPRESIÓN**

Imprenta Universidad Distrital Francisco José de Caldas Formato: 21.5 x 28 cm Papel: Bond 75g Fuente: Optima LT Std Tiraje: 400 ejemplares

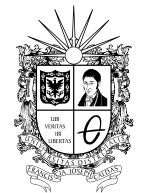

UNIVERSIDAD DISTRITAL FRANCISCO JOSÉ DE CALDAS

# **Tecnura Technology And Culture, Affirming Knowledge District University Francisco José De Caldas Faculty Of Technology**

#### **EDITOR**

Ph.D. Ing. Cesar Augusto García Ubaque District Francisco José de Caldas University. Colombia

#### **EDITORIAL COMMITTEE**

Ph.D. Ing. Electo Eduardo Silva Universidad Federal de Itajuba, Brasil

Ph.D. Ing. Manuel Karim Sapag Universidad Nacional de San Luis, Argentina

Ph.D. Ing. José Antonio Velásquez Costa Universidad Ricardo Palma, Perú

Ph.D. Ing. Johan José Sánchez Mora Universidad Simón Bolívar, Venezuela

Ph.D. Ing. Mario Ricardo Arbulu Saavedra Universidad de la Sabana, Colombia

Ph.D. Ing. Edgar Francisco Vargas Universidad de los Andes, Colombia

Ph.D. Ing. Jorge Mario Gomez Universidad de los Andes, Colombia

Ph.D. Ing. Ingrid Patricia Páez Parra Universidad Nacional de Colombia, Colombia

Ph.D. Ing. Cesar Augusto García Ubaque Universidad Distrital Francisco José de Caldas, Colombia

Ph.D (c). Ing. Cesar Augusto Hernández Suárez Universidad Distrital Francisco José de Caldas, Colombia

#### **SCIENTIFIC COMMITTEE**

Ph.D. Ing. Enrique Rodríguez de la Colina Universidad Autónoma Metropolitana, México

Ph.D. Ing. Alfonso Prieto Guerrero Universidad Autónoma Metropolitana, México

Ph.D. Ing. Fernando Martirena Universidad Central de Las Villas, Cuba

Ph.D. Ing. Juan Antonio Conesa Universidad de Alicante, España

Ph.D. Ing. Steven M. LaValle University of Illinois, Estados Unidos

Ph.D. Ing. Graciela Perera Olivares Youngstown University, Estados Unidos

Ph.D. Ing. Clara Inés Buritica Universidad Distrital Francisco José de Caldas, Colombia

#### **EVALUATORS**

PhD. Álvaro Orozco Gutiérrez Universidad Tecnológica de Pereira, Colombia

PhD. Fredy Hernán Martínez Sarmiento Universidad Distrital Francisco José de Caldas, Colombia

PhD. Gustavo Gatica Universidad Andrés Bello, Chile

PhD. Ricardo Azambuja Silveira Universidade Federal de Santa Catarina, Brasil

MEng. Edwar Jacinto Gómez Universidad Distrital Francisco José de Caldas, Colombia

MEng. John Camilo Cifuentes Taborda Universidad Católica de Manizales, Colombia

MEng. Lizeth Camila Salgado [Universidad](https://www.google.com.co/url?sa=t&rct=j&q=&esrc=s&source=web&cd=1&cad=rja&uact=8&ved=0ahUKEwiT8aunwpvTAhWC8CYKHXXlCGoQFggiMAA&url=http%3A%2F%2Fwww.ufrgs.br%2F&usg=AFQjCNHomcXyaQb_-odM-WVF-c5zz__oFQ&sig2=irrvU2HTSi2ZtjI8f4EW4A&bvm=bv.152180690,d.eWE) ECCI, Colombia

MEng. William Mauricio Giral Ramírez [Universidad](https://www.google.com.co/url?sa=t&rct=j&q=&esrc=s&source=web&cd=1&cad=rja&uact=8&ved=0ahUKEwiT8aunwpvTAhWC8CYKHXXlCGoQFggiMAA&url=http%3A%2F%2Fwww.ufrgs.br%2F&usg=AFQjCNHomcXyaQb_-odM-WVF-c5zz__oFQ&sig2=irrvU2HTSi2ZtjI8f4EW4A&bvm=bv.152180690,d.eWE) Santo Tomas, Colombia

Esp. Francy Liliana López Rojas Universidad Distrital Francisco José de Caldas, Colombia, Colombia

Esp. Víctor Alfonso Gómez Saavedra Schneider Electric, Colombia

#### *TECNURA* **JOURNAL ASSISTANTS**

MEng. Diego Armando Giral Ramírez

#### **EDITORIAL COORDINATION**

Fernando Piraquive Centro de investigaciones y desarrollo tecnológico - CIDC Universidad Distrital Francisco José de Caldas

**Tecnura**

Vol 21 No. 51 January - March de 2018

#### **TECNURA JOURNAL**

Tecnura Journal is an institutional scientific-technological publication from the Faculty of Technology at District University Francisco José de Caldas, arbitrated by means of a double-blinded peer review process. The periodicity for its Scientific and Editorial committees line-up is subject to the publication of articles in internationally indexed magazines by its own members.

#### **PERIODICITY**

Tecnura journal is a scientific-technological publication with quarterly periodicity, published in January, April, July and October. Its first edition appeared in the second term, 1997 and its editions have normally continued from that year and on.

#### **THEMATIC COVERAGE**

The thematic areas of interest at Tecnura journal are focused on all fields of engineering such as electronical, telecommunications, electrical, computer, industrial, mechanical, cadastral, civil, environmental, etc. However, it is not restricted to those, there is also room for education and health topics as well, as long as they are related to engineering. The journal will only publish scientific and technological research, reflection and review articles.

#### **MISSION**

Tecnura journal is aimed at publishing research project results carried out in the field of engineering, through the publishing of original and unpublished articles written by academics and professionals from national or international public or private institutions.

#### **TARGET AUDIENCE**

Tecnura journal is directed to professors, researchers, students and professionals interested in permanent update of their knowledge and the monitoring of the scientific-technological research processes in the field of engineering.

#### **INDEXING**

Tecnura is an academic publication indexed in the Índice Bibliográfico Nacional Publindex (IBN) from Colciencias (Colombia) in the category A2, in the Regional Index Scielo Colombia (Colombia) and Redalyc (México); as wel as the following bibliographic databases: INSPEC of the Institution of Engineering and Technology (England), Fuente Académica Premier of EBSCO (United States), CABI (England), Index Copernicus (Poland), Informe Académico of Gale Cengage Learning (México), Periódica of the Universidad Nacional Autónoma de México (México), Oceanet (Spain) and Dialnet of the Universidad de la Rioja (Spain); it is also part of the following directories: Online Regional Information System for Scientific journals from Latin America, Caribbean, Spain and Portugal Latindex (México), bibliographic index Actualidad Iberoamericana (Chile), e-Revistas (Spain) , DOAJ (Sweden), Ulrich of Proquest (United States).

#### **FORM OF ACQUISITION**

Tecnura journal is available through purchase, exchange or subscription.

#### **SIGN UP**

The unit price of the journal is 6 USD (the price does not include shipping). The annual sign up is 28 USD for Colombia; 40 USD in Latin America and the Caribbean; 60 USD in other regions (the price includes shipping). To sign up, use the format located at the end of the journal.

#### **REPRODUCTION**

The total or partial reproduction of the articles of this journal is authorized for academic or internal purpose of the institutions citing the source and the author. Ideas expressed are published under exclusive responsibility of the authors and they do not necessarily reflect the thought of the editorial committee of the journal.

#### **POSTAL ADDRESS**

Send to Engr. Cesar Augusto García Ubaque, Ph.D. Director and Editor Revista Tecnura Sala de Revistas, Bloque 5, Oficina 305. Faculty of Technology Universidad Distrital Francisco José de Caldas Transversal 70B No. 73A - 35 sur Telephone Number: 571 - 3238400, extension: 5003 Cell phone Number: 57 - 3153614852 Bogotá D.C., Colombia E-mail: tecnura.ud@correo.udistrital.edu.co, [tecnura@gmail.com](mailto:tecnura@gmail.com) Tecnura on internet: http://revistas.udistrital.edu.co/ojs/index.php/Tecnura

#### **ORIGINAL DESIGN**

Julián Hernández - Taller de Diseño director@julianhernandez.co

#### **STYLE CORRECTION IN SPANISH**  Fernando Carretero Padilla

**STYLE CORRECTION IN ENGLISH**  Laura Ximena García

#### **LAYOUT AND TITLE PAGE DISEGN**

Julián Hernández - Taller de Diseño

#### **PRINTED BY**

Universidad Distrital Francisco Jose de Caldas Press Format: 21.5 x 28 cm Paper: Bond 75g Font: Optima LT Std Printing: 400 copies

# **DECLARACIÓN DE ÉTICA Y BUENAS PRÁCTICAS**

El comité editorial de la revista *Tecnura* está comprometido con altos estándares de ética y buenas prácticas en la difusión y transferencia del conocimiento, para garantizar el rigor y la calidad científica. Es por ello que ha adoptado como referencia el Código de Conducta que, para editores de revistas científicas, ha establecido el Comité de Ética de Publicaciones [\(COPE: Committee on Publication](http://www.publicationethics.org/files/u2/New_Code.pdf) [Ethics](http://www.publicationethics.org/files/u2/New_Code.pdf)) dentro de los cuales se destaca:

#### **Obligaciones y responsabilidades generales del equipo editorial**

En su calidad de máximos responsables de la revista, el co-

- mité y el equipo editorial de *Tecnura* se comprometen a: • Aunar esfuerzos para satisfacer las necesidades de los
- lectores y autores. • Propender por el mejoramiento continuo de la revista.
- Asegurar la calidad del material que se publica.
- Velar por la libertad de expresión.
- Mantener la integridad académica de su contenido.
- Impedir que intereses comerciales comprometan los criterios intelectuales.
- Publicar correcciones, aclaraciones, retractaciones y disculpas cuando sea necesario.

#### **Relaciones con los lectores**

Los lectores estarán informados acerca de quién ha financiado la investigación y sobre su papel en la investigación.

#### **Relaciones con los autores**

*Tecnura* se compromete a asegurar la calidad del material que publica, informando sobre los objetivos y normas de la revista. Las decisiones de los editores para aceptar o rechazar un documento para su publicación se basan únicamente en la relevancia del trabajo, su originalidad y la pertinencia del estudio con relación a la línea editorial de la revista. La revista incluye una descripción de los procesos seguidos en la evaluación por pares de cada trabajo recibido. Cuenta con una guía de autores en la que se presenta esta información. Dicha guía se actualiza regularmente y contiene un vínculo a la presente declaración ética. Se reconoce el derecho de los autores a apelar las decisiones editoriales. Los editores no modificarán su decisión en la aceptación de envíos, a menos que se detecten irregularidades o situaciones extraordinarias. Cualquier cambio en los miembros del equipo editorial no afectará las decisiones ya tomadas, salvo casos excepcionales en los que confluyan graves circunstancias.

#### **Relaciones con los evaluadores**

*Tecnura* pone a disposición de los evaluadores una guía acerca de lo que se espera de ellos. La identidad de los evaluadores se encuentra en todo momento protegida, garantizando su anonimato.

#### **Proceso de evaluación por pares**

*Tecnura* garantiza que el material remitido para su publicación será considerado como materia reservada y confidencial mientras que se evalúa (doble ciego).

#### **Reclamaciones**

*Tecnura* se compromete responder con rapidez a las quejas recibidas y a velar para que los demandantes insatisfechos puedan tramitar todas sus quejas. En cualquier caso, si los interesados no consiguen satisfacer sus reclamaciones, se considera que están en su derecho de elevar sus protestas a otras instancias.

#### **Fomento de la integridad académica**

*Tecnura* asegura que el material que publica se ajusta a las normas éticas internacionalmente aceptadas.

#### **Protección de datos individuales**

*Tecnura* garantiza la confidencialidad de la información individual (por ejemplo, de los profesores y/o alumnos participantes como colaboradores o sujetos de estudio en las investigaciones presentadas).

#### **Seguimiento de malas prácticas**

*Tecnura* asume su obligación para actuar en consecuencia en caso de sospecha de malas prácticas o conductas inadecuadas. Esta obligación se extiende tanto a los documentos publicados como a los no publicados. Los editores no sólo rechazarán los manuscritos que planteen dudas sobre una posible mala conducta, sino que se consideran éticamente obligados a denunciar los supuestos casos de mala conducta. Desde la revista se realizarán todos los esfuerzos razonables para asegurar que los trabajos sometidos a evaluación sean rigurosos y éticamente adecuados.

#### **Integridad y rigor académico**

Cada vez que se tenga constancia de que algún trabajo publicado contiene inexactitudes importantes, declaraciones engañosas o distorsionadas, debe ser corregido de forma inmediata.

En caso de detectarse algún trabajo cuyo contenido sea fraudulento, será retirado tan pronto como se conozca, informando inmediatamente tanto a los lectores como a los sistemas de indexación.

Se consideran prácticas inadmisibles, y como tal se denunciarán las siguientes: el envío simultáneo de un mismo trabajo a varias revistas, la publicación duplicada o con cambios irrelevantes o parafraseo del mismo trabajo, o la fragmentación artificial de un trabajo en varios artículos.

#### **Relaciones con los propietarios y editores de revistas**

La relación entre editores, editoriales y propietarios estará sujeta al principio de independencia editorial. *Tecnura* garantizará siempre que los artículos se publiquen con base en su calidad e idoneidad para los lectores, y no con vistas a un beneficio económico o político. En este sentido, el hecho de que la revista no se rija por intereses económicos, y defienda el ideal de libre acceso al conocimiento universal y gratuito, facilita dicha independencia.

#### **Conflicto de intereses**

*Tecnura* establecerá los mecanismos necesarios para evitar o resolver los posibles conflictos de intereses entre autores, evaluadores y/o el propio equipo editorial.

#### **Quejas/denuncias**

Cualquier autor, lector, evaluador o editor puede remitir sus quejas a los organismos competentes.

# **CODE OF ETHICS AND GOOD PRACTICE**

The editorial board of Tecnura journal is committed to ethics high standards and good practice for knowledge dissemination and transfer, in order to ensure rigour and scientific quality. That is why it has taken as reference the Code of Conduct, which has been established by the Committee on Publication Ethics (COPE) for scientific journal editors; outlining the following:

#### **General duties and responsibilities of the editorial board**

As most responsible for the journal, *Tecnura* committee and the editorial board are committed to:

- Joining efforts to meet the readers and authors' needs.
- Tending to the continuous improvement of the Journal.
- Ensuring quality of published material.
- Ensuring freedom of expression.
- Maintaining the academic integrity of their content.
- Prevent commercial interests compromise intellectual standards.
- Post corrections, clarifications, retractions and apologies when necessary.
- Relations with readers
- Readers will be informed about who has funded research and their role in the research.

#### **Relations with authors**

*Tecnura* is committed to ensuring the quality of published material, informing the goals and standards of the journal. The decisions of publishers to accept or reject a paper for publication are based solely on the relevance of the work, originality and pertinence of the study with journal editorial line.

The journal includes a description of the process for peer evaluation of each received work, and has an authors guide with this information. The guide is regularly updated and contains a link to this code of ethics. The journal recognizes the right of authors to appeal editorial decisions Publishers will not change their decision in accepting or rejecting articles, unless extraordinary circumstances or irregularities are detected. Any change in the editorial board members will not affect decisions already made, except for unusual cases where serious circumstances converge.

#### **Relations with evaluators**

*Tecnura* makes available to reviewers a guide to what is expected from them. Reviewers' identity is protected at all times, ensuring anonymity.

#### **Peer review process**

*Tecnura* ensures that material submitted for publication will be considered private and confidential issue while being reviewed (double blind).

#### **Claims**

*Tecnura* is committed to respond quickly to complaints and ensure that dissatisfied claimant can process all complaints. In any case, if applicants fail to satisfy their claims, the journal considers that they have the right to raise their protests to other instances.

#### **Promoting Academic Integrity**

*Tecnura* ensures that the published material conforms to internationally accepted ethical standards.

#### **Protection of individual data**

*Tecnura* guarantees the confidentiality of individual information (e.g. participant teachers and/or students as collaborators or subjects of study in the presented research).

#### **Tracking malpractice**

**Tecnura** accepts the obligation to act accordingly in case of suspected malpractice or misconduct. This obligation extends both to publish and unpublished documents. The editors not only reject manuscripts with doubts about possible misconduct, but they are considered ethically obligated to report suspected cases of misconduct. From the journal every reasonable effort is made to ensure that works submitted for evaluation are rigorous and ethically appropriate.

#### **Integrity and academic rigour**

Whenever evidence that a published work contains significant misstatements, misleading or distorted statements, it must be corrected immediately.

In case of any work with fraudulent content is detected, it will be removed as soon as it is known, and immediately informing both readers and indexing systems.

Practices that are considered unacceptable and as such will be reported: simultaneous sending of the same work to various journals, duplicate publication with irrelevant changes or paraphrase of the same work, or the artificial fragmentation of a work in several articles.

#### **Relations with owners and journal editors**

The relation between editors, publishers and owners will be subject to the principle of editorial independence. *Tecnura* will ensure that articles are published based on their quality and suitability for readers, and not for an economic or political gain. In this sense, the fact that the journal is not governed by economic interests, and defends the ideal of universal and free access to knowledge, provides that independence.

#### **Conflict of interest**

*Tecnura* will establish the necessary mechanisms to avoid or resolve potential conflicts of interest between authors, reviewers and/or the editorial board itself.

#### **Complaints / allegations**

Any author, reader, reviewer or editor may refer their complaints to the competent authorities.

# Contenido

<span id="page-8-0"></span>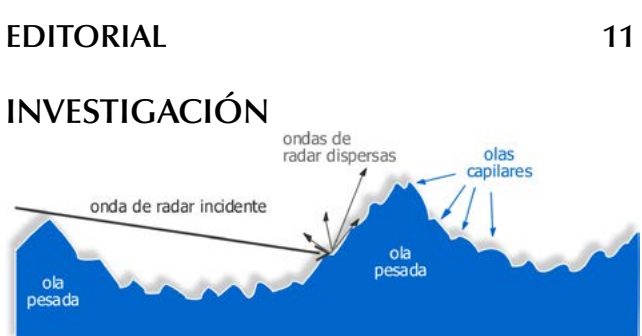

# **[Modelación estadística de la textura del](#page-0-0)**  *clutter* **[marino en](#page-0-0)** *Matlab 13*

[Statistical modeling of the texture of sea clutter](#page-0-0)  [in Matlab](#page-0-0)

[José Raúl Machado Fernández, Raiko](#page-0-0) Israel PUPO HONDAL

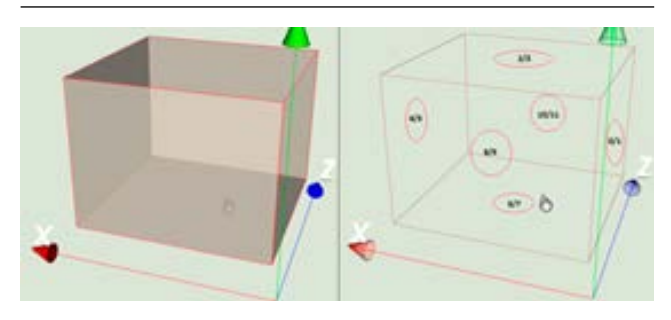

# **[Diseño y construcción de una interfaz](#page-0-0)  [háptica de seis grados de libertad](#page-0-0) 33**

[Design and construction of a 6 dof haptic](#page-0-0)  [device](#page-0-0)

Yamid Estiven Otaya Bravo<sup>1</sup>[, Marco Fidel](#page-0-0) PIAMBA MAMIÁN<sup>2</sup>, Oscar Andrés Vivas Albán<sup>3</sup>

# **[Análisis multivariado para segmentación](#page-0-0)  [de clientes basada en RFM](#page-0-0) 41**

[Multivariate analysis for customer](#page-0-0)  [segmentation based on RFM](#page-0-0)

[Álvaro Julio Cuadros](#page-0-0) López, Caterine [Gonzales Caicedo, Paola Cristina Jiménez](#page-0-0) **O**viedo

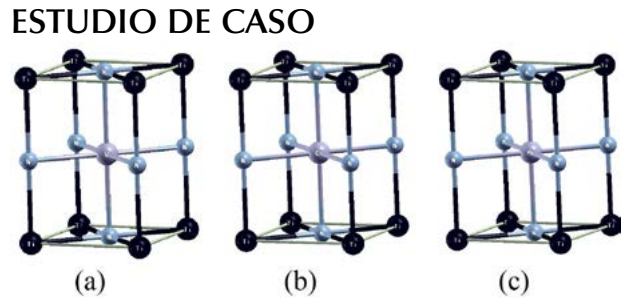

# **[Multicapas VN/TiN, CrN/TiN y MnN/TiN,](#page-0-0)  [nuevos materiales para recubrimientos](#page-0-0)  [duros: un estudio AB initio](#page-0-0) 52**

[VN/TiN, CrN/TiN and MnN/TiN multilayers,](#page-0-0)  [new materials for hard coatings: AB initio](#page-0-0)  [study](#page-0-0)

[Gladys Casiano Jiménez, Isabel](#page-0-0) Escobar [Elizalde, Miguel J. Espitia Rico](#page-0-0)

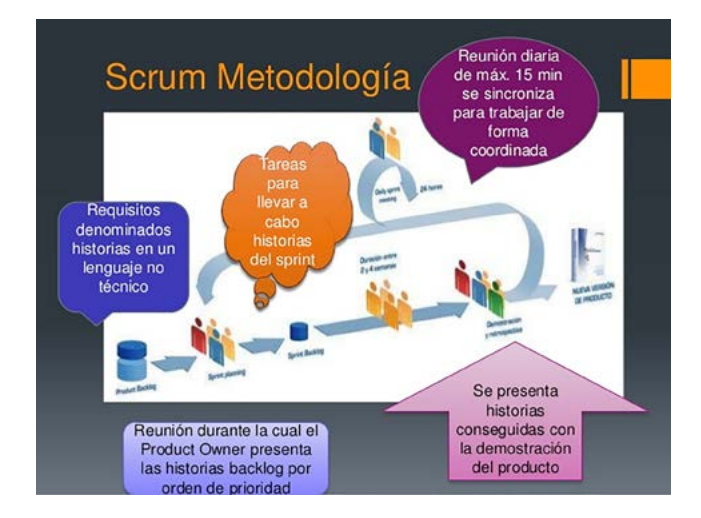

### **[Sistema de gestión de inventario de](#page-0-0)  [sustancias agotadoras de la capa de](#page-0-0)  [ozono](#page-0-0) 59**

[Ozone depleting substances management](#page-0-0)  [inventory system](#page-0-0)

Yelena Islen [San Juan, Armando Gómez](#page-0-0) Díaz, Félix [Iván Romero Rodríguez](#page-0-0)

# **DOSSIER**

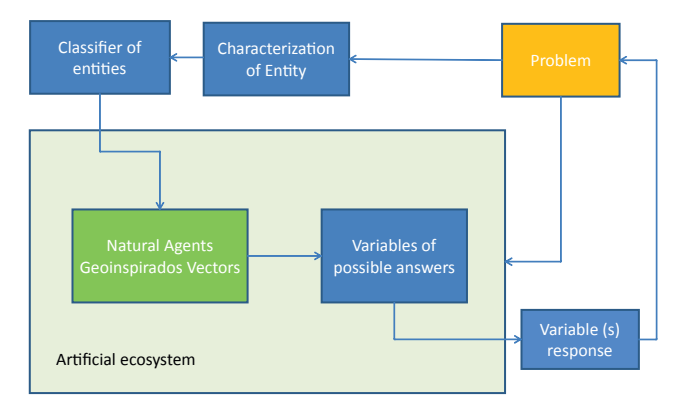

# **[Geo-inspired model: Agents vectors](#page-0-0)  [naturals inspired by the environmental](#page-0-0)  [management \(AVNG\) of water tributaries](#page-0-0) 68**

[Modelo geo-inspirado: Agentes vectores](#page-0-0)  [naturales inspirados en la gestión ambiental](#page-0-0)  [\(AVNG\) de los afluentes hídricos](#page-0-0)

Edwin [Eduardo Millán Rojas, José Nelson](#page-0-0) [Pérez Castillo, Fredy](#page-0-0) Antonio Verástegui [González](#page-0-0)

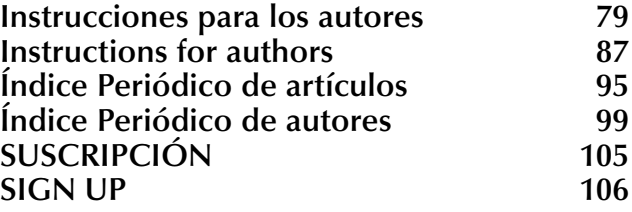

Continuando con el tema de la necesidad de tener en cuenta un análisis de sensibilidad de los equipos y las pruebas utilizadas en las mediciones de las variables de respuesta, a propósito de la necesidad del uso de equipos, mediciones en campo y análisis de laboratorio para el desarrollo de proyectos de investigación, consideré pertinente hacer algunos comentarios adicionales, a los presentados en la anterior editorial.

Si bien los instrumentos de medición altamente sensibles son indispensables para la toma de los datos, para la obtención de buenos resultados se requiere sistemas de cómputo y procesamiento de datos que permitan manipularlos y no añadan al sistema mayor incertidumbre, puesto que no todas las herramientas son aptas y suficientes para todos los casos. Es por esto que una herramienta comercial como una hoja de cálculo, puede ser suficiente hasta un cierto rango de datos con cierta exactitud, pero existen operaciones y sistemas que requieren una mayor capacidad, y es allí donde aparecen programas específicos que superan las deficiencias de otros y permiten llevar a cabo análisis de una forma más adecuada.

En la actualidad existen diferentes fuentes de error relacionadas con las mediciones, la confiabilidad de las fuentes de datos, la forma de registrar los datos y el punto específico del sistema donde se toman la información, entre otros.

Con respecto a la fuente de información se puede decir que en muchos casos, esta no necesariamente es la más idónea, y que muy posiblemente haya casos donde el instrumento de medida no pueda acceder o no sea apto para las condiciones en las que se encuentra dicho punto del sistema, en tanto que si el dato se toma en un punto que no corresponde exactamente al requerido, también se genera una fuente de error puesto que aunque las condiciones sean similares, no serán exactamente iguales.

Otro aspecto muy importante, consiste en las condiciones del momento en que se toman los datos, la mayor parte de los sistemas no presenta condiciones completamente estables y si se toma una medición en un momento dado, esta regularmente difiere al tomarla en otro tiempo diferente. Por otro lado si se realizan dos ensayos intentando mantener las mismas condiciones se podrá encontrar que, aunque la medición se efectúe en el mismo tiempo, esta es diferente, y su resultado puede no es exactamente igual. Es precisamente aquí, donde los tratamientos estadísticos son muy útiles, ya que en algunos casos evidencian la variabilidad de los datos y la confianza que se puede tener con relación a los mismos. Esto sucede porque no siempre la fuente de datos es tan estable como se desea y como consideramos que debería ser.

En el caso anterior, se requiere mayor sensibilidad en los instrumentos de medida ya que se trata de capturar un dato muy real y solo tener una fuente de diferencia en el sistema y no incluir otras fuentes como el instrumento de medición.

Se considera también, que la forma de tomar datos influye en la variabilidad de los mismos, teniendo en cuenta que muchos sistemas operan de manera diferente y quizá muchas veces los instrumentos son diseñados para emplearlos de una forma específica, y dadas las condiciones propias del sistema en el cual se realizaran las mediciones, la forma de medir puede cambiar.

Como bien es sabido, todas las mediciones acarrean un grado de error, por el simple hecho que los instrumentos no son exactos, lo cual se puede corregir en cierta medida si a los valores de les adiciona algo de lo que les hizo falta o se les resta lo que sobra. Los diferentes tipos de error que se tienen en cuenta son por truncamiento y de redondeo, derivados de la forma de tomar los datos.

Es conveniente tener en cuenta que cada medición tiene su propio error y si cada una de estas mediciones tiene un tratamiento matemático dentro de alguna función y se realizan operaciones matemáticas con ellas, el error se modifica y finalmente debe calcularse un error en la evaluación de la función con dichos datos.

La rigurosidad en la toma de muestras, su preservación, transporte y cadena de custodia hasta el laboratorio de análisis de las muestras tomadas en campo, debe seguirse con el análisis de sensibilidad de los equipos y técnicas utilizadas, su margen de error y la precisión de los resultados reportados; los cuales deben ser puestos de presente por parte de los investigadores.

# CÉSAR AUGUSTO GARCÍA-UBAQUE **Director**

<span id="page-11-0"></span>Continuing with the issue of the need to consider a sensitivity analysis for equipment and tests used in response variables measurements, due to the need for the use of equipment, field measurements and laboratory analysis for research projects, I considered pertinent to make some additional comments, to those presented in the previous Editorial.

Although highly sensitive measuring instruments are essential for data collection, to obtain good results, computer systems and data processing are required to manipulate them that do not increase system uncertainty, since not all tools are suitable and sufficient for all cases. This is why a commercial tool such as a spreadsheet can be sufficient for a certain range of data with some accuracy, but there are operations and systems that require greater capacity, and that is where specific programs appear that overcome the shortcomings of others and they allow carrying out analyzes in a more adequate way.

Currently, there are different sources of error related to the measurements, the reliability of the data sources, and the way of recording the data and the specific point of the system where the information is taken, among others.

About the source of information it can be said that in many cases, is not necessarily the most appropriate, and there are very likely cases where the measuring instrument cannot access or is not suitable for the system point conditions, while if the data is taken in a point that does not correspond exactly to the required, a source of error is also generated since, although the conditions are similar, they will not be exactly the same.

Another very important aspect consists in the conditions of the moment in which the data is taken; most of the systems do not present completely stable conditions and if a measurement is taken at a given moment, it regularly differs when taken at a different time. On the other hand, if two tests are carried out trying to maintain the same conditions, it may be found that, although the measurement is made at the same time, it is different, and their results may not be exactly the same. It is precisely here, where statistical treatments are very useful, since in some cases they show data variability and their confidence. This happens because the source of data is not always as stable as desired and as we believe it should be.

In the previous case, is required greater sensitivity in the measurement instruments in order to capturing a very real data and only having one source of difference in the system without including other sources such as the measuring instrument.

It is important to consider how data collection influences their variability, since many systems operate differently and perhaps many times the instruments are designed to be used in a specific way, and given the conditions of the system while measurements will be made, the way of measuring can change.

As is well known, all measurements carry an error degree, for the simple fact that the instruments are not exact. This situation can be corrected to a certain extent if we add to the values what they needed or they were subtracting what is left over. The different types of error that are taken into account are truncation and rounding, derived from the way of taking the data.

Each measurement has its own error and if these measurements has a mathematical treatment within a function and mathematical operations are performed with them, the error is modified, and finally we must calculate a total error in the evaluation of the function with this data.

Strictly, during sampling process, preservation, transport and custody chain until laboratory analysis, must be followed with sensitivity analysis of equipment and techniques used. Researchers must present the margin error and reported results accuracy.

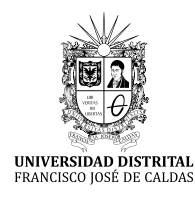

# **Tecnura** [http://revistas.udistrital.edu.co/ojs/index.php/Tecnura/issue/view/87](http://revistas.udistrital.edu.co/ojs/index.php/Tecnura/issue/view/847)5 DOI: https://doi.org/10.14483/22487638.11708

**Investigación**

# **Modelación estadística de la textura del** *clutter* **marino en** *Matlab*

Statistical modeling of the texture of sea clutter in Matlab

José Raúl Machado Fernández<sup>1</sup>, Raiko Israel Pupo Hondal<sup>2</sup>

**Fecha de recepción:** 2 de marzo de 2015 **Fecha de aceptación:** 28 de agosto de 2017

**Cómo citar:** Machado F., J.R. y Pupo H., R.I. (2017). Modelación estadística de la textura del clutter marino en *Matlab*. *Revista Tecnura, 21*(54), 13-32. https://doi.org/10.14483/22487638.11708

### **Resumen**

**Contexto:** La modelación estadística de la señal interferente conocida como *clutter* marino se efectúa a través de dos componentes: uno de capilaridad y otro de textura. La distribución más utilizada para la textura es la *gamma*. No obstante, varios autores han defendido el uso alternativo de la *inversa gamma* y la *inversa gaussiana*.

**Método:** Con el objetivo de brindar un acceso fácil a la manipulación de los modelos y a la realización de comparaciones entre ellos, los autores del presente artículo simularon en *Matlab* las características principales de estas tres distribuciones. Adicionalmente, se agregó la distribución *raíz gamma* que sustituye a la *gamma* cuando se trabaja con muestras de amplitud. El método aplicado consistió en la revisión bibliográfica para encontrar las expresiones de cada uno de los parámetros modelados, y la posterior simulación computacional que permitió detectar errores ocasionales que surgen al consultar diferentes estudios.

**Resultados:** Se creó una pequeña librería de simulación estocástica que incluye funciones de densidad y distribución, generación de variables aleatorias, estimación de parámetros y cálculo de momentos estadísticos, entre otros. Además, se elaboraron

funciones informáticas complementarias que permitieron la validación por comparación con resultados dados por terceros y mediante la interacción de los diferentes componentes de la librería.

**Conclusiones:** La librería creada habilita el uso de múltiples distribuciones, para la modelación del eco electromagnético de la superficie marina. Esto permitirá generar nuevos detectores de radar que se adapten a condiciones heterogéneas como las encontradas en las costas cubanas, donde alternan distintos niveles de profundidad, manglares, aguas salobres, islotes, vegetación acuática prominente, entre otras.

*Palabras clave:* modelación estadística, *clutter* marino, textura del *clutter*, distribución *gamma*, distribución *inversa gamma*, distribución *inversa gaussiana*, distribución *raíz gamma*.

### **Abstract**

**Context:** The statistical modeling of the interference signal known as sea clutter is achieved assuming the input results from the combination of two components: one for the speckle and another for the texture. The Gamma distribution is the more widely applied for the texture component. Nevertheless, several authors have defended the idea of using the Inverse Gamma and Inverse Gaussian instead.

<sup>1</sup> Ingeniero en Telecomunicaciones y Electrónica; magíster en Telecomunicaciones y Telemática. Profesor e investigador de la Universidad Tecnológica de La Habana José Antonio Echeverría (CUJAE). La Habana, Cuba. Contacto: [josemf@tele.cujae.edu.cu](mailto:josemf@tele.cujae.edu.cu) [m4ch4do@hispavista.com](mailto:m4ch4do@hispavista.com)

<sup>2</sup> Ingeniero en Telecomunicaciones y Electrónica. Investigador adjunto de la Universidad Tecnológica de La Habana José Antonio Echeverría (CUJAE). La Habana, Cuba. Contacto: [watsulla@gmail.com](mailto:watsulla@gmail.com)

**Method:** In order to provide an easy access to the handling of the models and the execution of comparisons between them, the authors of the current paper simulated in MATLAB the main characteristics of these distributions. In addition, the Root-Gamma model was also included because it replaces the Gamma distribution when samples are processed in the amplitude domain. The applied method consisted in a deep bibliography review for finding the corresponding expressions for each simulated model; the method also included additional computational simulations that allowed to identify occasional errors that were committed by different authors when characterizing the models.

**Results:** A small framework was created for stochastic simulation containing density and distribution functions, mechanisms for random variable generation, parameter estimation methods and statistical moment closed expressions, among others. Besides, complementary functions were prepared for guaranteeing the validation by comparison with results provided by third parties and through the interaction between the different components of the library.

**Conclusions:** The created library enables the use of multiple distributions for the modeling of the electromagnetic echo received from the sea surface. This will certainly motivate the creation of new radar detectors adapted to heterogeneous conditions such as the ones existing in Cuban coastal regions, where one may find different depth levels, mangrove swamps, brackish water, islets, prominent aquatic vegetation, among others.

*Keywords:* statistical modeling, sea clutter, texture of the clutter, Gamma distribution, Inverse Gamma distribution, Inverse Gaussian distribution, Root-Gamma distribution.

# **INTRODUCCIÓN**

El *clutter* marino es la principal señal interferente que es necesario procesar en sistemas de radar. Cuando el haz del radar explora un medio marino, la señal de sondeo, además de reflejarse sobre los barcos o aviones que vuelan a baja altitud, interactúa con la superficie del mar, provocando un eco que se recibe de vuelta por la propia antena transmisora. Dada la variabilidad introducida por el oleaje, esta señal de eco, o *clutter*, toma amplitudes cambiantes con valores elevados (*spikes*) que pueden confundirse con blancos (Skolnik, 2008).

La supresión del *clutter* se realiza comúnmente con procesadores de *razón de falsa alarma constante* (CFAR, *constant false alarm rate*) de ventana deslizante, que requieren de la suposición de un modelo para el *clutter*, de forma que pueda ajustarse el umbral de detección de manera eficiente (Rohling, 1983). Esta necesidad ha motivado el estudio de la estadística del *clutter*, caracterizándose el fondo con distribuciones estadísticas variadas.

Aunque distribuciones más sencillas matemáticamente, como la *weibull* (Ishii, Sayama y Mizutani, 2011; Palama, Greco, Stinco y Gini, 2013), y la *log-normal* (Chen, Liu, Wu y Wang, 2013; Sayama e Ishii, 2013), han encontrado aplicación en la representación del *clutter* marino, generalmente se reconoce a la distribución K como la que mejor modela el fenómeno. Con una enorme cantidad de desarrollos vinculados (Meng, Feng, Xue y He, 2013; Tanriverdi, 2012; Yunlong, Chao, Hongzhong y Qiang, 2012; Zhijian, Ruilai, Yong y Jian, 2011; Zhou y Wang, 2009), la distribución K debe su popularidad al hecho de que se relaciona con las características físicas del mar.

El modelo K surge de combinar las distribuciones *exponencial* y *gamma*, asumidas para la capilaridad (*speckle*) y la textura respectivamente (Chan, 1990). La textura representa las olas gravitatorias, u olas pesadas, que no se rigen por las variaciones del viento, y tienen mayores longitudes de onda, con un ritmo lento de cambio.

Machado F., J.R. y Pupo H., R.I.

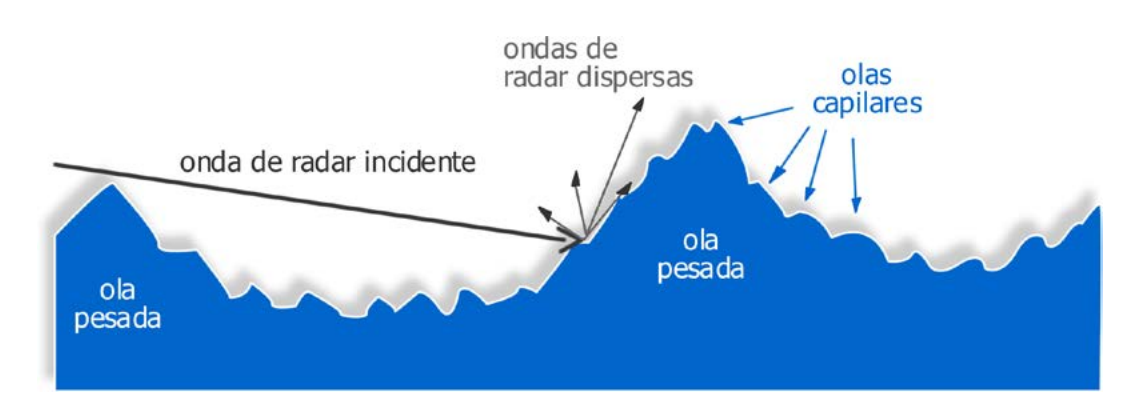

**Figura 1.** Dinámica del mar: olas capilares moduladas por olas pesadas o gravitatorias **Fuente**: elaboración propia.

Como se aprecia en la figura 1, las olas capilares tienen menores dimensiones y son moduladas por las gravitatorias. Las olas capilares suman un número elevado y son generadas por la influencia del viento, expresando la tensión superficial del agua. La velocidad de cambio es mucho mayor en este caso, lo cual justifica la aplicación de dos distribuciones independientes (Totir, Rador y Anton, 2008). En efecto, gracias a su definición compuesta, el modelo K tiene ventajas en la representación de las propiedades de correlación de la señal de *clutter* (Yunlong *et al.*, 2012).

La distribución exponencial usada para la capilaridad ha sido aceptada por la mayoría de los autores, sin que se ofrezcan argumentos sólidos en su contra. Por el contrario, modificaciones han sido presentadas en diversos artículos para el cambio de la distribución de la textura hacia los modelos *inversa gamma* (Rosenberg y Bocquet, 2013, 2015; Stinco, Greco y Gini, 2011) e *inverso gaussiano* (Chen, Cui, Kong y Yang, 2014; Mezache, Soltani, Sahed y Chalabi, 2015; Ollila, Tayler, Koivumen y Poor, 2012), con lo que se demuestra que estos pueden proporcionar mejores ajustes a los datos de *clutter* marino.

A pesar del éxito de las nuevas distribuciones, la K continúa siendo la opción preferencial en la mayoría de las investigaciones actuales (Jiang *et al.*, 2015; Schoenecker, Willett y Bar Shalom, 2016; Wang *et al.*, 2015). Igualmente, muchos de los estudios realizados sobre datos de *clutter* no consideran las texturas *inversa gamma* e *inversa gaussiana*, sino que aplican invariablemente una textura *gamma* (Fioranelli *et al.*, 2016; Johnsen, 2015; Preston y Abraham, 2015; Ritchie, Stove, Woodbridge y Griffiths, 2016). Una de las principales limitantes en este sentido es la reducida difusión de las distribuciones entre la comunidad de radar.

Para solucionar este problema, los autores se dieron a la tarea de recopilar en un solo documento las definiciones matemáticas fundamentales relacionadas a las distribuciones *gamma*, *inversa gamma* e *inversa gaussiana*. Además, se implementó una pequeña librería de código abierto en *Matlab* donde se pueden simular las funciones de densidad y distribución, la generación de muestras aleatorias, el cálculo de los momentos y la estimación de los parámetros de las distribuciones, entre otros. También se agregaron funciones adicionales para validar el código por comparación con resultados dados por terceros y mediante la interacción de las propias funciones. La distribución *raíz gamma* fue incluida como un cuarto componente de la librería, ya que ella se obtiene cuando se procesa en el dominio de la amplitud, mientras que la *gamma* corresponde al dominio de la potencia.

<span id="page-16-0"></span>Se espera que el presente artículo contribuya a fomentar el uso de diferentes alternativas para la textura del *clutter* marino, y que facilite la realización de comparaciones fiables, así como el diseño de detectores adaptados a diferentes condiciones electromagnéticas. La implementación realizada es de código abierto y contiene varias funciones no presentes en el *Toolbox* estadístico de *Matlab* 2016.

El artículo se desarrolla como sigue. La "Metodología" introduce las definiciones matemáticas de las cuatro distribuciones modeladas en *Matlab* y describe las funciones informáticas que fueron creadas. "Resultados" ofrece ejemplos de utilización del código creado, además muestra la validación de este. Luego, en "Valoración del estudio", se analizan los principales aportes y aplicaciones de la investigación. "Conclusiones" resalta los puntos fundamentales de la labor realizada y ofrece pautas para el desarrollo ulterior.

# **METODOLOGÍA**

En esta sección se presentan los fundamentos matemáticos de las distribuciones *gamma*, *raíz gamma*, *inversa gamma* e *inversa gaussiana*. Posteriormente, se describen las funciones informáticas implementadas en *Matlab*.

# **Distribución gamma**

La distribución *gamma* es asumida comúnmente para la textura del *clutter* marino, como parte de la formulación compuesta de la distribución K cuando se trabaja con muestras de intensidad (Fioranelli *et al.*, 2016; Ritchie *et al.*, 2016; Schoenecker, Willett y Bar Shalom, 2016). La función de probabilidad de densidad (PDF, *probability density function*) (Watts, 2012) y la función de distribución acumulada (CDF, *cumulative distribution function*) (O'Connor, 2011) *gamma*, se muestran en las ecuaciones  $(1)$  y  $(2)$ , respectivamente.

$$
f_X(x; b, v) = \frac{b^{2v}}{\Gamma(v)} x^{v-1} \exp(-b^2 x)
$$
 (1)

$$
F_X(x; b, v) = \frac{\gamma_I(v, b^2 x)}{\Gamma(v)}
$$
 (2)

Donde *b* es el parámetro de escala, *v* es el parámetro de forma y Γ(.) es la *función gamma*, o *función gamma completa*, definida (O'Connor, 2011) según la ecuación (3).

$$
\Gamma(k) = \int_0^\infty x^{k-1} e^{-x} dx \tag{3}
$$

Además, γ<sub>1</sub>(.) es la *función gamma incompleta,* o *función gamma incompleta inferior*, que obedece a la ecuación (4) (O'Connor, 2011).

$$
\gamma_I(k,t) = \int_0^t x^{k-1} e^{-x} dx \tag{4}
$$

La media (*E[x]*), la varianza (*V[x]*), y el tercero  $(\mu_{\scriptscriptstyle 3})$  y cuarto  $(\mu_{\scriptscriptstyle 4})$  momentos centrados se calculan como (Krishnamoorthy, 2016) se indica en las ecuaciones descritas en (5) (Krishnamoorthy, 2016).

$$
E[x] = \frac{v}{b^2} \qquad V[x] = \frac{v}{b^4}
$$
  

$$
\mu_3[x] = \frac{2v}{b^6} \qquad \mu_4[x] = \frac{3v(2+v)}{b^8}
$$
 (5)

Mientras que la asimetría (*S[x]*) y la curtosis (*K[x])* se ofrecen en la ecuación (6) (Walck, 2007).

$$
S[x] = \frac{2}{\sqrt{v}} \qquad K[x] = \frac{3(2+v)}{v} \tag{6}
$$

Los momentos con respecto al origen se pueden calcular como se aprecia en la ecuación (7) (Krishnamoorthy, 2016).

$$
E[x^n] = \frac{1}{b^{2n}} \frac{\Gamma(\nu + n)}{\Gamma(\nu)}
$$
 (7)

La ecuación (8) muestra cómo puede realizarse la estimación de los parámetros *gamma* a través del método de los momentos según Forbes, Evans, Hastings y Peacok (2011).

$$
b = \sqrt{\frac{E[x]}{V[x]}} \qquad v = \frac{E^2[x]}{V[x]}
$$
 (8)

Para la generación de muestras gamma se han presentado una buena cantidad de algoritmos. La variante de Marsaglia y Tsang (2000) aplica un método de aceptación/rechazo que ha probado ser muy eficiente, manteniendo a la vez una secuencia simple de pasos. La propuesta es válida para  $v \ge 1$ .

*Paso 0:* (Preparación) Calcular  $D = v - \frac{1}{3}$   $C = \frac{1}{\sqrt{\omega D}}$ 

*Paso 1:* Generar  $V = (1 + CN)^3$  donde N es una variable estándar normal. Repetir si  $V \leq 0$ 

Paso 2: Generar U distribuida estándar uniforme.

*Paso 3*: Si  $U < 1 - 0.0331N^4$  devolver  $D * V$ 

*Paso 4:* Si  $\ln(U) < 0.5N^2 + D(1 - V + \ln(V))$  devolver  $D * V$ VPaso 5: Ir al paso 1.

Para generar muestras gamma  $(\gamma_v)$  con  $v < 1$  se implementó el algoritmo de Best (1993) que fue recomendado por Gentle (2003).

Paso 0: (Preparación) Calcular  $T = 0.07 + 0.75\sqrt{1 - v}$ 

 $B = 1 + e^{-T}v/T$ 

Paso 1: Generar dos variables  $U_1$  y  $U_2$  distribuidas uniformemente.

Calcular  $V = BU_1$ 

Paso 2: Si  $V \leq 1$ 

 $S = TV^{1/v}$ 

Si  $U_2 \leq \frac{2-S}{2+S}$  ó  $U_2 \leq e^{-S}$  entonces devolver S

De lo contrario

$$
S = -\ln\left[\frac{T(B-V)}{v}\right] \quad Y = S/T
$$

Si  $U_2[v + Y(1 - v)] \le 1$  ó  $U_2 \le Y^{v-1}$  entonces devolver S Paso 3: Volver al paso 1.

Luego de ejecutar cualquiera de los dos algoritmos anteriores, se obtiene un número aleatorio distribuido gamma con el parámetro de forma (v) especificado y con parámetro de escala igual a la unidad ( $b = 1$ ). Si se multiplica a la variable generada por  $1/b^2$ , el parámetro de escala pasará a ser  $b$  en lugar de 1.

# Distribución raíz gamma

La distribución raíz gamma (root-gamma), también conocida como generalizada chi-cuadrado (generalized-chi-squared), se aplica en la modelación de la textura del modelo K compuesto para el tratamiento de señales de amplitud (Fiche, Angelliaume, Rosenberg y Khenchaf, 2015; Marhaban, 2008; Santos Ugarte, De Miguel Vela y Besada Portas, 2008). Ella surge a partir de hallar la raíz cuadrada a una variable distribuida gamma, de ahí la similitud entre las definiciones de ambos modelos.

La PDF raíz gamma fue dada en Tanriverdi (2012), como se indica en la ecuación (9).

$$
f_Y(x) = \frac{2b^{2v}}{\Gamma(v)} x^{2v-1} \exp(-b^2 x^2)
$$
 (9)

La CDF de la distribución puede calcularse a partir de la ecuación (9), dando lugar a la ecuación (10).

$$
F_X(x; b, v) = \frac{\gamma_1(v, b^2 x^2)}{\Gamma(v)}
$$
(10)

La generación de muestras raíz gamma se realiza utilizando los mismos algoritmos que para el caso gamma, y luego aplicando la raíz cuadrada al resultado.

La ecuación (11) muestra la manera en que se calculan los momentos algebraicos de este modelo de acuerdo con Cetin (2008).

$$
E[x^n] = \frac{1}{b^n} \frac{\Gamma(\nu + n/2)}{\Gamma(\nu)}\tag{11}
$$

Las expresiones de los momentos centrales, junto a la asimetría y la curtosis, pueden calcularse usando las siguientes expresiones de transformación a partir de los momentos algebraicos (Walck, 1991), dadas en la ecuación (12).

$$
\begin{pmatrix} \mu_0 \\ \mu_1 \\ \mu_2 \\ \mu_3 \\ \mu_4 \end{pmatrix} = \begin{pmatrix} 1 & 0 & 0 & 0 & 0 \\ -\mu & 1 & 0 & 0 & 0 \\ \mu^2 & -2\mu & 1 & 0 & 0 \\ -\mu^3 & 3\mu^2 & -3\mu & 1 & 0 \\ \mu^4 & -4\mu^3 & 6\mu^2 & -4\mu & 1 \end{pmatrix} \begin{pmatrix} \mu_0' \\ \mu_1' \\ \mu_2' \\ \mu_3' \\ \mu_4' \end{pmatrix}
$$
 (12)

Donde *μ'n* son los momentos algebraicos de orden *n*, *μ* es la media y *μ*<sub>n</sub> los momentos centrados de orden *n*.

Por último, dado que no se encontró ningún método de estimación de la distribución *raíz gamma* en la literatura revisada, los autores dedujeron un mecanismo de estimación a través del método de los momentos. Luego de calcular los dos primeros momentos algebraicos de un grupo de muestras, se puede encontrar el parámetro de forma usando la ecuación (13).

$$
\frac{E[x^2]}{E^2[x]} = \frac{\nu \Gamma^2(\nu)}{\Gamma^2(\nu + 1/2)}
$$
(13)

La ecuación (13) anterior debe resolverse aplicando una búsqueda binaria ante la imposibilidad de despejar la *v* dentro de la función *gamma*. Luego, el parámetro de escala se halla aplicando la ecuación (14).

$$
b = \sqrt{\frac{v}{E[x^2]}}
$$
 (14)

# **Distribución inversa gamma**

La distribución *inversa gamma*, también conocida como Pearson tipo V, o gamma invertida (*inverted gamma*), está siendo utilizada con una frecuencia cada vez mayor en la modulación de la componente de textura del *clutter* marino (Palama, Greco, Stinco y Gini, 2015; Turlapaty y Jin, 2016), como parte del modelo *compuesto gaussiano* (*compound Gaussian*). Igualmente, se aplica cuando se trata la modelación de la distribución Pareto asumiendo que se está en presencia de un modelo compuesto por una distribución exponencial modulada por una distribución *inversa gamma*  (Rosenberg y Bocquet, 2015; Wang y Xu, 2014, 2015). Además, el modelo se ha extendido para datos de radar de apertura sintética (SAR, *synthetic aperture radar*) (Ku Mahapatra y Prosad Roy, 2015).

La ecuación (15) ofrece la fórmula de la PDF de la distribución *inversa gamma* (Bocquet y Rosenberg, 2014).

$$
f_X(x;a,b) = \frac{b^a}{\Gamma(a)} x^{-a-1} \exp\left(-\frac{b}{x}\right) \qquad (15)
$$

Donde *a* es el parámetro de forma, *b* es el parámetro de escala y Γ(.) es la Función Gamma, o Función Gamma Completa, definida de acuerdo a la ecuación (3) (O'Connor, 2011).

Por su parte, la CDF, dada por McLaughlin (2014), se muestra en la ecuación (16).

$$
F_X(x; a, b) = \frac{\gamma_S\left(a, \frac{b}{x}\right)}{\Gamma(a)}\tag{16}
$$

Donde *Ys*  $\left(a, \frac{b}{x}\right)$  hace referencia a la *función*  $\frac{a}{b}$ *gamma incompleta superior* (*upper incomplete gamma function*) definida por (O'Connor, 2011), como se observa en la ecuación (17).

$$
\gamma_S(k,t) = \int_t^\infty x^{k-1} e^{-x} dx \tag{17}
$$

La media y la varianza, dadas en la ecuación (18), fueron tomadas de Fayard y Field (2009).

$$
E[x] = \frac{b}{a-1} \qquad V[x] = \frac{b^2}{(a-2)(a-1)^2} \qquad (18)
$$

Por su parte, la ecuación (19) muestra cómo puede hallarse la asimetría y la curtosis (Carolynne, 2013).

$$
S = \frac{4\sqrt{a-2}}{a-3} \qquad K = \frac{3(a+5)(a-2)}{(a-3)(a-4)} \tag{19}
$$

Según fue planteado en Llera y Beckmann (2016), la estimación de los parámetros de la *inversa gamma* puede hacerse a través del método de los momentos que resulta en la ecuación (20).

$$
a = \frac{E^2[x]}{V[x]} + 2 \qquad b = E[x](a - 1) \tag{20}
$$

Los momentos algebraicos, o momentos con respecto al origen, de la distribución Inversa Gamma fueron dados por Carolynne (2013), y se ofrecen en la ecuación (21).

$$
E[x^n] = \frac{b^n \Gamma(a - n)}{\Gamma(a)} \quad a > n \tag{21}
$$

La distribución *inversa gamma* debe su nombre a que si *X* es una variable distribuida *gamma*, entonces 1/*X* se distribuye *inversa gamma*. Para generar valores de la distribución *inversa gamma*, una solución fácil es generar muestras de la distribución *gamma* y hallarle el inverso (Gentle, 2013). El parámetro de forma de la distribución *gamma* coincidirá con el de la *inversa gamma*, mientras que el parámetro de escala de la *gamma* será el cuadrado del de la *gamma* (McLaughlin, 2014). Lo anterior es cierto si se asume que la PDF *gamma* es la dada en la ecuación (1).

Un análisis similar es también aplicable para la distribución inversa Wishart que resulta del inverso de una variable distribuida Wishart. En cambio, el procedimiento no es aplicable a la *inversa gaussiana* donde el término *inversa* no significa que la distribución se obtenga mediante el inverso de la distribución normal o gaussiana.

# **Distribución inversa gaussiana**

La distribución inversa gaussiana fue utilizada por primera vez para representar la textura del *clutter* marino por Olilla *et al.* (2012), donde se probó que proporcionaba un mejor ajuste que sus competidores *gamma* e *inversa gamma*, para un conjunto de datos tomados por el radar IPIX de la Universidad de McMaster. La inversa gaussiana aplicada contó con un único parámetro de escala, dando lugar al modelo global de la amplitud denominado inverso gaussiano-compuesto gaussiano (*inverse Gaussian compound Gaussian*, IG-CG).

 $a > n$  (21) de escala y otro de localización, produciéndose el Posteriormente, en Mezache, Soltani, Sahed y Chalabi (2013, 2015), se introdujo una distribución inversa gaussiana más general con un parámetro modelo global de la envolvente denominado compuesto inverso gaussiano (CIG, *compound inverse Gaussian*). El nuevo modelo fue hallado superior al previo IG-CG, al K y a otros cinco modelos para un grupo de datos específicos.

> Si bien algunos artículos han comenzado a aplicar la textura inversa gaussiana en diversos desarrollos (Chen *et al.*, 2014; Gao, Zhan y Wan, 2014; Mezache *et al.*, 2016; Yi, Yan y Han, 2014), la distribución no ha adquirido aún un alto grado de aceptación en la comunidad de modelación de *clutter* de radar. Este hecho se justifica, en parte, por el corto tiempo que ha transcurrido desde su aplicación inicial. Dado que los pocos estudios relacionados a ella han brindado resultados excelentes, los autores del presente artículo la recomiendan para la evaluación de la textura del *clutter*.

> La PDF de la distribución inversa gaussiana, también conocida como Wald (Forbes *et al.,*  2011), se ofrecen en la ecuación (22) (tomada de Mezache *et al.*, 2013, 2015).

$$
f_X(x; \mu, \lambda) = \sqrt{\frac{\lambda}{2\pi} \frac{1}{x^{3/2}} \exp\left(-\lambda \frac{(x-\mu)^2}{2\mu^2 x}\right)}
$$
 (22)

Donde *μ* es el parámetro de localización y λ es el parámetro de escala.

La CDF de la inversa gaussiana fue dada por Krishnamoorthy (2016), y obedece a la ecuación (23).

$$
F(x; \mu, \lambda) = \Phi\left(\sqrt{\frac{\lambda}{x}} \left(\frac{x}{\mu} - 1\right)\right) + e^{\frac{2\lambda}{\mu}} \Phi\left(-\sqrt{\frac{\lambda}{x}} \left(\frac{x}{\mu} + 1\right)\right)
$$
(23)

<span id="page-20-0"></span>Donde  $\Phi(.)$  es el CDF de la distribución estándar gaussiana.

La ecuación (24) muestra la forma en que se calculan los momentos algebraicos (Mezache et al., 2015).

$$
E[x^n] = e^{\frac{\lambda}{\mu}} \sqrt{\frac{2\lambda}{\pi}} \mu^{n-\frac{1}{2}} K_{\frac{1}{2}-n} \left(\frac{\lambda}{\mu}\right)
$$
 (24)

Donde  $K_{\frac{7}{2}-n}$ (.) es la función modificada de<br>Bessel de segundo tipo y orden  $\frac{1}{2}-n$ .<br>Alternativamente, de acuerdo con (Mezache *et* 

al., 2015), los tres primeros momentos algebraicos pueden calcularse usando la ecuación (25).

$$
m_1 = \mu \quad m_2 = \frac{\mu^2(\lambda + \mu)}{\lambda}
$$
\n
$$
m_3 = \frac{\mu^3(\lambda^2 + 3\lambda\mu + 3\mu^2)}{\lambda^2}
$$
\n(25)

La ecuación (26) contiene la fórmula de los momentos con respecto a la media (Forbes et al.,  $2011$ .

$$
E[(x - \mu)^n] = \mu^n \sum_{i=0}^{n-1} \frac{(n-1+i)!}{(k-1-i)!} \left(\frac{\mu}{2\lambda}\right)^i \ k \ge 2 \quad (26)
$$

Conjuntamente, la varianza, la asimetría y la kurtosis pueden calcularse aplicando la ecuación (27) dada por Forbes et al. (2011).

$$
V[x] = \frac{\mu^3}{\lambda} \quad S[x] = 3\sqrt{\mu/\lambda} \quad K[x] = 3 + 15\mu/\lambda \quad (27)
$$

La estimación de los parámetros se puede realizar por máxima verosimilitud según lo explicado por Johnson, Kotz y Balakrishnan (1995), que ofrece la ecuación (28).

$$
\mu = \frac{1}{N} \sum_{i=1}^{N} x_i \qquad \lambda = \frac{(N-1)}{\sum_{i=1}^{N} (x_i^{-1} - \mu^{-1})} \qquad (28)
$$

Donde N es la cantidad de muestras de un conjunto dado.

La generación de variables aleatorias se puede ejecutar con el siguiente algoritmo (Krishnamoorthy, 2016):

Paso 1: Generar una variable estándar uniforme U y otra estándar gaussiana N

Calcular  $V = N^2$   $D = \lambda/\mu$ 

*Paso 2:* Calcular  $Y = 1 - 0.5(\sqrt{V^2 + 4DV} - V)/D$ 

*Paso 3:* Si  $(1 + Y)U > 1$ , entonces devolver  $S = \mu/Y$ De lo contrario devolver  $S = Y\mu$ 

### **Funciones implementadas**

La tabla 1 muestra las funciones que fueron implementadas en Matlab para la modelación de la distribución gamma, junto a una breve descripción de cada una. Las funciones comienzan todas con el prefijo gam- que indica se corresponden a la distribución gamma. Funciones semejantes fueron implementadas para la raíz gamma, la inversa gamma y la inversa gaussiana aplicando los prefijos gamr-, igm- e ig- respectivamente.

En comparación con una implementación previa de la distribución gamma realizada por Machado Fernández (2016a), ahora se agregaron tres nuevas funciones. La primera de ellas muestra la función de supervivencia que es frecuentemente aplicada para estudiar las diferencias en la cola de las distribuciones (Dong, 2006). La segunda realiza una comparación entre las CDF teóricas y empíricas que complementa la comparación antes disponible para las PDF. La tercera ejecuta la prueba de ajuste Kolmogorov-Smirnov que es muy popular en radares y tiende a reemplazar a la chi cuadrado (Makhoul et al., 2014; Mandal y Bhattacharya, 2013).

Machado F., J.R. y Pupo H., R.I.

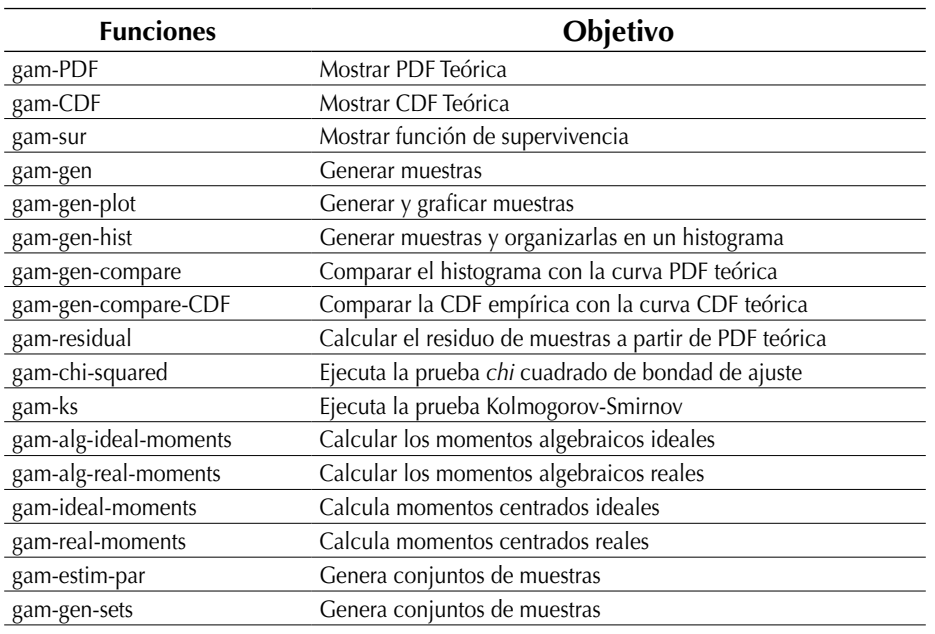

**Tabla 1.** Función de modelación de la distribución *gamma* implementadas en Matlab

**Fuente:** elaboración propia.

# **RESULTADOS**

La presente sección está dedicada a mostrar las salidas de las principales funciones implementadas. La validación de las mismas partió de la comparación de las curvas de la PDF con gráficas dadas por distintos autores. Así, las curvas de la PDF *gamma* fueron comparadas con éxito con las de Forbes *et al.* (2011) y O'Connor (2011), las curvas inversas *gamma* con las de McLaughlin (2014) y Roth (2013), y las curvas inversa gaussiana con las de Johnson, Kotz y Balakrishnan (1995). Luego, se procedió a validar el resto de las funciones mediante su interacción con la PDF y la aplicación de diferentes mecanismos, siendo los más importantes las pruebas de bondad de ajuste.

En el caso de la raíz *gamma*, no se encontró ningún documento que ofreciera gráficas detalladas de la PDF. Aun así, la distribución pudo ser validada mediante la interacción de sus componentes con los de la *gamma*, gracias a la estrecha relación que existe entre las dos distribuciones.

# **Funciones de densidad de probabilidad (PDF) y distribución acumulativa (CDF)**

Las funciones de *densidad de probabilidad* y de *distribución acumulada* son la clave de la modelación matemática de una distribución; de ahí que la implementación informática comenzara por ellas. La figura 2 muestra cómo los parámetros de la distribución *gamma* modifican el trazo de las curvas de la PDF de la distribución. El parámetro de forma (*υ*) es el que tiene un mayor impacto sobre el trazo ya que es capaz de alterar la relación de proporcionalidad entre las magnitudes de la variable aleatoria.

Machado F., J.R. y Pupo H., R.I.

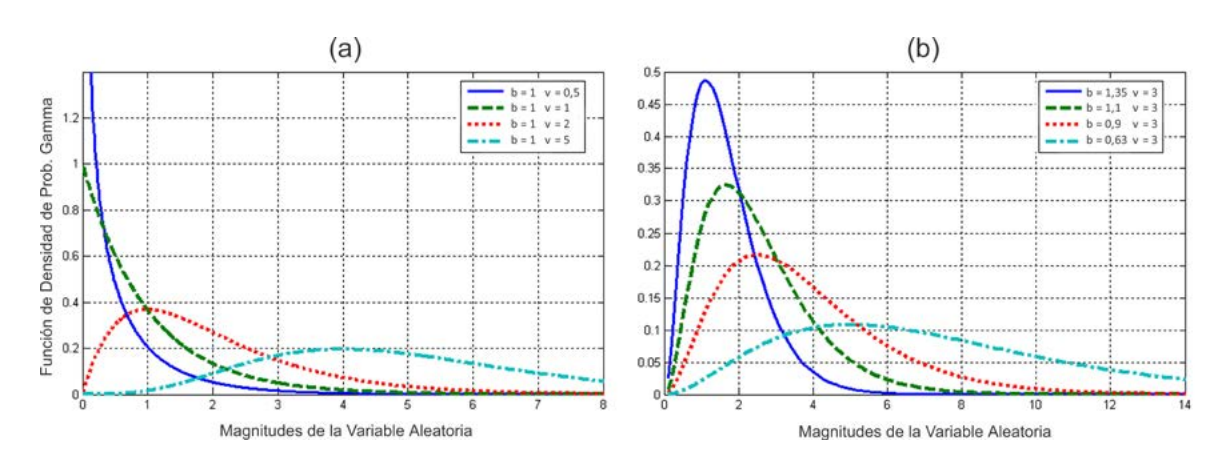

**Figura 2.** Influencia de la variación de los parámetros *gamma* sobre las curvas de la PDF **Fuente**: elaboración propia.

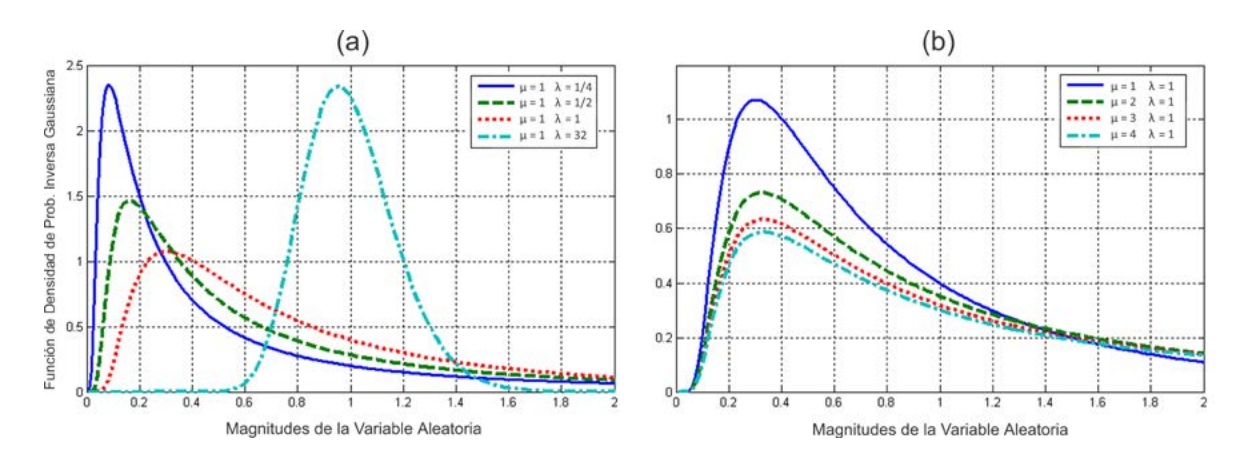

**Figura 3.** Influencia de la variación de los parámetros de la distribución inversa gaussiana sobre la curva de la PDF **Fuente**: elaboración propia.

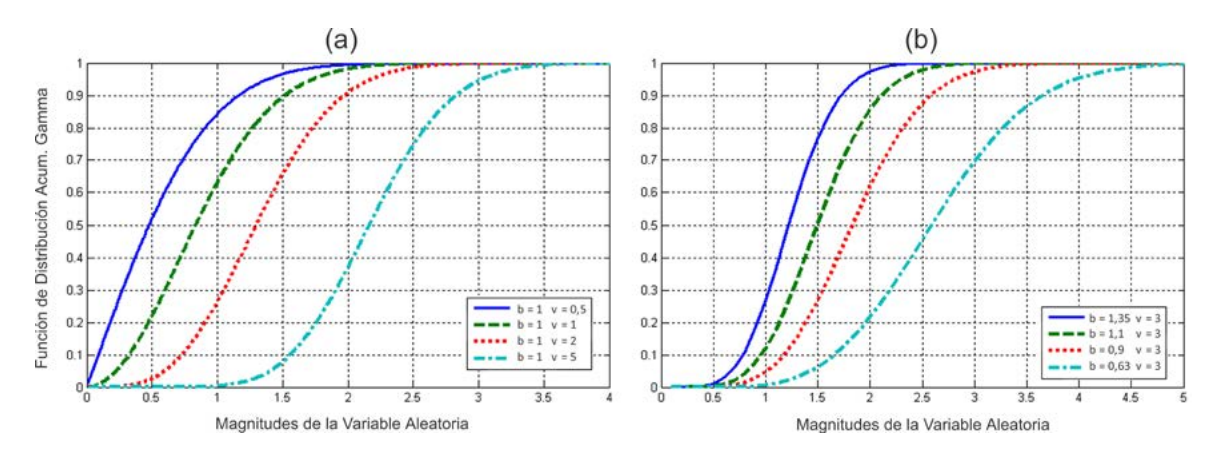

**Figura 4.** Influencia de la variación de los parámetros de la distribución Raíz Gamma sobre la curva de la CDF **Fuente**: elaboración propia.

Obsérvese cómo, en la figura 2a, las curvas con *v = 0,5* y *v = 1* tienen un máximo al comienzo del eje de coordenadas. Este comportamiento cambia para *v = 2* y *v = 5* donde el máximo comienza a aparecer más hacia el centro de la distribución, lo cual reduce la asimetría que se calcula a través del tercer momento centrado. En cambio, el parámetro de escala (*b*) introduce un efecto multiplicativo inverso sobre las muestras, modificando su dispersión. Como se puede ver en la figura 2b, ahora la posición del máximo no varía dentro de las curvas, sino que estas comienzan a ser más alargadas.

La figura 3 grafica también la PDF pero en este caso para la distribución inversa gaussiana que tiene un parámetro de escala (λ) y otro de localización (*μ*). El efecto del parámetro de escala (figura 3a) continúa siendo el mismo que en el caso anterior. Mientras tanto, el parámetro de localización varía fundamentalmente la posición del gráfico, con una clara influencia sobre la media de los conjuntos.

La figura 4 se enfoca en la influencia de los parámetros raíz *gamma* sobre las curvas de la distribución acumulativa, en la que el parámetro de forma (*v*) continúa introduciendo cambios más significativos. Lo anterior se aprecia en la figura 4a donde los trazos experimentan cambios de concavidad al hacer fluctuar *υ*. Por el contrario, la modificación del parámetro de escala (*b*) se limita a un efecto de *estiramiento* de la curva hacia la derecha, lo que se traduce en un aumento de la dispersión de las muestras hacia magnitudes superiores.

# **Comparación entre datos empíricos y teóricos**

Además de comprobar que las curvas siguen las formas dadas en diversas publicaciones, un elemento esencial en la validación es verificar que los métodos de generación de variables aleatorias aplicados sigan fielmente el comportamiento teórico esperado. En este sentido, se encontraron ligeras imprecisiones en algoritmos descritos por algunas fuentes, pero una revisión profunda de la literatura, unida a pequeños ensayos de prueba y error, permitió encontrar mecanismos fiables que pasaron las pruebas de validación.

Cuando se genera una variable aleatoria se está produciendo una secuencia de números según se ilustra en la figura 5. Las propiedades estadísticas de un conjunto son difícilmente deducibles a partir del estudio de una secuencia de valores.

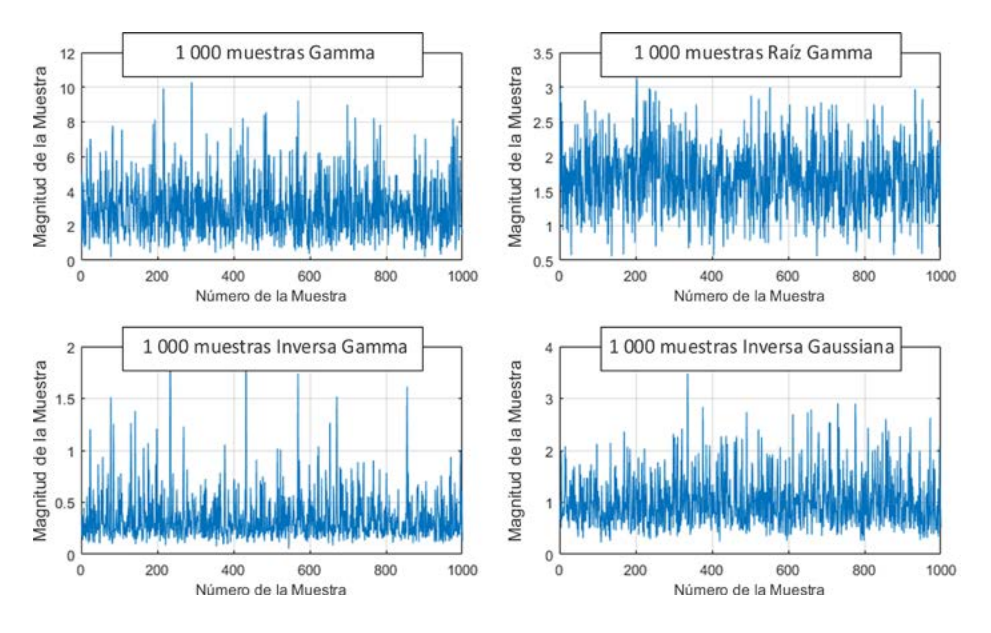

**Figura 5.** Secuencias de muestras de diferentes distribuciones

Para su mejor análisis, las secuencias se transforman en histogramas, que agrupan los valores observados para cada magnitud posible de las muestras. La figura 6a presenta un histograma conformado a partir de 1000 muestras de la distribución inversa *gamma*. Para comparar el histograma con la curva PDF teórica, el eje de las ordenadas se debe convertir de cantidad de ocurrencias a probabilidad de ocurrencia. Luego, pueden producirse gráficos como el de la figura 6b donde se comparan las formas de la PDF empírica (también conocida como histograma de

frecuencias relativas) y la teórica. Como resultado, se verifica la correcta correspondencia de las muestras generadas a la distribución estadística en cuestión.

Para lograr una verificación mayor se pueden realizar también comparaciones con respecto a las curvas de la CDF. La figura 7 ofrece un ejemplo de comparaciones tanto de la PDF (figura 7a) como de la CDF (figura 7b) para la distribución raíz *gamma*. Una característica importante es que la convergencia para el caso de la CDF es siempre más rápida. En la figura 7b se observa una mayor

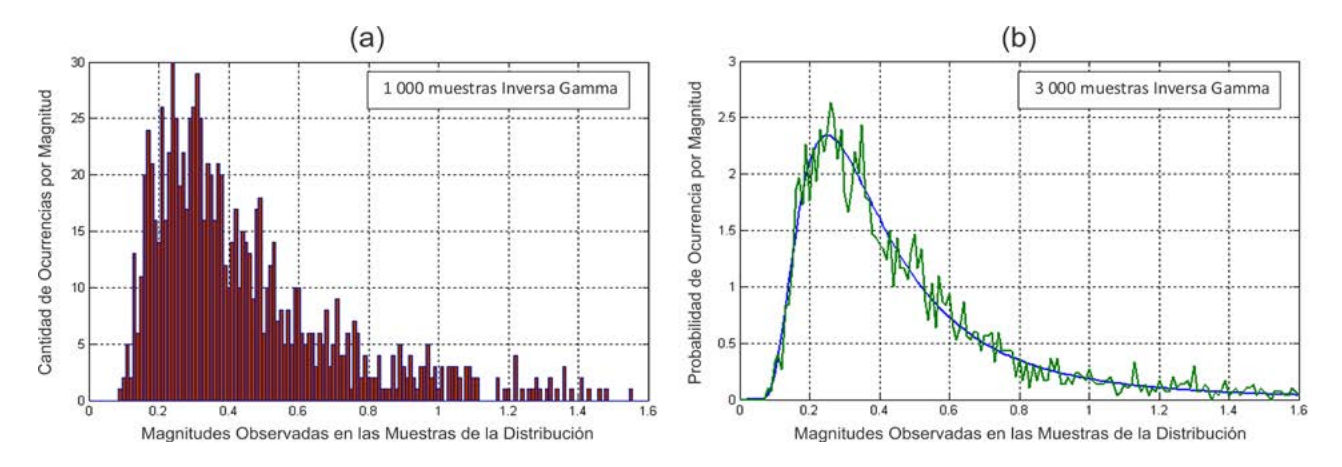

**Figura 6.** Comparación entre un histograma empírico y la curva PDF teórica esperada de la inversa *gamma* **Fuente**: elaboración propia.

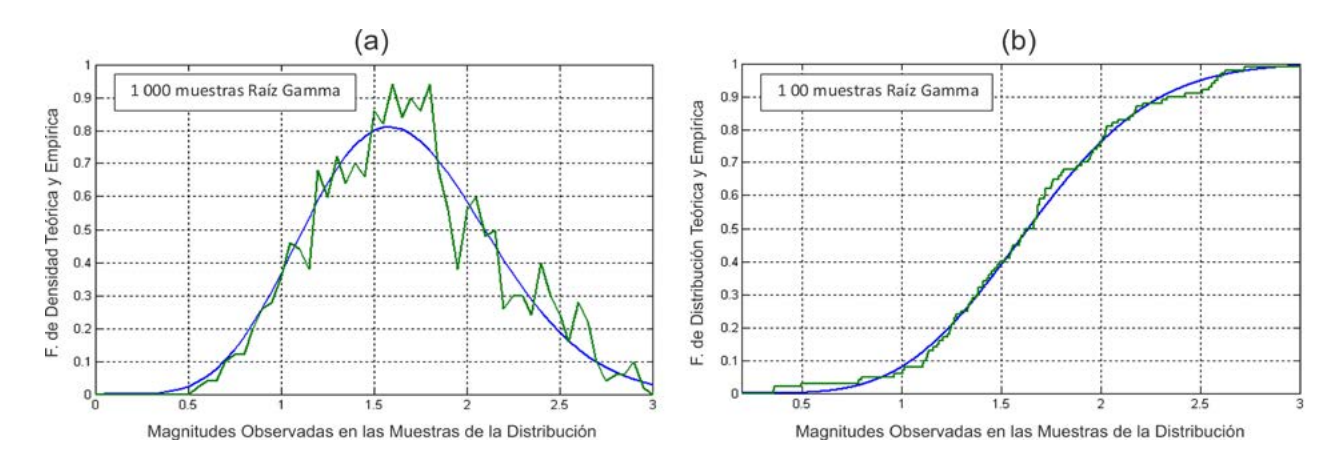

**Figura 7.** Comparación entre la PDF y la CDF empírica con las curvas teóricas esperadas

cercanía entre los gráficos teóricos y empíricos que en la figura 7a, aun cuando se usan menos muestras. Esto se debe a que la CDF resulta de la integración de la PDF hasta cada valor del eje de las abscisas, lo cual contribuye a reducir el error.

Las pruebas de bondad de ajuste proporcionan otro método de verificación de la correspondencia entre las distribuciones empíricas y teóricas. Específicamente en radares, se utilizan las pruebas *chi* cuadrado y Kolmogorov-Smirnov (K-S) que fueron incluidas en la implementación realizada. La figura 8 muestra un ejemplo de la salida de estas pruebas. Se observa que el valor *p* obtenido es mayor a *0,05*  en la mayoría de los casos. Por tanto, se reafirma la pertenencia de las muestras generadas al modelo raíz *gamma*. Resultados similares se obtuvieron para el resto de los modelos.

# **Cálculo de los momentos y estimación paramétrica**

El cálculo de los momentos y la estimación paramétrica complementan la modelación realizada. Se implementaron las expresiones teóricas de los primeros cuatro momentos centrados y algebraicos, junto a la asimetría y la curtosis para las cuatro distribuciones. En este punto también se encontraron algunas imprecisiones en la literatura que fueron corregidas mediante múltiples consultas a diferentes fuentes y ensayos de prueba y error.

Evidencia del correcto funcionamiento del código se brinda en la figura 9 donde se representa el cálculo de la asimetría y la curtosis sobre grupos de 1000 muestras inversa *gamma* cada uno. Como puede apreciarse, los valores obtenidos oscilan alrededor de la cifra teórica esperada.

Por último, la figura 10 ofrece un ejemplo de la estimación de los parámetros de las distribuciones. Específicamente, se grafica la estimación de los parámetros de la inversa gaussiana, considerando 100 grupos de 1000 muestras cada uno. La estimación realizada se mantiene cercana al valor teórico con el que fueron generados los grupos de muestras. En general, todos los métodos de estimación descritos en la sección "Materiales y métodos" mostraron un comportamiento favorable, incluido el método propuesto para la distribución raíz *gamma*.

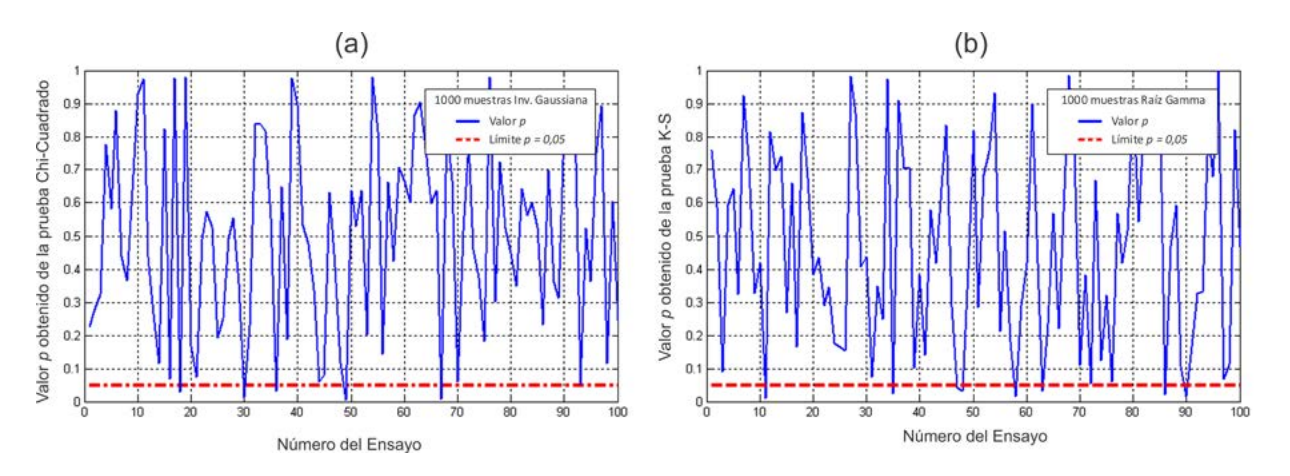

**Figura 8.** Resultados de la aplicación de las pruebas *chi* cuadrado y K-S

Machado F., J.R. y Pupo H., R.I.

<span id="page-26-0"></span>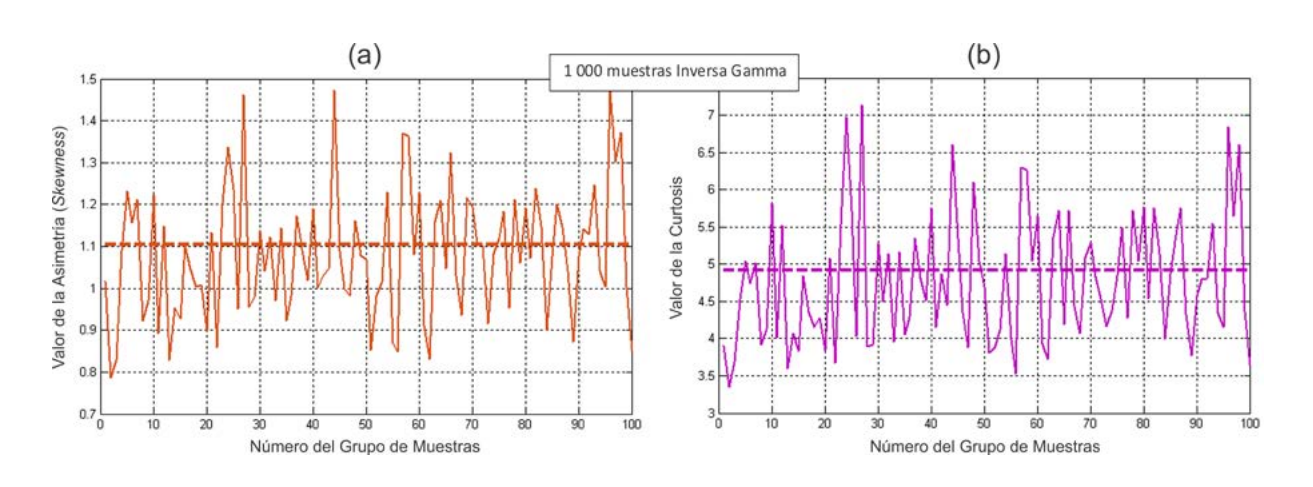

**Figura 9.** Oscilación de la asimetría y la curtosis empíricas, de grupos de 1000 muestras inversa *gamma*, alrededor del valor teórico esperado

**Fuente**: elaboración propia.

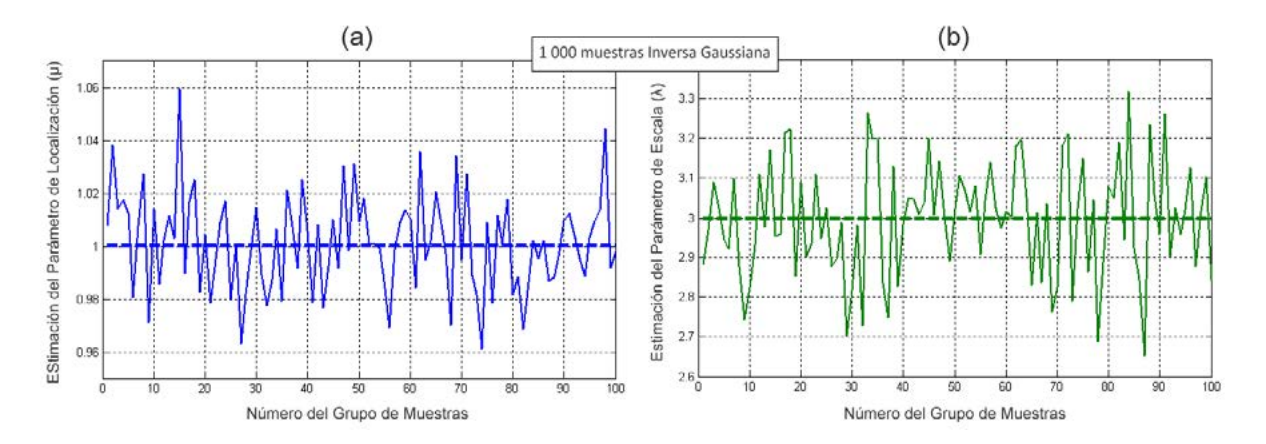

**Figura 10.** Variación de la estimación de los parámetros de la distribución inversa gaussiana alrededor de los valores con que fueron generadas las muestras

**Fuente**: elaboración propia.

# **VALORACIÓN DEL ESTUDIO**

En la presente investigación se realizó una recopilación bibliográfica importante relativa a la modelación de cuatro distribuciones estadísticas que han sido aplicadas en la representación de la textura del *clutter* marino de radar. Las expresiones matemáticas que modelan a las distribuciones *gamma*, raíz *gamma*, inversa *gamma* e inversa gaussiana fueron programadas en una pequeña

librería informática en el lenguaje M de *Matlab*. La implementación incluyó funciones de densidad y distribución, algoritmos de generación de variables aleatorias, métodos de estimación de parámetros, y cálculo de momentos centrados y algebraicos, entre otros. También se agregaron mecanismos adicionales para la validación por diferentes métodos, garantizándose la correcta pertenencia de cada distribución implementada al modelo teórico.

<span id="page-27-0"></span>La pequeña librería creada brinda una herramienta alternativa de código abierto al Toolbox Estadístico que ofrece *Matlab*, ya que solo se utilizaron rutinas disponibles en el *core* de este asistente matemático. De hecho, las funciones informáticas de las distribuciones inversa *gamma* y raíz *gamma* no tienen par en la versión 2016, lo cual agrega aún más novedad a la implementación.

Los resultados obtenidos dan continuidad a lo previamente logrado para las distribuciones weibull, log-Normal, rayleigh, exponencial, K de la amplitud, K de la intensidad y pareto (Machado Fernández, 2016b; Machado Fernández y Bacallao Vidal, 2016c). Ellas también se utilizan para representar el fondo de radar adquirido bajo diferentes condiciones. Conjuntamente, la implementación actual mejora la propuesta de Machado Fernández (2016a), quien presentó una modelación menos completa de la distribución *gamma*, ignorando al resto de las variantes disponibles para la textura. Todos estos desarrollos siguen el mapa trazado en (Machado Fernández, 2017b), donde se señalaron las distribuciones más relevantes relacionadas al *clutter* marino.

Las cuatro distribuciones simuladas viabilizan la realización de estudios sobre el eco electromagnético producido en la superficie marina. Así, se resuelve uno de los problemas principales que se encontraron en la literatura: la mayoría de los análisis conducidos no evalúan las distintas variantes disponibles para la representación de la textura del *clutter* de mar. Precisamente, los modelos que consideran una distribución para la textura son los más adecuados para simulación del fenómeno, pues cuentan con una fundamentación física del motivo por el cual son aplicables. Otras alternativas, como la weibull y la log-normal, si bien son ampliamente usadas, se sustentan en una correspondencia empírica con las muestras extraídas.

Esta investigación también contribuye al desarrollo de detectores adaptados a fondos heterogéneos como los que aparecen en las costas cubanas, donde alternan diferentes niveles de profundidad, manglares, aguas salobres, islotes, vegetación acuática prominente y bandadas de pájaros, entre otros entes que afectan el modo común de operación. El parque de radares con que cuenta Cuba no está, generalmente, adaptado al medio que le rodea, sino que los modelos son estándares. Por tanto, la simulación de un medio con condiciones variables a través de cuatro distribuciones cambiantes permitirá diseñar detectores más eficientes que podrán combinarse con la técnica existente, realizándose un procesamiento mejorado de la señal. De hecho, las modelaciones de distribuciones realizadas previamente por Machado Fernández (2016b) y Machado Fernández y Bacallao Vidal (2016c) permitieron el desarrollo de mecanismos novedosos de estimación paramétrica (Machado Fernández y Bacallao Vidal, 2016a, 2016b; Machado Fernández, Bacallao Vidal y Chávez Ferry, 2015), usando inteligencia artificial, que a la postre posibilitaron el diseño de detectores adaptativos (Machado Fernández, 2015; Machado Fernández y Bacallao Vidal, 2016d, 2017a, 2017c; Machado Fernández, Torres Martínez y Bacallao Vidal, 2017).

Como proyecciones futuras, los autores esperan que la labor realizada dé paso a la modelación de distribuciones más intrincadas pertenecientes a la familia compuesta gaussiana (*Compound Gaussian*) como la Rician inversa gaussiana (Eltoft, 2005), y la compuesta inversa gaussiana (Mezahe *et al.,* 2013, 2015). Estas distribuciones asumen un componente para la textura y otro para la capilaridad, lo cual les ofrece ventajas en la representación de las propiedades de correlación del *clutter*. El objetivo global del desarrollo es contribuir a la creación de la librería MATE-CFAR 2, para la simulación de *clutter* y detectores de radar, que será una progresión del MATE-CFAR original presentado por Machado Fernández y Bacallao Vidal, 2014) y pretende traducirse a otros lenguajes como *Python*. Adicionalmente, se anima a investigadores hispanos a incorporarse a esta línea de investigación, ya que se considera que el presente documento es uno de los principales textos en idioma español sobre la temática abordada.

# **CONCLUSIONES**

La presente investigación recopiló e implementó en *Matlab* las expresiones matemáticas más importantes relacionadas a las distribuciones gamma, raíz *gamma*, inversa *gamma* e inversa gaussiana. De esta forma, se completó la modelación informática y validación de las diferentes alternativas que han sido propuestas para representar la textura del eco electromagnético recibido de la superficie del mar. Los resultados alcanzados permiten la realización de comparaciones fiables sobre la pertenencia del *clutter* marino a una distribución específica, así como la creación de nuevas variantes de detección adaptadas a entornos heterogéneos como los encontrados en las costas cubanas, donde las irregularidades del relieve pueden resultar en cambios constantes de la distribución del eco. El código creado se une a estudios previos para contribuir a la formación de la librería MA-TE-CFAR 2, dedicada a la simulación de la respuesta de detectores CFAR de ventana deslizante frente a múltiples escenarios. Además, la modelación de la textura en *Matlab* abre el camino hacia la simulación de varias distribuciones compuestas que representan fielmente las propiedades de correlación del *clutter* de mar.

# **REFERENCIAS**

- Best, D.J. (1983). A Note on Gamma Variate Generators with Shape Parameter less than Unity. *Computing, 30*(1), 185–188. https://doi.org/10.1007/ BF02280789
- Bocquet, S. y Rosenberg, L. (2014). *Simulation of Coherent Sea Clutter with Inverse Gamma Texture.* Paper presented at the IEEE '14 International Radar Conference. https://doi.org/10.1109/ RADAR.2014.7060347
- Carolynne, A.K. (2013). *Gamma and Related Distributions*. (Master in Sciences). School of Mathematics, University of Nairobi, Kenia.
- Cetin, A. (2008). CFAR *Detection in K-Distributed Sea Clutter*. (Master of Science in Electrical and Electronics Engineering), The Graduate School of Natural and Applied Sciences of Middle East Technical University, Ankara, Turquía.
- Chan, H.C. (abril de 1990). *Radar Sea Clutter at Low Grazing Angles*. Paper presented at the IEE Proceedings on Radar and Signal Processing. https://doi. org/10.1049/ip-f-2.1990.0015
- Chen, S.; Cui, G.; Kong, L. y Yang, J. (2014). MIMO Radar Detection in Compound-Gaussian Clutter with Inverse Gaussian Texture. *IEEE 2014 Radar Conference*, p. 218-222. https://doi.org/10.1109/ RADAR.2014.6875587
- Chen, Z.; Liu, X.; Wu, Z. y Wang, X. (octubre de 2013). *The Analysis of Sea Clutter Statistics Characteristics Based on the Observed Sea Clutter of Ku-Band Radar.* Paper presented at the IEEE Proceedings of the International Symposium on Antennas & Propagation.
- Dong, Y. (2006). *Distribution of X-Band High Resolution and High Grazing Angle Sea Clutter, Technical Report DSTO-RR-0316*. Edinburgh, Australia: Electronic Warfare and Radar Division, Defence Science and Technology Organization.
- Eltoft, T. (2005). The Rician Inverse Gaussian Distribution: A New Model for Non-Rayleigh Signal Amplitude statistics. *IEEE Transactions on Image Processing, 14*(11), 1722-1735. Doi: 10.1109/ICIP.2003.1246941 https://doi.org/10.1109/ICIP.2003.1246941
- Fayard, P. y Field, T.R. (2009). Optimal Inference of the Inverse Gamma Texture for a Compound-Gaussian Clutter. *IEEE International Conference on Acoustics, Speech and Signal Processing*, p. 2969-2972. https://doi.org/10.1109/ICASSP.2009.4960247
- Fiche, A.; Angelliaume, S.; Rosenberg, L. y Khenchaf, A. (2015). Analysis of X-band SAR Sea-Clutter Distributions at Different Grazing Angles. *IEEE Transactions on Geoscience and Remote Sensing, 53*(8), 4650-4660. https://doi.org/10.1109/ TGRS.2015.2405577
- Fioranelli, F.; Ritchie, M.; Griffiths, H.; Inggs, M. y Sandenbergh, S. (2016). Analysis of

polarimetric bistatic sea clutter using the NetRAD radar system. *IET Radar, Sonar and Navigation, 10*(8), 1356-1366. Doi: 10.1049/iet-rsn.2015.0416 <https://doi.org/10.1049/iet-rsn.2015.0416>

- Forbes, C.; Evans, M.; Hastings, N. y Peacok, B. (2011). *Statistical Distributions*. 4a. ed. EE. UU.: John Wiley & Sons.
- Gao, Y.; Zhan, R. y Wan, J. (2014). Range-Spread Target Detection in Compound Gaussian Clutter with Reciprocal of the Square Root of Gamma Texture. Progress In Electromagnetics Research, 144(1), 11-21. https://doi.org/10.2528/PIER13101005
- Gentle, J.E. (2003). *Random number generation and Monte Carlo methods*. 2a. ed. EE. UU.: Springer Science & Business Media.
- Ishii, S.; Sayama, S. y Mizutani, K. (2011). Effect of Changes in Sea-Surface State on Statistical Characteristics of Sea Clutter with X-band Radar. *Wireless Engineering and Technology, 2*(3), 175-183. Doi: 10.4236/wet.2011.23025 <https://doi.org/10.4236/wet.2011.23025>
- Jiang, H.; Yi, W.; Cui, G.; Kong, L. y Yang, X. (2015). Tracking Targets in K Clutter via Particle Filter. *IEEE '15 Radar Conference*, p. 350-355.
- Johnsen, T. (2015). *Characterization of X-band radar sea-clutter in a limited fetch condition from low to high grazing angles*. Paper presented at the IEEE '15 Radar Conference. https://doi.org/10.1109/ RadarConf.2015.7411864
- Johnson, N.L.; Kotz, S. y Balakrishnan, N. (1995). Continuous Univariate Distributions. 2a. ed. Nueva York, EE. UU.: Wiley.
- Krishnamoorthy, K. (2016). *Handbook of statistical distributions with applications*. Nueva York, EE. UU.: CRC Press.
- Ku Mahapatra, D. y Prosad Roy, L. (2015). *An Estimator for Compound-Gaussian Multilook SAR Clutter Amplitude with Inverse Gamma Texture*. Paper presented at the IEEE 2015 India Conference (INDICON). https://doi.org/10.1109/INDICON.2015.7443757
- Llera, A. y Beckmann, C. F. (2016). *Estimating an Inverse Gamma Distribution: Technical Report arXiv:1605.01019*. Radboud University Nijmegen.
- Machado Fernández, J. R. (2015). Estimation of the relation between Weibull distributed sea clutter and the CA-CFAR scale factor. *Journal of Tropical Engineering*, *25*(2), 19–28. http: 10.15517/jte.v25i2.18209
- Machado Fernández, J. R. (2016a). Modelación de la distribución gamma en matlab para aplicaciones de radar. *Ciencias Holguín*, *22*(4), 62–77.
- Machado Fernández, J. R. (2016b). Modelación de las distribuciones Rayleigh y exponencial en MATLAB para aplicaciones de radar. *Telem@tica*, *15*(2), 1–15.
- Machado Fernández, J. R. y Bacallao Vidal, J. de la C. (2014). MATE-CFAR: ambiente de pruebas para detectores CFAR en Matlab. *Telem@tica*, *13*(3), 86–98.
- Machado Fernández, J. R. y Bacallao Vidal, J. de la C. (2016a). Improved shape parameter estimation in K clutter with neural networks and deep learning. *International Journal of Interactive Multimedia & Artificial Intelligence*, 3(7), 96–103. http://doi. org/10.9781/ijimai.2016.3714
- Machado Fernández, J. R. y Bacallao Vidal, J. de la C. (2016b). Improved Shape parameter estimation in pareto distributed clutter with neural networks. *IJI-MAI*, *4*(2), 7–11. http: 10.9781/ijimai.2016.421
- Machado Fernández, J. R. y Bacallao Vidal, J. de la C. (2016c). Modelación de la distribución K en MAT-LAB para aplicaciones de radar. *Ingeniería Electrónica, Automática y Comunicaciones*, *37*(2), 54–66.
- Machado Fernández, J. R. y Bacallao Vidal, J. de la C. (2016d). Optimal selection of the CA-CFAR adjustment factor for K distributed amplitude samples with a fluctuating shape parameter. *Nova Scientia*, *27*(1), 61–76.
- Machado Fernández, J. R. y Bacallao Vidal, J. de la C. (2017a). Cell averaging CFAR detector with scale factor correction through the method of moments for the log-normal distribution. *Ciencia e Ingeniería Neogranadina*, *28*(1), 27–44. http://doi. org/10.18359/rcin.2408
- Machado Fernández, J. R. y Bacallao Vidal, J. de la C. (2017b). Distribuciones estadísticas para modelar clutter marino: una revisión. *Ingeniería Electrónica, Automática y Comunicaciones*, *38*(2), 12–35.
- Machado Fernández, J. R., & Bacallao Vidal, J. de la C. (2017c). Estimation of the Optimal CA-CFAR threshold multiplier in Pareto clutter with known parameters. *Entramado*, *13*(1), 252–261. http://doi. org/10.18041/entramado.2017v13n1.25104
- Machado Fernández, J. R., Bacallao Vidal, J. de la C. y Chávez Ferry, N. (2015). A neural network approach to Weibull distribution sea clutter parameters estimation*. Inteligencia Artificial. Revista Iberoamericana de Inteligencia Artificial*, *18*(56), 3–13.
- Machado Fernández, J. R., Bacallao Vidal, J. de la C. y Torres Martínez, S. (2017). CA-CFAR Adjustment factor correction with a priori knowledge of the clutter distribution shape parameter. *IJIMAI*, *4*(4), 7–13.
- Makhoul, E.; Zhan, Y.; Broquetas, A.; Ruiz Rodon, J. y Baumgartner, S. (2014). *Sea Clutter Statistical Characterization using TerraSAR-X Data*. Paper presented at the IEEE ,14 Radar Conference. https://doi. org/10.1109/IGARSS.2014.6947652
- Mandal, S.K. y Bhattacharya, C. (2013). Validation of Stochastic Properties of High Resolution Clutter Data from IPIX Radar Data. *International 13' Conference on Intelligent Systems and Signal Processing (ISSP)*, 251-255. Doi: 10.1109/ISSP.2013.6526913 <https://doi.org/10.1109/ISSP.2013.6526913>
- Marhaban, M.H. (2008). Estimation of K-Distributed Cluter by Using Characteristic Function Method. *Jurnal Teknologi, 48*(D), 29-40.
- Marsaglia, G. y Tsang, W.W. (2000). A Simple Method for Generating Gamma Variables. *ACM Transactions on Mathematical Software, 26*(3), 363-372. https://doi.org/10.1145/358407.358414
- McLaughlin, M. P. (2014). *A compendium of common probability distributions*. Australia: Michael P. McLaughlin.
- Meng, X.; Feng, G.; Xue, H. y He, Z. (2013). Wideband Radar Target Detection Theory in Coherent K Distributed Clutter. *Research Journal of Applied Sciences, Engineering and Technology, 5*(5), 1528-1532.
- Mezache, A.; Chalabi, I.; Soltani, F. y Sahed, M. (2016). Estimating the Pareto plus Noise Distribution Parameters using Non-Integer Order Moments and

[zlog(z)] approaches. *IET Radar, Sonar and Navigation, 10*(1), 192-204. https://doi.org/10.1049/ iet-rsn.2015.0170

- Mezache, A.; Soltani, F.; Sahed, M. y Chalabi, I. (2013). *A Model for Non Rayleigh Sea Clutter Amplitudes using Compound Inverse Gaussian*. Paper presented at the IEEE Radar Conference (RadarCon13). https://doi.org/10.1109/RADAR.2013.6585989
- Mezache, A.; Soltani, F.; Sahed, M. y Chalabi, I. (2015). Model for non-Rayleigh Clutter Amplitudes Using Compound Inverse Gaussian Distribution: An Experimental Analysis. *IEEE Transactions on Aerospace and Electronic Systems, 51*(1), 142-153. https://doi.org/10.1109/TAES.2014.130332
- O'Connor, A.N. (2011). *Probability Distributions Used in Reliability Engineering*. Maryland: University of Maryland.
- Ollila, E.; Tayler, E.; Koivumen, D.E. y Poor, V. (2012). Compound-Gaussian Clutter Modeling with an Inverse Gaussian Texture Sistribution. *IEEE Transactions on Signal Processing Letter, 19*(12), 876-879. https://doi.org/10.1109/LSP.2012.2221698
- Palama, R.; Greco, M.; Stinco, P. y Gini, F. (2013). *Statistical Analysis of Netrad High Resolution Sea Clutter*. Paper presented at the Proceedings of the 21st European Signal Processing Conference (EUSIPCO).
- Palama, R.; Greco, M.; Stinco, P. y Gini, F. (2015). Statistical Analysis of Bistatic and Monostatic Sea Clutter. *IEEE Transactions on Aerospace and Electronic Systems, 51*(4), 3036-3054. Doi: 10.1109/TAES.2015.140438 <https://doi.org/10.1109/TAES.2015.140438>
- Preston, J.R. y Abraham, D.A. (2015). Statistical Analysis of Multistatic Echoes From a Shipwreck in the Malta Plateau. *IEEE Journal of Oceanic Engineering, 40*(3), 643-656. Doi: 10.1109/JOE.2014.2331533 <https://doi.org/10.1109/JOE.2014.2331533>
- Ritchie, M.; Stove, A.; Woodbridge, K. y Griffiths, H. D. (2016). NetRAD: Monostatic and Bistatic Sea Clutter Texture and Doppler Spectra Characterization at S-Band. *IEEE Transactions on Geoscience and Remote Sensing, 54*(9), 5533-5543. https://doi. org/10.1109/TGRS.2016.2567598
- Rohling, H. (1983). Radar CFAR Thresholding in Clutter and Multiple Target Situations. *IEEE Transactions on Aerospace and Electronic Systems, AES-19*(4), 608-621. Doi: 10.1109/TAES.1983.309350 <https://doi.org/10.1109/TAES.1983.309350>
- Rosenberg, L. y Bocquet, S. (2013). *The Pareto Distribution for High Grazing Angle Sea Clutter*. Paper presented at the IGARSS 2013. https://doi.org/10.1109/ IGARSS.2013.6723762
- Rosenberg, L. y Bocquet, S. (2015). Application of the Pareto Plus Noise Distribution to Medium Grazing Angle Sea-Clutter. *IEEE Journal of Selected Topics in Applied Earth Observations and Remote Sensing, 8*(1), 255-261. Doi: 10.1109/JSTARS.2014.2347957 <https://doi.org/10.1109/JSTARS.2014.2347957>
- Roth, M. (2013). *On the Multivariate t Distribution.* Technical Report LiTH-ISY-R-3059. Department of Electrical Engineering, Linkopings Universitet, Suecia.
- Santos Ugarte, L.; De Miguel Vela, G. y Besada Portas, J.A. (2008). *Simulation Model for Sea Clutter in Airborne Radars*. Paper presented at the Proceddings of the 8th European Radar Conference. Manchester, Reino Unido.
- Sayama, S. e Ishii, S. (2013). Suppression of Log-Normal Distributed Weather Clutter Observed by an S-Band Radar. *Wireless Engineering and Technology, 4*(3), 125-133. Doi: 10.4236/wet.2013.43019 <https://doi.org/10.4236/wet.2013.43019>
- Schoenecker, S.; Willett, P. y Bar Shalom, Y. (2016). The Effect of K-Distributed Clutter on Trackability. *IEEE Transactions on Signal Processing, 64*(2), 475-484. Doi: 10.1109/TSP.2015.2478745 <https://doi.org/10.1109/TSP.2015.2478745>
- Skolnik, M.I. (2008). *Radar Handbook.* 3a. ed. EE. UU.: McGraw-Hill.
- Stinco, P.; Greco, M. y Gini, F. (2011). Adaptive Detection in Compound-Gaussian Clutter with Inverse-Gamma Texture. *IEEE 20111 CIE International Radar Conference*, p. 434-437. https://doi.org/10.1109/ CIE-Radar.2011.6159570
- Tanriverdi, G. (2012). *Arma Model Based Clutter Estimation and its Effect on Clutter Supression Algorithms*.

(Master of Science in Electrical & Electronics Engineering), The Graduate School of Natural and Applied Sciences, Middle East Technical University.

- Totir, F.; Rador, E. y Anton, L. (2008). Advanced Sea Clutter Models and their Usefulness for Target Detection. *MTA Review, 18*(3), 257-272.
- Turlapaty, A. y Jin, Y. (2016). Multi-Parameter Estimation in Compound Gaussian Clutter by Variational Bayesian. *IEEE Transactions on Signal Processing, 64*(18), 4663-4678.
- Walck, C. (1991). *On Moments and their Estimation (Internal Note SUF-PFY/91-01)*. Estocolmo, Suecia: Particle Physics Group, Deparment of Physics, University of Stockholm.
- Walck, C. (2007). *Hand-book on Statistical Distributions for Experimentalists: Particle Physics Group*. Estocolmo, Suecia University of Stockholm.
- Wang, J. y Xu, X. (2014). *Simulation of Pareto Distributed Temporally and Spatially Correlated Low Grazing Angle Sea Clutter*. Paper presented at the 2014 International Radar Conference. https://doi. org/10.1109/RADAR.2014.7060342
- Wang, J. y Xu, X. (2015). Simulation of Correlated Low-Grazing-Angle Sea Clutter Based on Phase Retrieval. *IEEE Transactions on Geoscience and Remote Sensing, 53*(7), 3917-3930. https://doi.org/10.1109/ TGRS.2014.2388211
- Wang, Y.; Zha, Y.; Huang, Y.; Zhang, Y. y Yang, J. (2015). *A Deconvolution Method for Ship Detection in Sea Clutter Envieronment*. Paper presented at the IGARSS 2015.
- Watts, S. (2012). Modeling and Simulation of Coherent Sea Clutter. *IEEE Transactions on Aerospace and Electronic Systems, 48*(4), 3303-3317. https://doi. org/10.1109/TAES.2012.6324707
- Yi, L.; Yan, L. y Han, N. (2014). *Simulation of Inverse Gaussian Compound Gaussian distribution Sea Clutter Based on SIRP*. Paper presented at the 2014 IEEE Workshop on Advanced Research and Technology in Industry Applications (WARTIA).
- Yunlong, L.; Chao, X.; Hongzhong, Z. y Qiang, F. (2012). *Modeling and Simulation of Correlated K-Dist based on ZMNL*. Paper presented at the 3rd

International Conference on Signal Processing Systems (ICSPS 2011), Singapur.

- Zhijian, Z.; Ruilai, X.; Yong, H. y Jian, G. (2011). *New Nonparametric Detectors under K-Distributed Sea Clutter in Radar Applications*. Paper presented at the IEEE 2011 CIE International Conference on Radar. https://doi.org/10.1109/CIE-Radar.2011.6159909
- Zhou, Y. y Wang, X. (2009). K-Distributed Clutter Generation of Airborne Phased Array Radar. *IEEE Conference on IEEE Circuits and Systems International Conference*, p. 1-4. https://doi.org/10.1109/ CAS-ICTD.2009.4960834

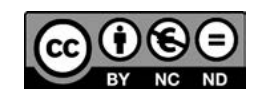

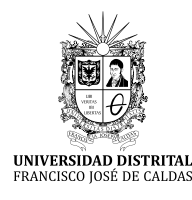

# **Tecnura** [http://revistas.udistrital.edu.co/ojs/index.php/Tecnura/issue/view/87](http://revistas.udistrital.edu.co/ojs/index.php/Tecnura/issue/view/847)5 DOI: https://doi.org/10.14483/22487638.8229

**Investigación**

# Diseño y construcción de una interfaz háptica de seis grados de libertad

Design and construction of a 6 dof haptic device

Yamid Estiven Otaya Bravo<sup>,</sup>, Marco Fidel Piamba Mamián<sup>2</sup>, Oscar Andrés Vivas Albán<sup>3</sup>

**Fecha de recepción:** 2 de marzo de 2015 **Fecha de aceptación:** 28 de agosto de 2017

Cómo citar: Otaya B., Y.E.; Piamba M., M.F. y Vivas A., O.A. (2017). Diseño y construcción de una interfaz háptica de seis grados de libertad. Tecnura, 21(54), 33-40. https://doi.org/10.14483/22487638.8229

### **RESUMEN**

**Contexto:** Múltiples aplicaciones tecnológicas están empezando a incluir dispositivos de realimentación háptica, los cuales envían al usuario algún tipo de realimentación que a su vez se traduce en sensación. Este trabajo incursiona en la construcción de uno de estos dispositivos hápticos.

**Método:** El presente trabajo muestra el procedimiento de diseño y posterior construcción de una interfaz háptica que permite seis grados de movimiento independiente con su respectiva realimentación.

**Resultados:** Se obtuvo una interfaz háptica de seis grados de libertad, la cual permite el movimiento de un cursor en un ambiente virtual constituido por un cubo dentro del computador. Dicha interfaz envía al usuario una realimentación de fuerza cuando el cursor virtual toca alguno de los lados del cubo virtual. **Conclusiones:** La interfaz háptica construida proporciona una adecuada sensación háptica en el ambiente virtual construido. Dicha interfaz podrá ser probada y utilizada en diversos proyectos que pretendan ofrecer mayor percepción al usuario.

*Palabras clave:* Interfaces hápticas, Robótica, Simulación virtual.

### **ABSTRACT**

**Context:** Many technological applications are including haptic devices, which send to the user haptic feedback that is traduced to a sensation. This work shows the construction of a type of these devices.

**Method:** This work shows the design and construction of a haptic device of six degrees of independent movement with its force feedback.

**Results:** It was obtained a haptic device of six degrees of freedom that allows the movement of a cursor on a virtual environment formed by a cube in the PC. The haptic device sends to the user a force feedback when the cursor touches any side of the virtual cube.

**Conclusions:** The built haptic device provides a suitable haptic sensation into the virtual environment. This device will be able to test and use in many advanced perception projects.

*Keywords:* Haptic devices, Robotics, Virtual simulation.

<sup>1</sup> Ingeniero en Automática Industrial. Universidad del Cauca. Popayán, Colombia. Contacto: [estiven805@hotmail.com](mailto:estiven805@hotmail.com)

<sup>2</sup> Ingeniero en Automática Industrial, Universidad del Cauca. Popayán, Colombia. Contacto: marcopiamba1@gmail.com

<sup>3</sup> Doctor en Robótica, Universidad del Cauca. Popayán, Colombia. Contacto: [avivas@unicauca.edu.co](mailto:avivas@unicauca.edu.co)

# **INTRODUCCIÓN**

Lo últimos años han brindado un gran desarrollo tecnológico en aquellos dispositivos llamados hápticos, que son diversos mecanismos capaces de ofrecer al usuario una realimentación de fuerza proveniente de un mundo virtual. Estos mecanismos permiten tocar, sentir, manipular o cambiar objetos que están presentes en un ambiente virtual representado en el computador, añadiendo el sentido del tacto a la experiencia visual. En otras palabras, el usuario no solamente envía datos al computador, sino que recibe información proveniente de este, a través del mecanismo háptico, el cual le genera una sensación física en alguna parte de su cuerpo. Si la sensación física se percibe en las manos se realiza por medio de un guante, si es en sus extremidades será a través de un exoesqueleto. O puede simplemente realimentar la fuerza al usuario por medio de un dispositivo de entrada, similar a un *joystick*. Actualmente existen muchos dispositivos comerciales, algunos dedicados a los videojuegos, y otros más avanzados utilizados en diversos campos de investigación, como los populares *Phantom* de Sensable (Salisbury y Srinivasan, 1997), *Butterfly Haptics* (Hollis, 2010) o *Haptic-Master* (Van der Linde, Lammertse, Frederiksen y Ruiter, 2002), entre otros. Un resumen de este tipo de dispositivos puede encontrarse en Tiwana, Redmond y Lovell (2012).

Las aplicaciones de las interfaces hápticas son numerosas, y van desde la simulación en la industria aeroespacial hasta su incursión en el diagnóstico y práctica quirúrgica (Vander Poorten, Demeester y Lammertse, 2012; Abate *et al.*, 2009). Se observa, entonces, la importancia de disponer de un dispositivo háptico tipo *joystick* como apoyo tecnológico a las numerosas tareas que abarca la investigación hoy en día (Ohnishi, Shimono y Natori, 2009). La Universidad del Cauca, en Colombia, desarrolla actualmente diversos proyectos en el área de la simulación médica (Salinas y Vivas, 2009; Mosquera, Vivas y Rengifo, 2011; Vivas,

Rengifo y Mosquera, 2011; Vera y Vivas, 2013), muchos de los cuales requieren de dispositivos hápticos para una mejor comprensión de los procesos que involucran. Por tal motivo se decidió construir una interfaz háptica propia, de seis grados de libertad. En el presente artículo se muestra el diseño utilizado y la posterior construcción de dicha interfaz, la cual fue denominada *Haptic 6DOF*.

# **METODOLOGÍA**

# **Modelado de la interfaz háptica**

Con el fin de que la interfaz *Haptic 6DOF* no solo brindara la posibilidad de ubicar un objeto virtual en un espacio de tres dimensiones, sino que también le imprimiera rotación en cualquiera de sus tres ejes, se escogió una estructura de seis grados de libertad similar a la del popular robot Puma. La figura 1 muestra la arquitectura de la interfaz diseñada.

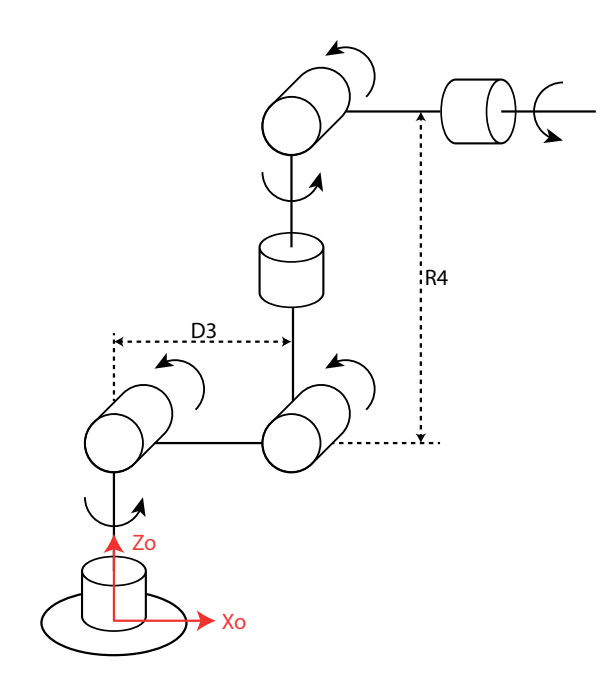

**Figura 1***.* Estructura cinemática de la interfaz *Haptic 6DOF*

Siguiendo la metodología de Khalil-Kleinfinger (1986) se obtuvo la tabla 1, correspondiente a los parámetros geométricos de la interfaz.

**Tabla 1.** Parámetros geométricos de la interfaz *Haptic 6DOF*

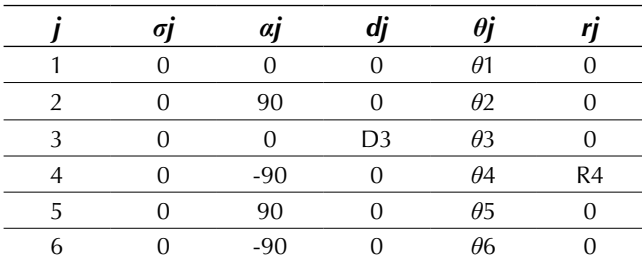

**Fuente**: elaboración propia.

Donde:

*j* representa el número de la articulación o cuerpo.

*σj* indica si la articulación es de traslación (1) o de rotación (0).

*αj* y *θj* son ángulos que dependen de los ejes de las articulaciones o de la rotación de una articulación rotacional.

*dj* y *rj* son distancias entre los ejes de las articulaciones o que involucran el desplazamiento de una articulación prismática.

A partir de dicha tabla se hallan tanto el modelo geométrico directo, como los modelos dinámicos necesarios para la simulación y el control de la interfaz (Vaca, Pe-a y Vacca, 2015). El modelo geométrico directo permite conocer la posición y orientación del órgano terminal de la interfaz, en función de las posiciones de cada una de sus seis articulaciones. Se define por la matriz *<sup>0</sup> T6* , matriz 4×4 (ecuación (1)).

$$
{}^{i}\mathbf{T}_{j} = \begin{bmatrix} {}^{i}\mathbf{s}_{j} & {}^{i}\mathbf{n}_{j} & {}^{i}\mathbf{a}_{j} & {}^{i}\mathbf{P}_{j} \end{bmatrix} = \begin{bmatrix} S_{x} & n_{x} & a_{x} & P_{x} \\ S_{y} & n_{y} & a_{y} & P_{y} \\ S_{z} & n_{z} & a_{z} & P_{z} \\ 0 & 0 & 0 & 1 \end{bmatrix}
$$
 (1)

Donde cada expresión de la matriz anterior equivale a lo detallado en la tabla 2.

**Tabla 2.** Valores de los términos de la matriz *<sup>0</sup> T6*

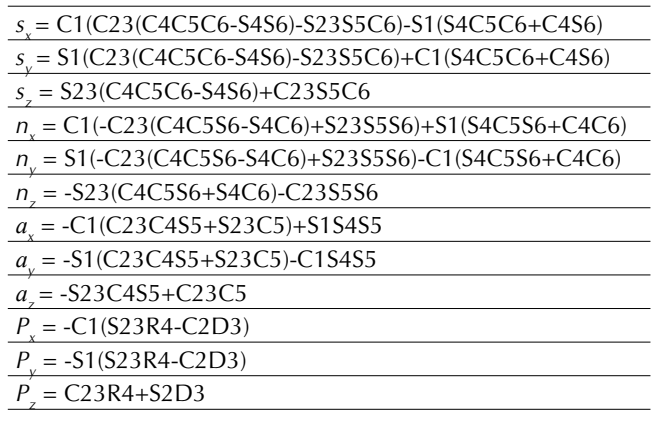

**Fuente**: elaboración propia.

Donde, por ejemplo, C1=*cos*(*θ1*), S23=*sin*(*θ2+θ3*), etc.

En el caso de la interfaz háptica, el modelo geométrico directo es primordial ya que permite mover el cursor virtual en un espacio de tres dimensiones según los valores articulares medidos en cada articulación de la interfaz. Es decir, el usuario, al mover la interfaz háptica, se mueven inicialmente de manera libre los motores que la conforman; dicho movimiento es captado por los potenciómetros situados en cada motor, traduciéndose finalmente en un movimiento cartesiano en el ambiente virtual. Mayores detalles sobre este modelo pueden consultarse en Vivas (2010).

Para hallar los modelos dinámicos (el modelo dinámico directo es necesario para simular el comportamiento de la interfaz; el modelo dinámico inverso para la implementación de un controlador basado en el modelo), se utilizó el *software Symoro* (Khalil y Creusot, 1997). Este *software* entrega simbólicamente las ecuaciones de estos modelos para posteriormente realizar la simulación en el ambiente *Matlab-Simulink*®. La figura 2 muestra el esquema de control por par, calculado e implementado, con el fin de probar el modelo matemático de la interfaz *Haptic 6DOF* (Bueno, Arteaga y Candea, 2013).
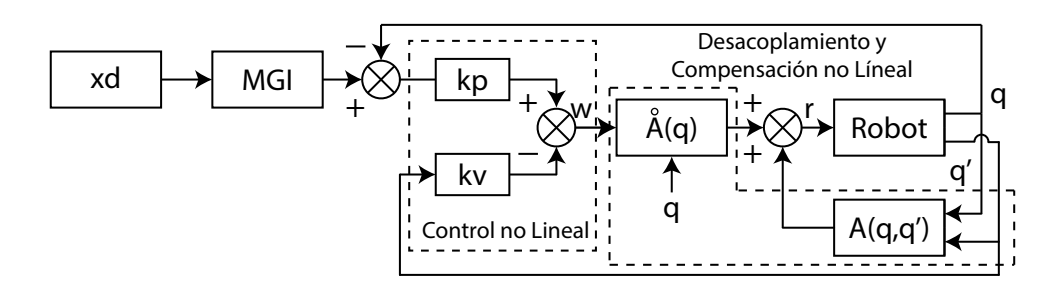

**Figura 2.** Control por par calculado aplicado al modelo de la interfaz propuesta

**Fuente**: elaboración propia.

La simulación permite validar el modelo matemático propuesto y, lo más importante, obtener los pares necesarios para los seis motores que tendrá la interfaz. Los valores de los parámetros dinámicos de la interfaz (masas e inercias) fueron obtenidos a partir del *software Solid Edge*®. Los resultados en simulación arrojaron que los motores necesarios, como máximo, deben proveer un par de 0,23 N.m, a partir de este dato se procedió a la adquisición tanto de ellos como de la electrónica adicional necesaria.

## **Construcción de la interfaz háptica**

Gracias al acercamiento del modelo físico de la interfaz *Haptic 6DOF* obtenido por medio del *software SolidEdge*® se determinó que los materiales adecuados para la construcción de la interfaz son el polipropileno (acrílico) y el aluminio para la construcción de las articulaciones, y el Mdf para la base de la interfaz.

Como actuador principal se utilizó el servo digital Herkulex DRS 0101 y como actuador secundario el servo análogo H-King 15178, los cuales se ajustan a los requerimientos que surgieron de la fase de simulación. Como sensor, se manejó un potenciómetro logarítmico, que de acuerdo con el tipo de articulación en el que se ubica, recibe el nombre de *sensor secundario para las articulaciones de orientación* y *sensor de posición para las articulaciones de posición*. Además, usó una tarjeta Arduino Mega 2560 para la comunicación entre el computador y el *hardware* de la interfaz, así como de una fuente de alimentación y un regulador de voltaje.

La realimentación háptica hacia el usuario se obtiene por medio de un conjunto de resortes y su actuador, los cuales generan la fuerza contraria necesaria para producir el efecto de realimentación. Esta fuerza se obtiene ya que existen dos placas paralelas, una metálica y otra acrílica, las cuales se unen por medio de dos resortes. El conjunto de resortes, placas, actuador y sensor puede observarse en la figura 3.

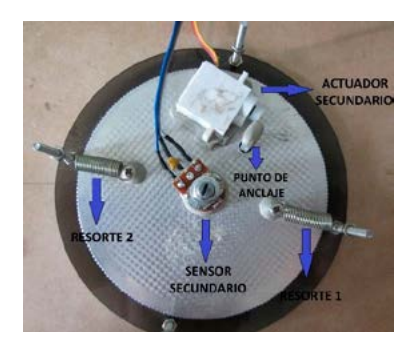

**Figura 3.** Componentes del sistema de realimentación **Fuente**: elaboración propia.

Cuando no existe ningún evento de colisión virtual, las dos placas se mueven conjuntamente debido a la fuerza que ejerce el usuario. Pero en el momento en que se presenta una colisión virtual, el actuador secundario desancla las placas, lo que genera una fuerza de restitución contraria a la fuerza ejercida por el usuario. Esta dirección de fuerzas se muestra en la figura 4.

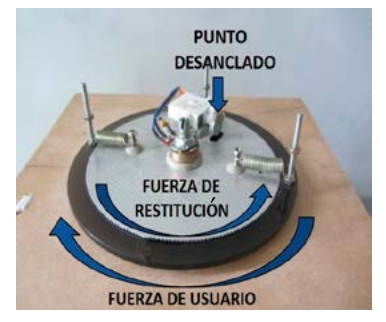

**Figura 4.** Dirección de las fuerzas que actúan cuando hay colisión virtual

**Fuente**: elaboración propia.

Finalmente, la figura 5 muestra las tres primeras articulaciones de la interfaz, las cuales proveen el posicionamiento de esta, cada una con un mecanismo basado en placas como el que acaba de explicarse.

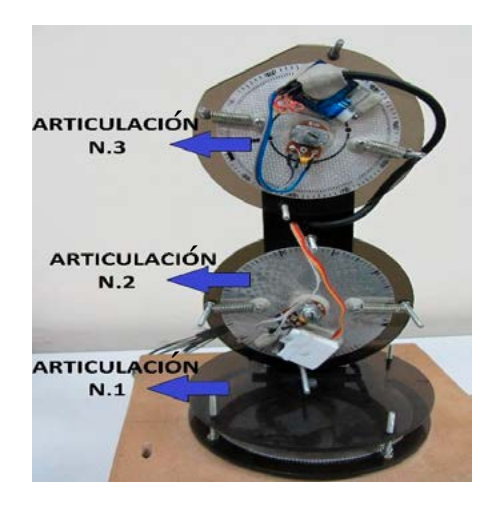

**Figura 5.** Articulaciones de posicionamiento y su mecanismo de realimentación

**Fuente**: elaboración propia.

Para las tres últimas articulaciones, el caso es más sencillo puesto que no proveen realimentación alguna. Ellas están constituidas por piezas cilíndricas de PVC que contienen los sensores de orientación que permitirán girar el puntero virtual. La figura 6 muestra estas tres articulaciones.

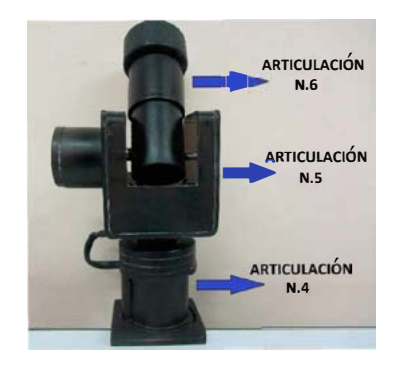

**Figura 6.** Articulaciones de orientación

**Fuente**: elaboración propia.

A continuación, se explica con mayor detalle el proceso de realimentación:

- Primer evento. Inicialmente, dado que no se requiere realimentación de fuerzas, las placas de aluminio y acrílico se mueven conjuntamente gracias a que el actuador secundario las mantiene ancladas.
- Segundo evento. Una vez el usuario ha tocado una zona de colisión virtual, el actuador secundario desancla las placas, permitiendo que el actuador principal que se encuentra unido con la placa de aluminio ejerza una fuerza de restitución contraria a la ejercida por el usuario. Una vez se presenta este evento, se pueden presentar tres tipos de realimentación: suave (XS), la cual se simula mediante un ángulo de giro de 10 grados realizados por el actuador principal y contrario a la fuerza ejercida por el usuario; media (XM), simulada por un ángulo de giro de 20 grados; y fuerte (XF), simulada por un ángulo de giro de 30 grados.

## **Software para el control de la interfaz**

El *software* de control se utiliza para el manejo de la *Haptic 6DOF* en el control de sus dispositivos electrónicos (actuadores y sensores), además de permitir la comunicación de tipo serial entre

la tarjeta de control Arduino y el computador del usuario. La tarjeta Arduino incluye librerías que permiten la comunicación directa con los servomotores digitales que utiliza el dispositivo. También, trae librerías para la conexión de los demás actuadores y sensores analógicos.

Para la construcción de la interfaz de usuario se usó la plataforma *Visual Studio*, además de los programas y bibliotecas de *software* libre *Qt, Blender*, *VTK* y *Cmake*. Para la detección de colisiones se utilizaron las librerías *V-Collide*, desarrolladas para trabajar en ambientes que contienen figuras geométricas formadas por mallas (triángulos), conservando información acerca de dónde se encuentran los objetos en el ambiente. El proceso de implementación de este algoritmo se basa en el reconocimiento del punto de colisión en la superficie del objeto inmóvil, en este caso una figura geométrica simple (cubo) (Gómez y Flórez, 2016). La función se utiliza para activar la fuerza de realimentación del dispositivo háptico, reconociendo a la vez la respectiva ID del punto de colisión. La figura 7 muestra el entorno inicial y la definición de los puntos de colisión.

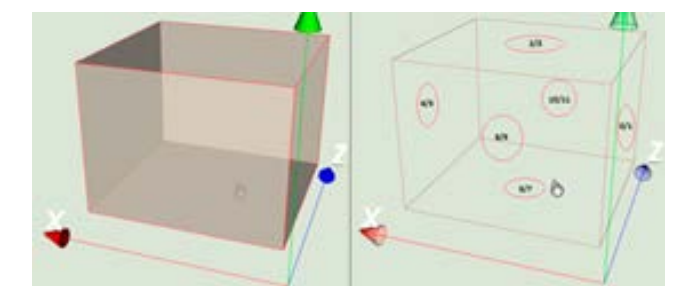

**Figura 7.** Definición de los puntos de colisión **Fuente**: elaboración propia.

## **RESULTADOS**

Las siguientes figuras muestran las pruebas finales obtenidas con la interfaz *Haptic 6DOF*: movimiento del cursor virtual sobre el eje *X* sin contacto con las paredes del cubo (figuras 8 y 9); contacto con la parte superior del cubo en el eje *Y*, produciendo una realimentación media (figura 10); y variación de la orientación sobre el eje *Z* (figuras 11 y 12).

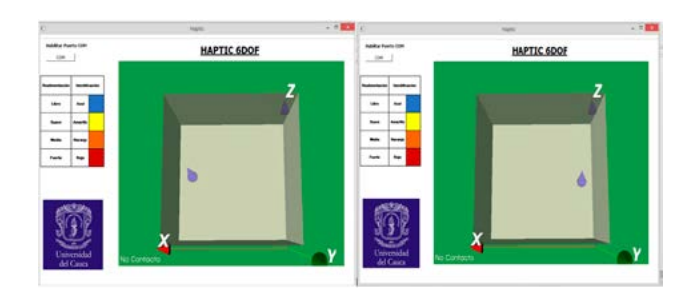

**Figura 8.** Variación de la posición en *X* del cursor virtual **Fuente**: elaboración propia.

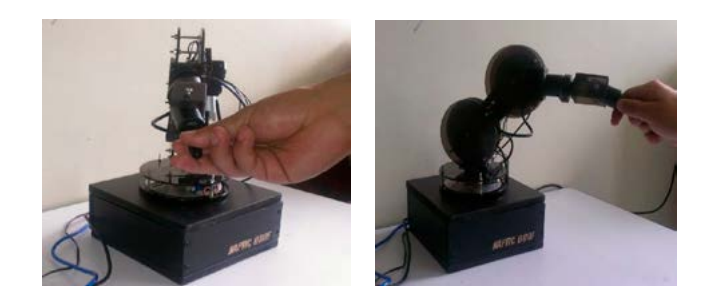

**Figura 9.** Movimiento de la interfaz mientras se varía la posición en *X* del cursor virtual

**Fuente**: elaboración propia.

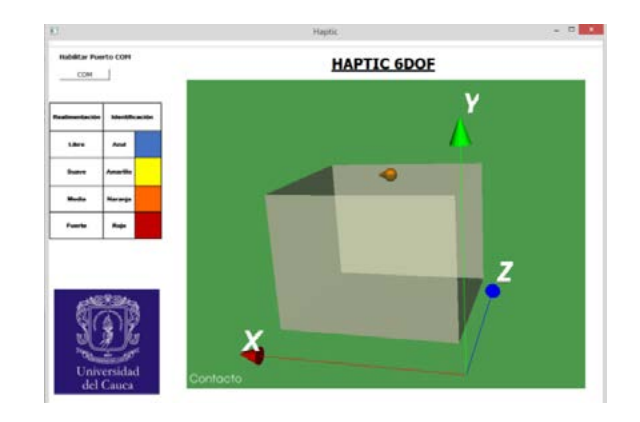

**Figura 10.** Cursor virtual tocando la pared superior del cubo (realimentación media)

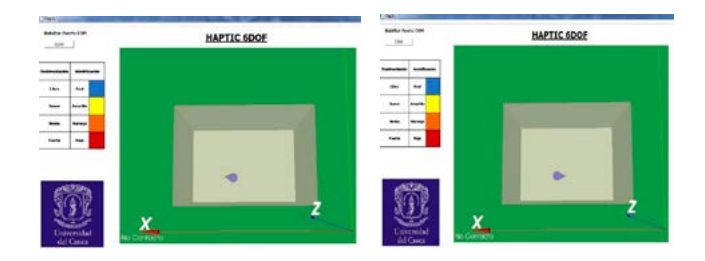

**Figura 11.** Variación de la orientación en *Z* del cursor virtual

**Fuente**: elaboración propia.

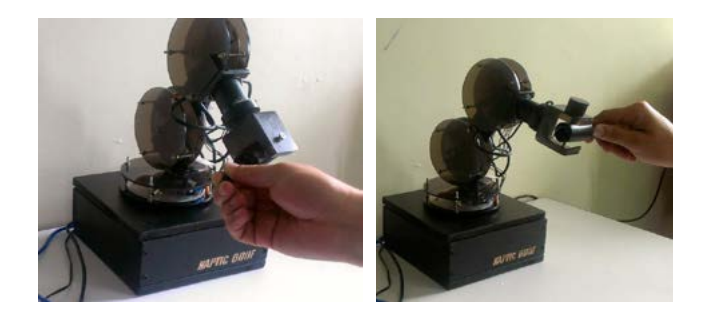

**Figura 12.** Movimiento de la interfaz mientras se varía la orientación en z del cursor virtual

**Fuente**: elaboración propia.

Para el caso de la figura 10 donde el cursor virtual toca una de las paredes del cubo, el usuario ha realizado una fuerza que equivale a una realimentación media de los actuadores de la interfaz, lo cual se manifiesta en el color naranja del cursor.

La interfaz fue evaluada utilizando veinte usuarios: diez estudiantes de pregrado en ingeniería, cuatro estudiantes de posgrado en ingeniería, cuatro docentes con conocimientos en robótica, y dos docentes en ingeniería sin conocimientos en robótica, todos los docentes de la Facultad de Ingeniería Electrónica de la Universidad del Cauca. A los usuarios se les pidió, inicialmente, que leyeran un breve manual de manejo de la interfaz, para realizar luego una serie de ejercicios con ella antes de contestar una encuesta. El 80 % de los encuestados expresó su alta satisfacción respecto al manejo de la interfaz y a la sensación de realimentación que obtuvieron cuando el cursor tocaba los límites del cubo virtual. De otra parte, el 70 % manifestó que el uso de la interfaz fue bastante sencillo. Como aspectos negativos se resalta el temor que tienen los usuarios al realizar mucha fuerza en las zonas límite del cubo. Aunque los engranajes utilizados son metálicos, se piensa utilizar electroimanes para una nueva versión de la interfaz, lo cual le daría mucha mayor robustez al dispositivo.

## **CONCLUSIONES**

El presente artículo mostró el diseño y posterior construcción de una interfaz háptica de seis grados de libertad, denominada *Haptic 6DOF*. Se diseñó la interfaz siguiendo las características de un robot industrial de seis grados de libertad tipo Puma. Se obtuvieron los modelos matemáticos de la interfaz y se realizó su simulación en el ambiente *Matlab Simulink*. Esto permitió hallar los pares que van a los motores del dispositivo, lo cual sirvió de guía para la compra de los mismos. Se construyó la interfaz teniendo en cuenta que las tres primeras articulaciones permiten posicionar el cursor virtual en un espacio tridimensional, y las tres últimas proporcionan la orientación de dicho cursor.

Se ideó un sistema de realimentación que consiste en dos discos anclados por medio de resortes, los cuales proporcionan la realimentación virtual al usuario. Se construyó un *software* de manejo utilizando como motor gráfico la herramienta VTK, donde se tiene un cubo y, en el interior de este, un cursor virtual, movido por el usuario. Se planteó una realimentación en tres fases: suave, media, y fuerte, dependiendo de la penetración que realice el cursor virtual dentro de las paredes del cubo.

La interfaz fue probada por diversos usuarios, de los cuales, la mayaría de ellos manifestó su satisfacción respecto a la funcionalidad y a la sensación de realimentación. Futuros trabajos incluirán un sistema de realimentación proporcional a la fuerza que ejerce el usuario (y no en tres niveles fijos como se tiene actualmente), así como algoritmos de deformación para proporcionar mayor realismo a la interfaz gráfica.

## **REFERENCIAS**

- Abate, A.; Guida, M.; Leoncini, P.; Nappi, M. y Ricciardi, S. (2009). A haptic-based approach to virtual training for aerospace industry. *Journal of Visual Languages & Computing, 20*(5), 318-325. https:// doi.org/10.1016/j.jvlc.2009.07.003
- Bueno, M.; Arteaga, M. y Candea, A. (2013). Modelado de sistemas de visión en 2D y 3D: un enfoque hacia el control de robots manipuladores. *Tecnura, 17*(37), 23-21.
- Gómez, M. y Flórez, L. (2016). Modelado de objetos heterogéneos: una propuesta con base en funciones implícitas. *Tecnura, 20*(47), 15-27.
- Hollis, R. (2010). Butterfly Haptics: A High-Tech Start-Up. *IEEE Robotics & Automation Magazine, 17*(4), 14-17. https://doi.org/10.1109/MRA.2010.938835
- Khalil, W. y Kleinfinger J. (1986). *A new geometric notation for open and closed loop robots*. Proceedings IEEE Conference on Robotics and Automation, San Francisco, EE. UU. https://doi.org/10.1109/ ROBOT.1986.1087552
- Khalil, W. y Creusot, D. (1997). Symoro+: A System for the Symbolic Modelling of Robots. *Robotica, 15*, 153-161. https://doi.org/10.1017/ S0263574797000180
- Mosquera, V.; Vivas, A. y Rengifo C. (2011). Modelado y simulación de un robot para cirugía endoscópica transluminal. *Revista Ingeniería Biomédica, 5*(10), 44-50.
- Ohnishi, K.; Shimono, T. y Natori, K. (2009). Haptics for medical applications. *Artificial Life and Robotics, 13*(2), 383-389. https://doi.org/10.1007/ s10015-008-0624-3
- Salinas, S. y Vivas, A. (2009). Modelado, simulación y control del robot para cirugía laparoscópica LapBot. *Revista Chilena de Ingeniería, 17*(3), 317-328. https://doi.org/10.4067/S0718-33052009000300005
- Salisbury, J. y Srinivasan, M. (1997). PHANToM-based haptic interaction with virtual graphics. *IEEE Computer Graphics Applications, 17*(5), 6-10. https:// doi.org/10.1109/MCG.1997.1626171
- Tiwana, M.; Redmond, S. y Lovell, N. (2012). A review of tactile sensing technologies with applications in biomedical engineering. *Sensors and Actuators A: Physical, 179*, 17-31. https://doi.org/10.1016/j. sna.2012.02.051
- Van der Linde, R.; Lammertse, P.; Frederiksen, E. y Ruiter, B. (2002). *The hapticmaster, a new highperformance haptic interface.* Edimburgo, Reino Unido: Proceedings of Eurohaptics'02.
- Vander Poorten, E.; Demeester, E. y Lammertse, P. (2012). *Haptic feedback for medical applications, a survey*. Bremen, Alemania: Proceedings Actuator 2012.
- Vaca, J.; Pe-a, C. y Vacca, H. (2015). Cinemática inversa de robot serial utilizando algoritmo genético basado en MCDS. *Tecnura, 19*(44), 33-45. https://doi. org/10.14483/udistrital.jour.tecnura.2015.2.a02
- Vera, D. y Vivas, A. (2013). *Ambiente virtual para el entrenamiento de cirugías laparoscópicas utilizando robots.* Pan American Health Care Exchanges. Medellín, Colombia.
- Vivas, A. (2010). *Dise-o y control de robots industriales: teoría y práctica*. Buenos Aires, Argentina: El Aleph.
- Vivas; A.; Rengifo, C. y Mosquera V. (2011). *Simulador quirúrgico para operaciones de laparoscopia utilizando interfaces hápticas*. XIV Convención de Ingeniería Eléctrica. Santa Clara, Cuba.

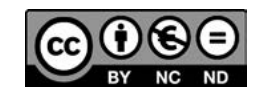

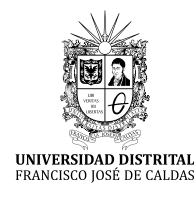

## **Tecnura** [http://revistas.udistrital.edu.co/ojs/index.php/Tecnura/issue/view/87](http://revistas.udistrital.edu.co/ojs/index.php/Tecnura/issue/view/847)5 DOI: https://doi.org/10.14483/22487638.1295[7](http://dx.doi.org/10.14483/22487638.8229 )

**Investigación**

## Análisis multivariado para segmentación de clientes basada en RFM

Multivariate analysis for customer segmentation based on RFM

Álvaro Julio Cuadros López<sup>1</sup>, Caterine Gonzales Caicedo<sup>2</sup>, Paola Cristina Jiménez Oviedo<sup>3</sup>

**Fecha de recepción:** 26 de febrero de 2017 **Fecha de aceptación:** 28 de agosto de 2017

**Cómo citar:** Cuadros L., A.J.; Gonzales C., C. y Jiménez O., P.C. (2017). Análisis multivariado para segmentación de clientes basada en RFM. *Tecnura, 21*(54), 41-51. https://doi.org/10.14483/22487638.12957

#### **Resumen**

**Contexto:** Para construir una gestión exitosa de relaciones con los clientes, las empresas deben comenzar con la identificación del verdadero valor de los clientes ya que esto proporciona información básica para implementar estrategias de *marketing* más dirigidas y personalizadas. El análisis RFM, un método clásico de análisis, permite mediante tres parámetros de evaluación, analizar el comportamiento de los clientes y establecer segmentos. La adición de un nuevo parámetro en la metodología tradicional es una oportunidad para refinar los posibles resultados de una segmentación de clientes, pues no sólo proporciona un nuevo elemento de evaluación para identificar los clientes más valiosos, sino que permite diferenciar y conocer aún mejor a los clientes. **Método**: La propuesta metodológica que se incluye en este artículo permite establecer segmentos de

clientes utilizando un método RFM extendido con nuevas variables, seleccionadas mediante análisis multivariados.

**Resultados**: La propuesta fue aplicada en una empresa en la que se probaron variables, como *ganancia*, *porcentaje de ganancia* y *días de vencimiento de facturación*, y se logró establecer una segmentación de clientes más detallada que el RFM clásico.

**Conclusiones**: El análisis RFM es un método de amplio uso en la industria por su fácil comprensión y aplicabilidad. Este método puede ser mejorado con el uso de procedimientos estadísticos y nuevas variables, lo que permitirá contar con información más profunda sobre el comportamiento de los clientes y facilitará el diseño de estrategias específicas de marketing.

*Palabras clave:* Análisis multivariado, CRM, RFM, Segmentación.

#### **Abstract**

**Context**: To build a successful relationship management (CRM), companies must start with the identification of the true value of customers, as this provides basic information to implement more targeted and customized marketing strategies. The RFM methodology, a classic analysis tool that uses three evaluation parameters, allows companies to understand customer behavior, and to establish customer segments. The addition of a new parameter in the traditional technique is an opportunity to refine the possible outcomes of a customer segmentation since it not only provides a new element of evaluation to identify the most valuable customers, but it also makes it possible to differentiate and get to know customers even better.

<sup>1</sup> Ingeniero Industrial, magíster en Administración de Empresas, docente Universidad del Valle. Miembro del grupo de investigación en Logística y Producción. Santiago de Cali, Colombia. Contacto: [alvaro.cuadros@correounivalle.edu.co](mailto:alvaro.cuadros@correounivalle.edu.co)

<sup>2</sup> Ingeniera industrial. Universidad del Valle. Santiago de Cali, Colombia. Contacto: [caterinegcv@yahoo.com](mailto:caterinegcv@yahoo.com)

<sup>3</sup> Ingeniera industrial. Universidad del Valle. Santiago de Cali, Colombia. Contacto: [cristina-jimenovi@hotmail.com](mailto:cristina-jimenovi@hotmail.com)

**Method**: The article presents a methodology that allows to establish customer segments using an extended RFM method with new variables, selected through multivariate analysis..

**Results**: The proposed implementation was applied in a company in which variables such as profit, profit percentage, and billing due date were tested. Therefore, it was possible to establish a more detailed customer segmentation than with the classic RFM.

**Conclusions**: the RFM analysis is a method widely used in the industry for its easy understanding and applicability. However, it can be improved with the use of statistical procedures and new variables, which will allow companies to have deeper information about the behavior of the clients, and will facilitate the design of specific marketing strategies. *Keywords:* CRM, Multivariate analysis, RFM, Segmentation.

## **INTRODUCCIÓN**

El entorno empresarial es cada vez más competitivo y complejo, y la administración de relaciones con los clientes (*Customer Relationship Management*, CRM) es una estrategia competitiva para comprender a los clientes de una empresa (Kim, Jung, Suh y Hwang, 2006; Chuang y Shen, 2008). Pero la pregunta es: ¿En qué clientes se deben enfocar los esfuerzos para construir relaciones exitosas y competitivas, considerando que no todos ellos tienen la misma importancia para la empresa?

Para determinar este nivel de importancia, la utilización de técnicas de segmentación de clientes resulta útil y decisiva en la identificación de aquellos clientes que son realmente rentables, y permite focalizar más recursos en éstos, maximizando su valor, e igualmente, utilizando óptimamente recursos en función de captación, retención o recuperación de los mismos (Khajvand, Zolfaghar, Ashoori y Alizadeh, 2011). Las empresas deben entonces segmentar sus clientes en función de la capacidad de compra y otros condicionamientos, como su solvencia y garantía, debido a que la identificación del valor y la rentabilidad del cliente permiten desplegar estrategias de comercialización más específicas y personalizadas (Santandreu, 2002)

En los últimos años las técnicas de manipulación de las bases de datos han evolucionado a partir de modelos simples RFM (compras recientes (R), frecuencia de las compra (F) y monto de las compra (M)) (McCarty y Hastak, 2007). Por ejemplo, Shih y Liu (2003) propusieron utilizar ponderados como el ahp para dar pesos a las variables RFM. También, Khajvand *et al.* (2011) propusieron un método en el que asignaron pesos a las variables R, F y M, dependiendo de las características de la industria y adicionalmente agregaron la variable *cantidad de ítems* para segmentar clientes.

Aun cuando el RFM se ha utilizado por más de 50 años, sigue vigente entre los gerentes de mercadeo, ya que es fácil de entender, utilizar e implementar. El análisis RFM se basa en las siguientes observaciones simples que se han hecho una y otra vez a través de múltiples industrias (Kohavi y Parekh, 2004).

Los clientes que han comprado recientemente es probable que respondan mejor a los mensajes. También son más propensos a comprar nuevamente, en comparación con alguien que no ha comprado por un largo tiempo. Para algunas familias de productos donde se genera mucho entusiasmo por la compra, esto en efecto es más cierto.

- Los compradores frecuentes son más propensos a comprar otra vez que los compradores poco frecuentes.
- Los derrochadores suelen responder mejor que los que gastan poco.

Los tres atributos de comportamiento de RFM son extremadamente simples, ya que pueden ser fácilmente calculados para cualquier base de datos que tenga historial de compras, son fáciles de comprender, y aun así son poderosos en su capacidad predictiva (Kohavi y Parekh, 2004).

El análisis RFM ofrece un punto de partida para identificar el comportamiento de clientes; no obstante, según el tipo de industria o características específicas de una empresa, pueden presentarse otros parámetros de evaluación útiles, que permiten analizar de manera más precisa el comportamiento de éstos. En los últimos años, las técnicas de manipulación de las bases de datos han permitido incluir otras variables al análisis para poder comprender mejor al consumidor, como también crear atributos RFM para categorías específicas de familias de productos e industrias (McCarty y Hastak, 2007).

Según lo anterior, y considerando los estudios que han surgido alrededor de la técnica RFM, este artículo plantea mediante un caso de estudio, un método propuesto de segmentación a partir de la técnica ya existente RFM, que por su simplicidad se ajusta fácilmente a las posibles variables que puede tener un portafolio de clientes. Mediante la inclusión de nuevas variables a la técnica tradicional RFM, la propuesta busca ofrecer los mismos beneficios de la técnica original y adaptarse aún más a las necesidades o características propias de una empresa, como el tipo de productos, servicios, políticas y clientes. La inclusión de las nuevas variables se justifica utilizando técnicas de *análisis multivariable*, con el fin de conocer si las variables están correlacionadas, si son redundantes a los parámetros de la técnica RFM tradicional y si están aportando un valor agregado al método propuesto.

## **METODOLOGÍA**

La metodología seguida para este trabajo consistió en varias etapas partiendo de la preparación de los datos, continuando con la definición, cálculo y selección de las variables a incluir, y finalmente, la agrupación de los clientes con dichas variables. A continuación, se describen los pasos seguidos en la investigación:

## **Preparación de los datos**

Una primera instancia del proceso consiste en la revisión de la información existente de los clientes para identificar posibles errores o información no relevante para el análisis. El caso de estudio se desarrolló en una microempresa de la ciudad de Cali, dedicada a la manufactura y comercialización de productos desechables y plásticos. La empresa tiene un portafolio de 23 líneas de productos que comercializa a mayoristas y minoristas en varias ciudades del suroccidente del país. Tras la depuración, la base de datos de transacciones contó 304 clientes que, durante el periodo de análisis, 8 meses, realizaron 5962 transacciones.

## **Definición de las variables**

Luego de la depuración, se calcularon las variables clásicas del modelo RFM, otras variables para realizar la selección. Estas fueron:

Reciente (R). Compras recientes. Mínimo tiempo en días transcurridos desde la última transacción hasta el final del periodo de análisis.

- Frecuencia (F). Número de veces que cada cliente realizó una compra.
- Monetario (M). Sumatoria de todas las transacciones del periodo.

Adicionalmente, teniendo en cuenta la información disponible y la opinión de los tomadores de decisiones en la empresa, se definieron otras tres variables para probar en la segmentación. Estas fueron:

• Ganancia (G). Representa el valor que, de las ventas, realmente contribuye a la organización. Resulta de multiplicar la razón de margen contributivo que la empresa tiene calculado por familia de productos en el mes, por el valor de la compra realizada por el cliente durante ese mismo mes de esa familia de productos. Después se suman todas las ganancias por familia de productos, durante todo el tiempo de análisis para cada cliente como se muestra en la ecuación (1).

$$
Ganancia = \sum_{i=1}^{n} ingreso_{j,i} * \% margen_{j,i} \tag{1}
$$

Donde  $i =$  mes,  $j =$  familia de producto

El margen contributivo está siendo calculado en la empresa por familia de productos como muestra la ecuación (2).

$$
\%margen_{j,i} = \frac{ingreso_{j,i} \cdot costo \ de \ variable_{j,i}}{ingreso \ venta_{ij}} \quad (2)
$$

Donde el costo de variable se calcula de acuerdo con la ecuación (3).

Costo de variable<sub>(i,j)</sub> = compra  $MP_{(i,j)}$  + inventario<sub>(i-1,j)</sub> + costo MO-inventario<sub>(i,j)</sub> (3)

- % de ganancia (%G). Esta variable representa la ganancia obtenida en términos de porcentajes por un cliente cuando compra. Se calcula como la relación entre la variable *ganancia* y la variable "*monetario"*.
- *• Días vencidos* (DV). El número de días vencidos (DV) por cliente hace referencia a la cantidad de días que el cliente tarde en cancelar el valor total de la compra realizada en determinada fecha, el conteo de dichos días comienza al finalizar el plazo que le es otorgado para la cancelación de

la factura, el cual varía dependiendo de si la venta es a crédito o de contado o del sector donde se ubica el cliente.

## **Cálculo de las variables**

A partir de la descripción realizada anteriormente se procedió a calcular los valores de cada variable por cliente. En la tabla 1 se puede ver una fracción de la base de datos.

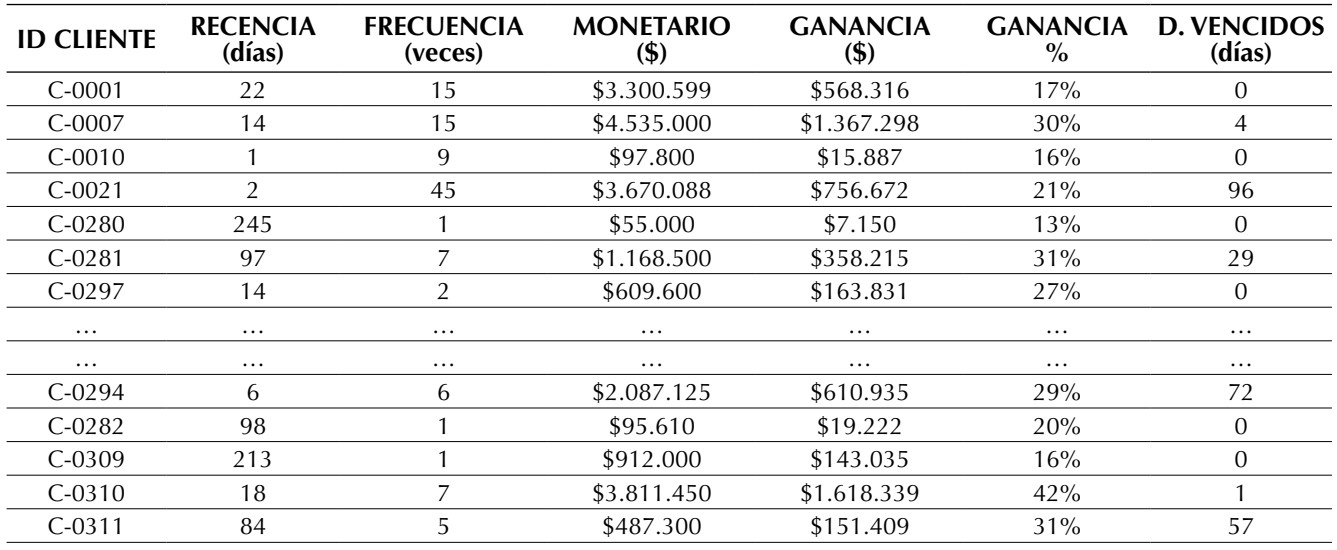

**Tabla 1.** Valores iniciales de las variables R, F, M, G, %G, DV

### **Selección de variables representativas**

En primera instancia, teniendo en cuenta que los datos se encontraban expresados en diferentes unidades de medidas, se normalizaron para tenerlos en forma homogénea, mediante fórmulas de costo y beneficio.

• Normalización de las variables R y DV: dado que los valores de estas variables influyen negativamente en la calificación del cliente, es decir, a mayores valores de estas variables menor será su calificación, se utiliza la fórmula del costo dada por la ecuación (4).

$$
X = \frac{(X^L - X)}{(X^L - X^S)}
$$
(4)

Donde:

 $X'$  = valor normalizado de la variable

 $X =$  valor inicial de la variable

 $X^{\mathsf{L}}$  = máximo valor de la variable

 $X<sup>S</sup>$  = mínimo valor de la variable.

• Normalización de las variables F, M, G y %G: como estas variables influyen positivamente en la calificación del cliente, es decir, a mayores valores de estas variables mayor será su calificación, se utiliza la fórmula del beneficio dada por la ecuación (5).

$$
X' = \frac{(X - X^S)}{(X^L - X^S)}
$$
(5)

Donde:

 $X' =$  valor normalizado de la variable  $X =$  valor inicial de la variable  $X^{\mathsf{L}}$  = máximo valor de la variable  $X<sup>s</sup>$  = mínimo valor de la variable.

Tras aplicar las ecuaciones (4) y (5) se obtuvo la tabla 2, donde las cifras ya se encuentran normalizadas.

| <b>ID CLIENTE</b> | RN       | FN             | MN       | GN       | %GN      | D.VN     |
|-------------------|----------|----------------|----------|----------|----------|----------|
| $C-0001$          | 0.9194   | 0.1129         | 0.1746   | 0.1074   | 0.3261   | 1.0000   |
| $C-0002$          | 0.9670   | 0,0565         | 0.0104   | 0.0111   | 0,4887   | 1.0000   |
| $C-0003$          | 0.8718   | 0.0565         | 0,2337   | 0,2384   | 0.5101   | 1.0000   |
| $C-0004$          | 0.8388   | 0.0161         | 0.0126   | 0.0090   | 0.3463   | 1.0000   |
| $C-0005$          | 0,9963   | 0,3468         | 0.3617   | 0,2928   | 0.4153   | 1.0000   |
| $\cdots$          | $\cdots$ | $\cdots$       | $\cdots$ | $\cdots$ | $\cdots$ | $\cdots$ |
| $\cdots$          | $\cdots$ | $\cdots$       | $\cdots$ | $\cdots$ | $\cdots$ | $\cdots$ |
| $C-0308$          | 0.9927   | $\overline{0}$ | 0.0438   | 0,0303   | 0.3545   | 0.9969   |
| $C-0.309$         | 0.2198   | $\mathbf{0}$   | 0.0478   | 0,0273   | 0.3013   | 1.0000   |
| $C-0310$          | 0,9341   | 0.0484         | 0.2017   | 0,3051   | 0.7332   | 0.9977   |
| $C-0311$          | 0.6923   | 0.0323         | 0.0253   | 0.0289   | 0.5495   | 0.8655   |

**Tabla 2.** Valores normalizados de las variables RFM-G-%G-DV

**Fuente**: elaboración propia.

Las variables pueden ser dependientes o independientes entre sí, de manera que la selección se hizo mediante técnicas de análisis multivariado para validar que las que se introdujeran en el modelo, realmente ofrecieran información adicional sobre los clientes y no hubiera redundancia.

El análisis multivariado permite el estudio estadístico de datos de una población para resumirlos mediante nuevas variables, encontrar grupos, y clasificar nuevas observaciones en los grupos definidos (Toro, Pérez y Bernal, 2007).

De esta manera, las variables que dependieran de otras resultarían redundantes en el modelo de análisis y se descartarían. Las técnicas utilizadas fueron:

• Matriz de covarianza. Permite identificar si hay relaciones entre variables. En este análisis, si la relación entre las variables es cero, se sabe que no hay relación entre las variables. La ecuación (6) permite calcular la relación entre las variables que es el promedio de los productos de las desviaciones de ambas variables con relación a sus medias respectivas.

$$
S_{XY} = \frac{1}{n} \sum_{i=1}^{n} (x_i - \overline{x})(y_i - \overline{y})
$$
 (6)

Como se puede ver en la tabla 3, al calcular las covarianzas, se encontró que en ningún caso la relación es cero, por tanto, aun cuando la relación existe, no se puede discernir si es lo suficientemente fuerte para afectar el análisis a realizar.

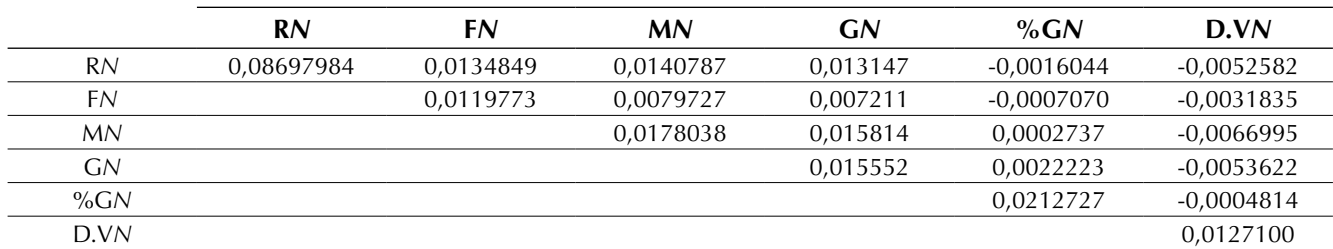

**Tabla 3.** Matriz de covarianzas para medir la relación entre las variables RFM-G-%G-DV

**Fuente**: elaboración propia.

• Matriz de correlaciones. Cuando una variable independiente se puede expresar como una combinación lineal de las otras, se considera que la co-linealidad es perfecta y entonces se puede omitir dicha variable. Los valores de la correlación varían entre 1 y -1, y cuando el valor de la correlación entre una variable *x y* se aproxima a 0, la relación entre las variables es nula. La matriz de correlaciones se desarrolló utilizando la ecuación (7).

Este análisis permitió identificar una fuerte relación (0,9503638) entre las variables M y G como se ve en la tabla 4.

$$
r = \frac{s_{xy}}{s_x s_y}, \qquad \text{o} \qquad r_{xy} = \frac{\sum (x - \bar{x})(y - \bar{y})}{\sqrt{[\sum (x - \bar{x})2][\sum (y - \bar{y})2]}}
$$
(7)

**Tabla 4.** Matriz R, para medir la correlación entre las variables RFM-G-%G-DV

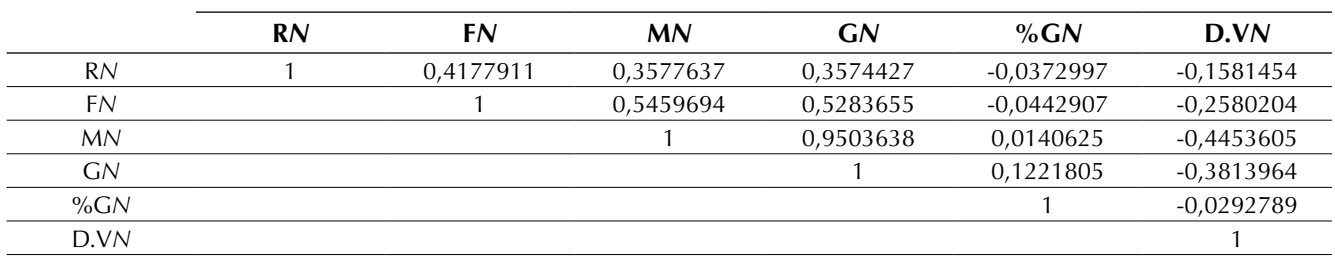

• Co-linealidad. Para comprobar de forma concluyente qué variables en este caso de estudio son independientes y qué variables no, se realizaron dos mediciones más de la co-linealidad:

Tolerancia*:* se calcula de acuerdo con la ecuación (8).

$$
Tolerancia = (1 - R_j^2) \tag{8}
$$

Donde  $R_i^2$  *j* es el coeficiente de determinación de la variable *Xj* contra todas las demás *X*.

El coeficiente de determinación mide la proporción de variabilidad total de la variable dependiente y se obtiene a través de la ecuación (9).

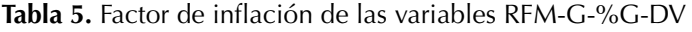

$$
R^{2} = \frac{S_{xy}^{2}}{S_{x}^{2} S_{y}^{2}}
$$
 (9)

Factor de inflación de la varianza: también conocido como FIV, se calcula de acuerdo con la ecuación (10).

$$
FIV = \frac{1}{tolerancia} \tag{10}
$$

Como se puede apreciar en la tabla 5, al calcular la matriz FIV, entre las variables M y G, existe una colinealidad excesiva (*10,3296623*), es decir, las dos variables están fuertemente relacionadas.

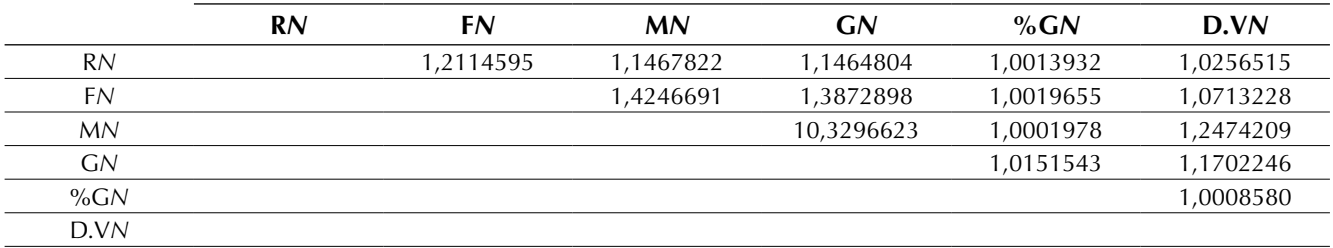

**Fuente**: elaboración propia.

Con lo anterior se confirmó que existe una fuerte relación entre las variables M y G, por lo se podía eliminar una del modelo. La decisión fue extraer la variable G, ya que M es parte del modelo tradicional RFM y lo que se buscaba con el proyecto era explorar la adición de nuevas variables y no reemplazarlas. De esta manera, quedaron seleccionadas para realizar el análisis de los clientes, las variables: R, F, M, %G y DV.

### **Agrupación de los clientes**

Con las variables a introducir ya seleccionadas y calculadas, se procedió a realizar la agrupación de clientes a través de *K–means*, con el fin de obtener los grupos con características de comportamiento similares que permitan detectar aquellos clientes más valiosos. El método *K-means* es una técnica particional no paramétrica que permite hacer conglomerados según un número decidido por el analista y es ampliamente utilizado en minería de datos (Rueda *et al.,* 2016; Durango, Quintero y Ruiz, 2015; Giraldo, León y Gómez, 2013). Este método se desarrolló en diferentes pasos:

Decisión de los *k* elementos o número de clústers que se desea crear, que representan el centro inicial de cada clúster. Para el proyecto se definió contar con cinco grupos para los cuales se definieron los centroides iniciales, como se ve en la tabla 6.

| <b>CENTROIDES</b><br><b>INICIALES</b> | <b>RN</b> | FN       | MN       | % $GN$   | D.VN     |
|---------------------------------------|-----------|----------|----------|----------|----------|
| C-0001                                | 0.919414  | 0.112903 | 0.174598 | 0.107400 | 0.326106 |
| $C-0010$                              | 0.996337  | 0.064516 | 0.004615 | 0.003377 | 0.310386 |
| $C-0020$                              | 0.234432  | 0.072581 | 0.026001 | 0.016219 | 0.319227 |
| $C-0030$                              | 0.820513  | 0.024194 | 0.009171 | 0.010996 | 0.543279 |
| $C-0040$                              | 0.483516  | 0.104839 | 0.052866 | 0.045711 | 0.433943 |

**Tabla 6.** Centroides iniciales de cada variable por grupo

**Fuente**: elaboración propia.

A continuación, cada una de las instancias es asignada al centro del clúster más cercano de acuerdo con la distancia euclidiana que le separa de él. Tras calcular las distancias euclidianas se asignaron los elementos al centro del clúster más cercano, por lo que se contó con una primera aproximación a los grupos. En la tabla 7 se aprecia el número de elementos que inician en cada grupo.

Para cada uno de los clúster así construidos se calcula el centroide de todas sus instancias y estos centroides son tomados como los nuevos centros de sus respectivos clústers. El proceso se repite con los nuevos centros de los clúster, hasta que no haya cambios en los grupos con cada iteración, lo que significa que los puntos centrales de los grupos se han establecido y permanecerán inalterables. En la tabla 8 se presentan los resultados de la última iteración en la que no hubo cambios.

### **RESULTADOS**

Finalmente, con los grupos establecidos, se calculó la calificación de cada grupo, como la sumatoria del promedio del valor de las variables

**Tabla 7.** Número de clientes por cada grupo en la primera iteración.

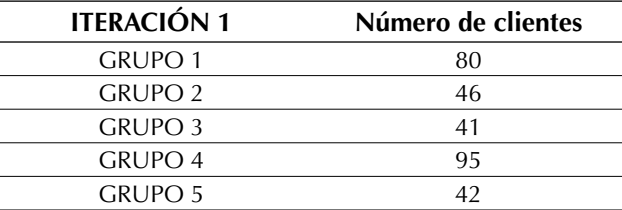

**Fuente**: elaboración propia.

**Tabla 8.** Última iteración del *clustering*

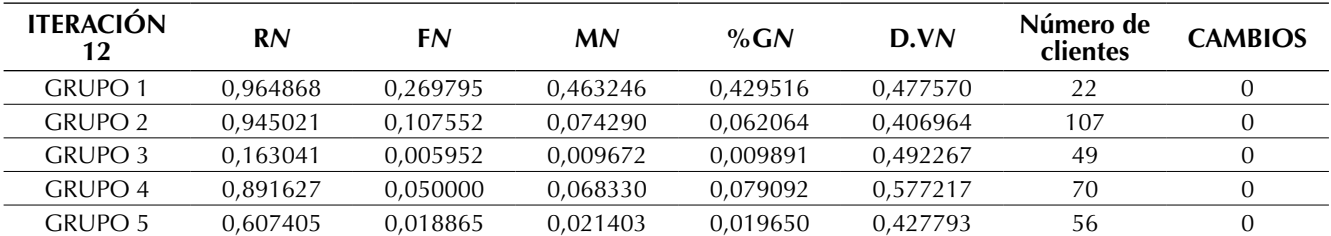

normalizadas de los clientes que se encuentran en dicho grupo. Los grupos con mejores calificaciones fueron los 1 y 4, mientras que el grupo con la más baja calificación fue el 3, como se puede ver en la tabla 9.

Con el interés de establecer una calificación por intervalos, se estableció una escala con cinco

**Tabla 9.** Número de observaciones arrojadas por grupo

niveles entre los límites, inferior y superior de las variables normalizadas, como se ve en la tabla 10.

Para calificar las variables de cada grupo, se estableció que calificaciones de 1 y 2 corresponderían a una calificación baja; calificación de 3 corresponde a una media, y calificaciones de 4 y 5 corresponden a una alta. La tabla 11 resume los

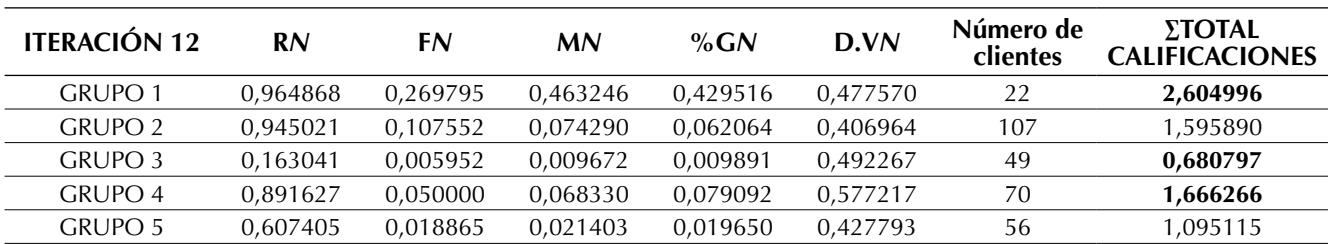

**Fuente**: elaboración propia.

**Tabla 10.** Valor calificación por quintiles

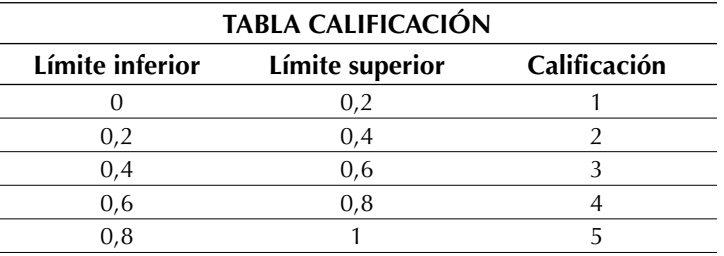

**Fuente**: elaboración propia.

**Tabla 11.** Resumen resultados de los grupos

| <b>GRUPO</b><br>DE<br><b>CLIENTES</b> | <b>Número</b><br>de<br>clientes | R                 |          | F         |          | M                           |                   | %G                  |                     | DV                                       |          |
|---------------------------------------|---------------------------------|-------------------|----------|-----------|----------|-----------------------------|-------------------|---------------------|---------------------|------------------------------------------|----------|
|                                       |                                 | Mín.              | Máx.     | Mín.      | Máx.     | Mín.                        | Máx.              | Mín.                | Máx.                | Mín.                                     | Máx.     |
| <b>GRUPO 1</b><br>Calif               | 22                              | <b>ALTA</b>       | 42<br>5  | 6<br>BAJA | 125<br>2 | \$2.597.355<br><b>MEDIA</b> | \$18 852 695<br>3 | 14%<br><b>MEDIA</b> | 38%<br>3            | $\overline{\phantom{0}}$<br><b>MEDIA</b> | 426<br>3 |
| <b>GRUPO 4</b><br>Calif               | 70                              | <b>ALTA</b>       | 76<br>5  | BAJA      | 37       | \$19.050<br>BAJA            | \$4.750.373       | 28%<br><b>MEDIA</b> | 58%<br>3            | <b>MEDIA</b>                             | 200<br>3 |
| <b>GRUPO 2</b><br>Calif               | 107                             | <b>ALTA</b>       | 76<br>5  | BAJA      | 43       | \$25.600<br>BAJA            | \$4.576.907       | $1\%$<br>BAJA       | 28%                 | $\overline{\phantom{a}}$<br><b>MEDIA</b> | 207<br>3 |
| <b>GRUPO 5</b><br>Calif               | 56                              | 63<br><b>ALTA</b> | 157<br>4 | BAJA      | 21       | \$12.000<br>BAJA            | \$1.858.600       | $5\%$<br>BAJA       | 39%<br>$\mathbf{1}$ | $\overline{\phantom{a}}$<br><b>MEDIA</b> | 272<br>3 |
| <b>GRUPO 3</b><br>Calif               | 49                              | 168<br>BAJO       | 273      | BAJA      | 10       | \$10.850<br>BAJA            | \$912,000         | $0\%$<br>BAJA       | 59%                 | $\overline{\phantom{a}}$<br>BAJA         | 116<br>2 |

resultados, en orden descendente, para cada grupo en función del rango de cada variable de análisis.

En este *ranking*, el grupo 1 concentra los clientes clave para la empresa, con el menor número de clientes, y mejores calificaciones. Tiene un solo atributo con calificación baja, sin embargo es de notar que es el único grupo que no tiene clientes que solo hayan realizado una compra en el periodo de estudio (frecuencia entre 6 y 125). El volumen de las compras de este grupo hace que la ganancia por cliente no sea tan alta (el máximo valor de la %G es de 38 %), pues al ser clientes mayoristas se ofrecen descuentos en el precio por volumen de compra.

El grupo 4, que es el segundo con más clientes asignados, tiene una frecuencia de compra baja y los montos de compra o monetario, también son bastante bajos. Pero tiene una ganancia por cliente bastante alta y es uno de los grupos con la mejor calificación en las variables R y DV. Al analizar con mayor detalle en la base de datos, los clientes de este grupo se encuentran en su mayoría en las afueras de la ciudad, compran periódicamente para abastecer sus negocios y son clientes que suelen pagar de contado. Los productos que suelen comprar son producidos por la empresa, por lo cual representan un alto margen de contribución para la misma, adicionalmente, al estar por fuera de la ciudad, la empresa no tiene tanta competencia con otros proveedores por estos clientes.

El grupo 2 tiene la mayor cantidad de clientes, y las variables muestran similitudes con el grupo 4. Pero los clientes de este grupo no tienen el potencial que se observa en los clientes del grupo 4, ya que la ganancia por cliente no es tan alta. Esto se debe a que compran casi todos los productos ofrecidos por la empresa, y algunos de estos productos tienen un margen por producto bajo, ya que son productos comercializados y no producidos por la empresa, pero son ofrecidos para que el cliente no utilice otro proveedor.

Los dos últimos dos grupos de clientes, 5 y 3, tienen las más bajas calificaciones. Aunque tienen clientes que generaron una ganancia para la empresa bastante alta, estos clientes no han comprado desde hace más de dos meses.

Aunque análisis adicionales de la información que se tiene de cada grupo pueden aportar más información a tener en cuenta en la toma de decisiones, los anteriores resultados, sirven como punto de partida, para la determinación y diseño de estrategias encaminadas a establecer relaciones más cercanas con los clientes, identificando dentro del conjunto clientes con los que actualmente se está trabajando, a aquellos que pueden ser claves para el crecimiento de la empresa.

## **CONCLUSIONES**

El análisis RFM es ampliamente utilizado por su fácil compresión y aplicabilidad. Permite conocer el comportamiento de compra de los clientes según unos parámetros básicos, en busca de la identificación de aquellos clientes que aportan mayor valor a la empresa. Adicionalmente, este análisis se puede complementar con otras técnicas como técnicas de manipulación de datos, métodos gráficos de visualización, métodos de agrupación, junto con la introducción de nuevas variables, para obtener un análisis adaptado a las necesidades particulares de una empresa o industria.

Las bases de datos de una empresa pueden disponer de gran información sobre sus clientes, lo cual ofrece la posibilidad de nuevos parámetros de evaluación, que pueden integrarse al análisis del comportamiento de los clientes. Pero la integración de nuevos parámetros debe responder a preguntas que sean de interés para empresa y que los parámetros del análisis RFM no responden. En el caso de estudio, se definieron tres parámetros que se ajustaban a unos puntos de interés para de la empresa.

Antes de realizar la adición de nuevos parámetros al análisis RFM, es importante validar si estos realmente aportan un valor agregado al método tradicional, de lo contrario, puede resultar en análisis redundantes y errados de los clientes. En el caso de estudio, una de las variables propuestas, la G tiene una relación fuerte y positiva (variable dependiente) con la variable tradicional M (variable independiente), es decir que el comportamiento de la variable G se explica mediante el comportamiento de la variable M, razón por lo cual G se excluyó de las variables para realizar la segmentación. Esto no implica que no pueda ser utilizada en análisis posteriores de cada segmento.

Después de obtener la segmentación de los grupos, es importante realizar un análisis de los clientes que los componen, pues permite entender el comportamiento de las variables y así poder diseñar estrategias de *marketing* dirigidas a esos clientes, basadas en las características particulares de cada grupo.

## **REFERENCIAS**

- Chuang, H.M. y Shen, C.C. (2008). A study on the applications of data mining techniques to enhance customer lifetime value — based on the department store industry. *International Conference on Machine Learning and Cybernetics* (pp. 168-173). Kunming: China.
- Durango, C.M.; Quintero, M.E. y Ruiz, C.A. (2015). Metodología para evaluar la madurez de la gestion del conocimiento en algunas grandes empresas colombianas. *Tecnura, 19*(43), 20-36. https://doi. org/10.14483/udistrital.jour.tecnura.2015.1.a01
- Giraldo, F.; León, E. y Gómez, J. (2013). Caracterización de flujos de datos usando algoritmos de agrupamiento. *Tecnura, 17*(37), 153-166. https://doi. org/10.14483/udistrital.jour.tecnura.2013.3.a13
- Khajvand, M.; Zolfaghar, K.; Ashoori, S. y Alizadeh, S. (2011). Estimating customer lifetime value based

on RFM analysis of customer purchase behavior: Case study. Procedia Computer Science, *3*, 57-63. <https://doi.org/10.1016/j.procs.2010.12.011>

- Kim, S.Y.; Jung, T.S.; Suh, E.H. y Hwang, H.S. (2006). Customer segmentation and strategy development based on customer. *Expert Systems with Applications, 31*(1), 101-107. https://doi.org/10.1016/j. eswa.2005.09.004
- Kohavi, R. y Parekh, R. (2004). *Proceedings of the 2004 SIAM International Conference on Data Mining*. Lake Buena Vista.
- McCarty, J.A. y Hastak, M. (2007). Segmentation approaches in data-mining: A comparison of RFM, CHAID, and logistic regression. *Journal of Business Research, 60*(6), 656-662. https://doi.org/10.1016/j. jbusres.2006.06.015
- Rueda, J.; Elles, C.; Sánchez, E.; González, A.L. y Rivillas, D.G. (2016). Identificación de patrones de variabilidad climática a partir de análisis de componentes principales, Fourier y clúster k-medias. *Tecnura, 20*(50), 55-68. https://doi.org/10.14483/ udistrital.jour.tecnura.2016.4.a04
- Santandreu, E. (2002). *Manual del credit manager*. Madrid: Ediciones Gestión 2000.
- Shih, Y.Y. y Liu, C.Y. (2003). A method for customer lifetime value ranking — Combining the analytic hierarchy process and clustering analysis. *Database Marketing & Customer Strategy Management, 11*(2), 159-172. https://doi.org/10.1057/palgrave. dbm.3240216
- Toro, E.M.; Pérez, L.P. y Bernal, M.E. (2007). Reducción de la dimensionalidad con componentes principales y técnica de búsqueda de la proyección aplicada a la clasificación de nuevos datos. *Tecnura, 11*(21), 29-40.

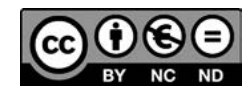

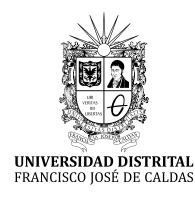

**Tecnura** [http://revistas.udistrital.edu.co/ojs/index.php/Tecnura/issue/view/87](http://revistas.udistrital.edu.co/ojs/index.php/Tecnura/issue/view/847)5 DOI: https://doi.org/10.14483/22487638.9218

## Multicapas VN/TiN, CrN/TiN y MnN/TiN, nuevos materiales para recubrimientos duros: un estudio AB initio

**VN/TiN, CrN/TiN and MnN/TiN multilayers, new materials for hard coatings: AB initio study**

Gladys Casiano Jiménez<sup>1</sup>, Isabel Escobar Elizalde<sup>2</sup>, Miguel J. Espitia Rico<sup>3</sup>

**Fecha de recepción: Fecha de aceptación:** 28 de septiembre de 2017

**Cómo citar:** Casiano J., G.; Escobar E., I. y Espitia R., M.J. (2017). Multicapas VN/TiN, CrN/TiN y MnN/TiN, nuevos materiales para recubrimientos duros: un estudio AB initio. *Tecnura, 21*(54), 52-58. https://doi. org/10.14483/22487638.9218

#### **RESUMEN**

**Contexto**: En este trabajo se realizó un estudio *ab initio* de las propiedades estructurales y electrónicas de las multicapas VN/TiN, CrN/TiN y MnN/TiN en la estructura cloruro de sodio (NaCl).

**Metodología**: Los cálculos computacionales se ejecutaron con el código *Quantum ESPRESSO*, utilizando el método del pseudopotencial.

**Resultados**: Los resultados de las propiedades estructurales revelan que el módulo de volumen de las multicapas VN/TiN, CrN/TiN y MnN/TiN es mayor que el de los compuestos binarios TiN, VN, CrN y MnN. Además, los resultados de la densidad de estados muestran que las multicapas poseen un comportamiento ferromagnético determinado por los estados híbridos V-3d, Cr-3d, Mn-3d y los estados N-2p y Ti-3d que atraviesan el nivel de Fermi.

**Conclusiones**: Las multicapas poseen mayor dureza que los compuestos binarios individuales. Por otro lado, estas multicapas pueden ser potencialmente usadas en recubrimientos duros, en dispositivos que deban funcionar a altas temperaturas y a altas potencias. *Palabras clave:* Multicapas, Materiales ultraduros, Propiedades estructurales, Propiedades electrónicas.

#### **ABSTRACT**

**Context**: This paper presents an *ab initio* study of the structural and electronic properties of the multilayers VN / TiN, CrN / TiN and MnN / TiN was carried out in the structure sodium chloride (NaCl).

**Methods**: Computational calculations were executed with the Quantum ESPRESSO code, using the pseudo-potential method.

**Results**: The results of the structural properties reveal that the volume modulus of the multilayers VN/ TiN, CrN/TiN and MnN/TiN is greater than that of the binary compounds TiN, VN, CrN and MnN. In addition, the results of the density of states show that the multilayers have a ferromagnetic behavior determined by the hybrid states V-3d, Cr-3d, Mn-3d and the N-2p, and Ti-3d states that cross the Fermi level. **Conclusions**: Multilayers have greater hardness than individual binary compounds. On the other hand, these multilayers can be potentially used in hard coatings, in devices that must operate at high temperatures and at high power.

*Keywords:* Multilayers, Ultra-hard materials, Structural properties, Electronic properties.

<sup>1</sup> Licenciada en Física, magíster en Ciencias Física, doctora en Física. Docente de la Universidad de Córdoba. Montería, Colombia. Contacto: [grcasianoj@unicor.edu.co](mailto:grcasianoj@unicor.edu.co)

<sup>2</sup> Ingeniera industrial, magíster en Gestión Ambiental. Docente de la Universidad Distrital Francisco José de Caldas. Bogotá, Colombia. Contacto: [iescobar@udistrital.edu.co](mailto:iescobar@udistrital.edu.co)

<sup>3</sup> Licenciado en Física, magíster en Ciencias Física, doctor en Ciencias Física. Docente de la Universidad Distrital Francisco José de Caldas. Bogotá, Colombia. Contacto: [mespitiar@udistrital.edu.co](mailto:mespitiar@udistrital.edu.co)

## **INTRODUCCIÓN**

En los últimos años ha existido un gran interés en el desarrollo de nuevos y mejores materiales ultra duros; derivado, no solo por su importancia tecnológica y sus potenciales aplicaciones, sino también por la búsqueda de la comprensión de los mecanismos responsables de su extrema dureza. Dentro de esta nueva clasificación de materiales ultraduros, las multicapas de nitruros de metales de transición han llamado la atención de diversos grupos de investigación, debido a sus extraordinarias propiedades físicas y químicas como: elevado punto de fusión, alta dureza, alta resistencia al desgaste, la oxidación y la corrosión, buena conductividad eléctrica y, en algunos casos, propiedades ferromagnéticas (Chawla, Holec y Mayrhofer, 2013; Freeman y Stampfl, 2012; Lin *et al.*, 2009). Estudios experimentales han demostrado que las multicapas fabricadas con nitruros de metales de transición poseen durezas que superan la de los compuestos binarios que las constituyen. Esto ha sido encontrado en las multicapas VN/AlN (Park y Ba, 2008), AlN/TiNn (Kim, Li, Marks y Barnett, 2008), NbN/ TiN, MoN/TiN y TaN/TiN (Nordin, Larsson y Hogmark, 2000), crecidas por magnetrón esputering. Las razones por la cuales las multicapas de nitruros de metales de transición poseen altas durezas todavía no son completamente claras. En este punto los cálculos teóricos desempeñan un papel importante porque a partir de ellos se pueden construir modelos que permiten un mayor entendimiento de las propiedades físicas de los nuevos materiales. Por esta razón, en este artículo realizamos un estudio mediante DFT de las propiedades estructurales y electrónicas de las multicapas de nitruros de metales de transición VN/TiN, CrN/TiN y MnN/TiN con el fin de caracterizarlas estructural y electrónicamente y de explicar el origen de su dureza.

## **MÉTODO COMPUTACIONAL**

Los cálculos *ab initio* de la energía total se ejecutaron en el marco de la teoría del funcional de la densidad (DFT, por su sigla en inglés) (Garzón y Martínez, 2005), como está implementado en el código computacional *Quantum ESPRESSO* (Giannozzi y Baroni, 2009). Los efectos de intercambio y correlación entre los electrones se incluyeron mediante la aproximación gradiente generalizado (GGA-PBE, por su sigla en inglés). Las ecuaciones de Kohn-Sham se resuelven con una bese de ondas planas y usando pseudopotenciales ultrasuaves para los átomos de titanio, vanadio, cromo, manganeso y nitrógeno. Para las ondas planas se toma una energía de corte de 40 Ry*,* mientras que para la densidad de carga se utiliza un corte de 400 Ry. Se usa una malla de k-puntos de 6×6×4 para la primera zona de Brillouin, empleando el esquema especial de Monkhorst-Pack. Los cálculos se realizan con espín polarizado debido a la presencia de los átomos de V, Cr y Mn en las multicapas. El proceso de relajación estructural finaliza cuando la magnitud de la fuerza que actúa sobre cada átomo sea de 1 mRy/Å y la convergencia en la energía sea del orden de 10-4 Ry.

Para calcular la constante de red, la energía de cohesión y el módulo de volumen de cada multicapa, los valores calculados se ajustan con la ecuación de estado de Murnaghan, ecuación (1).

$$
E(V) = E_0 + \frac{B_0 V}{B_0'} \left[ \frac{(V_0 / V)^{B_0'}}{B_0' - 1} + 1 \right] - \frac{B_0 V_0}{B_0' - 1} \tag{1}
$$

Donde:  $E_{\scriptscriptstyle 0}$  es la energía de cohesión*, B*<sub>0</sub> es el módulo de volumen, su primera derivada es *B'*0 y  $V_0$  es volumen de equilibrio de la celda de la celda unitaria.

## **RESULTADOS**

#### **Propiedades estructurales**

Las multicapas 1×1-(VN/TiN, CrN/TiN y MnN/TiN) se modelaron en la estructura NaCl intercalando una capa de VN (CrN, MnN) y una capa de TiN a lo largo de eje z. La figura 1 muestra la estructura cristalina de cada multicapa obtenida después de la relajación estructural. Se encontró que las multicapas cristalizan en una estructura tetragonal con grupo espacial 123 (P4/mmm).

Para obtener los parámetros estructurales, como: la constante de red ( $\alpha_{\raisebox{-1pt}{\tiny 0}}$ ), el volumen de equilibrio ( $V_{\scriptscriptstyle 0}$ ), el módulo de volumen ( $B_{\scriptscriptstyle 0}$ ) y la energía de cohesión ( $E_{0}$ ) de los compuestos binarios TiN, VN, CrN y MnN y de las tres multicapas VN/ TiN, CrN/TiN y MnN/TiN, se calculó la energía de cohesión como una función del volumen, los valores calculados se ajustaron a la ecuación de estado de Murnaghan. La figura 2 muestra las curvas

energía-volumen de las multicapas VN/TiN, CrN/ TiN y MnN/TiN.

La figura 2 muestra que la estructura NaCl es una fase estable o metaestable para cada una de las multicapas, debido a que cada curva posee un valor mínimo de energía.

La tabla 1 muestra los valores de la constante de red, el módulo de volumen, el volumen de equilibrio y la energía de cohesión de los compuestos binarios, calculados en este trabajo y valores teóricos y experimentales reportados por otros autores.

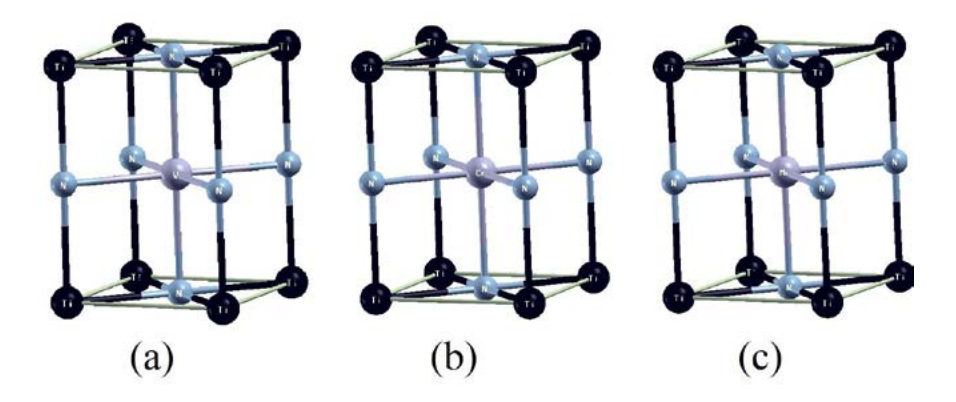

Figura 1 **Figura 1.** Celdas unitarias de las multicapas (a) VN/TiN, (b) CrN/TiN y (c) MnN/TiN obtenidas después de la relajación estructural

**Fuente:** elaboración propia.

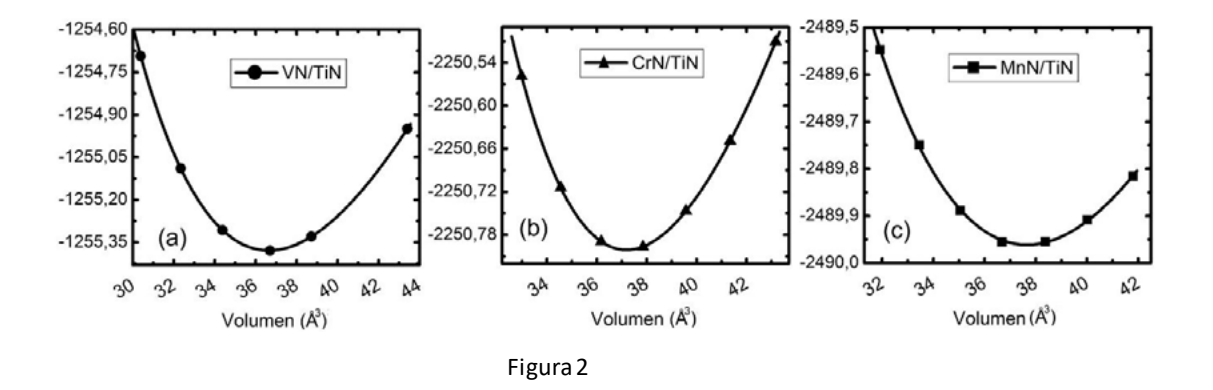

**Figura 2.** Energía total en función del volumen para las multicapas (a) VN/TiN, (b) CrN/TiN y (c) MnN/TiN. Los puntos son los valores calculados y la curva continua es el ajuste a Murnaghan

| Compuesto  | $a_{\ell}$<br>[(Å]   | $\mathsf{I}^{\mathsf{\dot{A}}\mathsf{3}}$ l | $\overline{[\mathbf{G}\mathbf{P}\mathbf{a}]}$ | [eV]        |
|------------|----------------------|---------------------------------------------|-----------------------------------------------|-------------|
|            | 4,242                | 19,189                                      | 272,74                                        | - 1861,439  |
| <b>TiN</b> | $4,250$ <sup>a</sup> |                                             | $277,20^a$                                    |             |
|            | 4,247 <sup>b</sup>   |                                             | 288,00 <sup>b</sup>                           |             |
|            | 4,122                | 17,521                                      | 304,90                                        | $-1298,579$ |
| <b>VN</b>  | 4,129c               |                                             | $306,10$ <sup>c</sup>                         |             |
|            | 4,140 <sup>b</sup>   |                                             | $305,3^{d}$                                   |             |
| CrN        | 4,150                | 18,392                                      | 202,20                                        | $-2640,185$ |
|            | $4,140^e$            |                                             | $204, 15$ <sup>f</sup>                        |             |
| MnN        | 4,268                | 19,695                                      | 289,50                                        | $-3118,353$ |
|            | 4,2568               |                                             | 291,00°                                       |             |

**Tabla 1.** Parámetros estructurales de los compuestos TiN, VN, CrN y MnN

**Fuente:** elaboración propia, a partir de a) Casiano *et al.*  (2014). b) Stampfl, Mannstadt, Asahi y Freeman (2001). c) Espitia, Casiano y Ortega (2014). d) González, López y Rodríguez (2007). e) Povstugar, Choi y Darius (2013). f) López, Ortega y Casiano (2009). g) Suzuki *et al.* (2000).

Como se observa en la tabla 1, los valores de las constantes de red de los compuestos binarios calculadas en este trabajo concuerdan bastante con los valores reportados en la literatura, debido a que difieren en menos del 1 %. Adicionalmente, los valores de los módulos de volumen están en acuerdo con los reportados por otros autores, siendo la máxima discrepancia de 5,29 % para el TiN, 0,4 % para el VN y 0,51 % para el MnN.

En la tabla 2 se listan los valores de los parámetros estructurales y el momento magnético por celda de las multicapas VN/TiN, CrN/TiN y MnN/TiN en la estructura NaCl calculados en este trabajo.

Se observa que los valores calculados de las constantes de red de las tres multicapas son cercanas al mismo valor de 3,0 Å, esto puede atribuirse a la pequeña diferencia entre los radios atómicos de los iones de V (1,34 Å), Cr (1,27 Å) y Mn (1,26 Å). Adicionalmente, los valores de los módulos de volumen de las multicapas VN/TiN, CrN/TiN y MnN/ TiN son altos, 338,50 GPa; 329,25 GPa, y 323,51 GPa, respectivamente. Estos valores son mayores que los módulos de volumen de los compuestos binarios individuales TiN, VN, CrN y MnN mostrados en la tabla 1. Este resultado indica que las multicapas VN/TiN, CrN/TiN y MnN/TiN poseen mayor rigidez que los compuestos binarios; por tanto, estas multicapas pueden presentar un mejor desempeño en recubrimientos duros que los compuestos binarios que las forman. Además, debido a su alta rigidez pueden ser potencialmente usadas en dispositivos que deban funcionar a altas potencias, altas frecuencias y elevadas temperaturas.

#### **Propiedades electrónicas**

Las constantes de red teóricas mostradas en la tabla 2 se usaron para calcular la densidad de estado DOS a lo lago de los caminos de alta simetría en el volumen irreducible en la primera zona de Brillouin de las multicapas VN/TiN, CrN/TiN y MnN/ TiN. La figura 3 muestra la densidad de estado total (TDOS) y de los orbitales que más construyen cerca del nivel de Fermi (densidad de estados parcial PDOS) de las multicapas en la estructura NaCl.

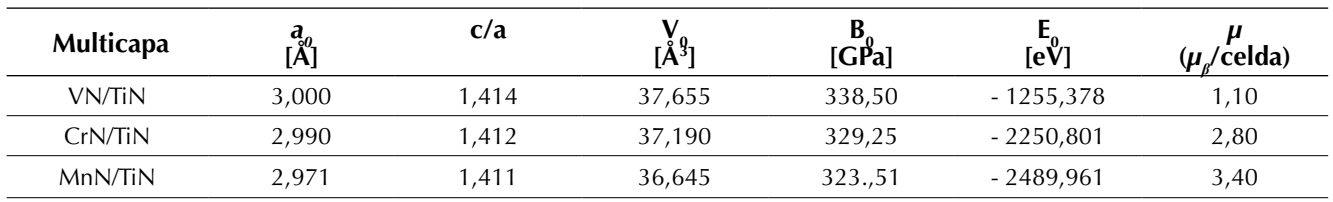

**Tabla 2.** Parámetros estructurales de las multicapas VN/TiN, CrN/TiN y MnN/TiN

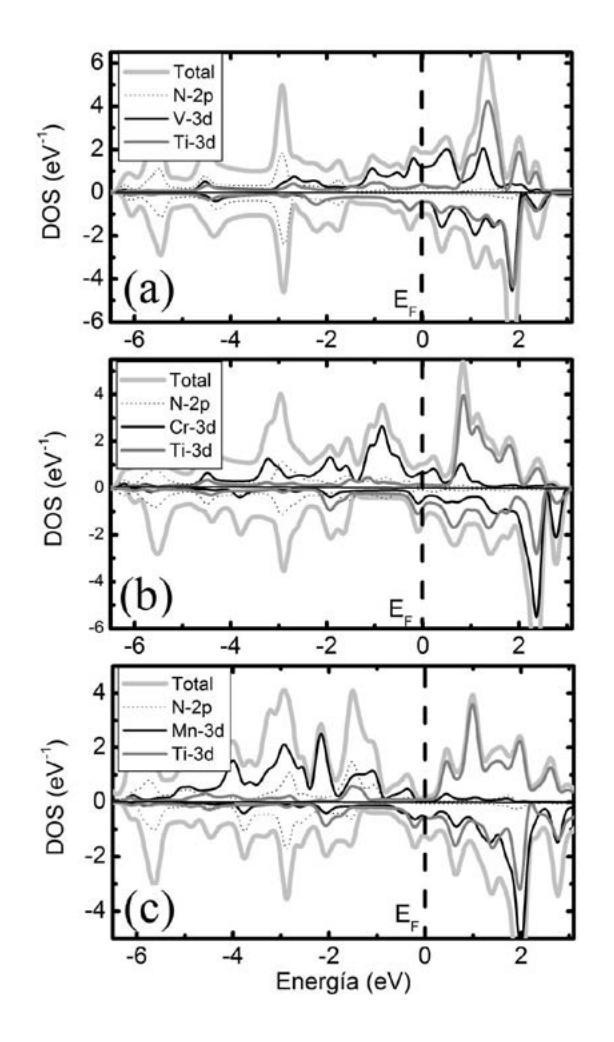

Figura 3. Densidad de estado total y parcial de las multicapas. a) VN/TiN; b) CrN/TiN, y c) MnN/TiN

**Fuente:** elaboración propia.

Las multicapas poseen un comportamiento conductor, debido a que en la banda de valencia cerca del nivel de Fermi tanto la densidad de espín mayoritario (espín arriba) como la densidad de espín minoritario (espín abajo) son metálicos; es decir, ambos canales de espín atraviesan en nivel de Fermi. El carácter metálico de cada multicapa está determinado por los estados 3d-V (3d-Cr y 3d-Mn) en mayor contribución y por los estados 3d-Ti y 2p-N en menor contribución. Las multicapas VN/TiN, CrN/TiN y MnN/TiN presentan propiedades ferromagnéticas con momentos magnéticos de

1,10 *μ<sub>β</sub>*, 2,80 *μ<sub>β</sub>* y 3,40 *μ<sub>β</sub>* por celda, respectivamente. Con el fin de entender el mecanismo que estabiliza el estado ferromagnético en cada multicapa se calcula contribución da cada átomo al momento magnético total. Para la multicapa VN/ TiN se encontró que la principal contribución al momento magnético (0,85 *μ<sub>β</sub>*) proviene del orbital 3d-V, mientras que los átomos de átomos de N y el átomo de Ti contribuyen con una pequeña parte al momento magnético total 0,17  $\mu_{\scriptscriptstyle \beta}$  y 0,07  $\mu_{\scriptscriptstyle \beta'}$  respectivamente. Para multicapa CrN/TiN la contribución es de 2,53 *µ<sup>β</sup>* para el átomo de Cr y de 0,19 *µβ* y 0,08 *µ<sup>β</sup>* para los átomos de N y Ti, respectivamente. Mientras que para la multicapa MnN/TiN la contribución del átomo de Mn es de 3,13 *μ*<sub>β</sub> y es de 0,171 *μ<sub>β</sub>*, y 0,085 *μ<sub>β</sub>* para los átomos de N y Ti, respectivamente. Estos resultados indican que, en cada multicapa la principal contribución al momento magnético total proviene de los estados 3d de los átomos de V, Cr y Mn. Por tanto, los átomos de metales de transición V, Cr y Mn inducen una magnetización finita en los átomos vecinos de N y Ti, lo cual se ve reflejado en la hibridación de los estados 3d-V (3d-Cr, 3d-Mn) y los estados 2p-N y 3d-Ti. En consecuencia, la hibridación 2p-3d es la responsable del acople ferromagnético en las multicapas.

Adicionalmente, en cada multicapa la hibridación entre los estados metálicos 3d-V (3d-Cr, 3d-Mn) y los estados no metálicos 2p-N que atraviesan el nivel de Fermi, resultan en un fuerte enlace covalente responsables de la alta rigidez de las multicapas (Jhi, Ihm, Louie y Cohen, 2000; Vargas, Báez y Espitia, 2015), y por tanto son los responsables de la alta dureza de las multicapas.

## **CONCLUSIONES**

En este trabajo mediante estudios por primeros principios se calcularon las propiedades estructurales y electrónicas de las multicapas VN/TiN, CrN/TiN y MnN/TiN. Se encontró que los módulos de volumen de las multicapas son mayores que los módulos de los compuestos binarios individuales TiN, VN, CrN y MnN que las forman, por tanto las multicapas son más rígidas y en consecuencia son excelentes candidatas para aplicaciones en recubrimientos duros y en dispositivos que deban trabajar altas temperaturas y altas potencias. El análisis de la densidad de estados muestra que las multicapas VN/TiN, CrN/TiN y MnN/TiN poseen un comportamiento metálico con momentos magnéticos de 1,1  $\mu_{\scriptscriptstyle{\beta}'}$  2,8  $\mu_{\scriptscriptstyle{\beta}}$  y 3,4  $\mu_{\scriptscriptstyle{\beta}'}$  respectivamente. Las propiedades magnéticas provienen de la hibridación entre los estados 3d-V (3d-Cr, 3d-Mn) en mayor contribución y los estados 2p-N y 3d-Ti en menor proporción. Por último, la dureza de las multicapas proviene de los enlaces covalentes entre los estados metálicos 3d-V (3d- Cr, 3d-Mn) y los estados no metálicos 2p-N.

## **AGRADECIMIENTOS**

Los autores agradecen a la División de Investigaciones de la Universidad de Córdoba DIUC por la financiación de esta investigación.

## **REFERENCIAS**

- Casiano J., G., Ortega, C., Espriella V., N., Sánchez, L. y Espitia, M. (2014). Comparative study TiC/TiN and TiN/CN multilayers. *DYNA, 81*(188), 160-165.
- Chawla, V., Holec, D. y Mayrhofer, P.H. (2013). Stabilization criteria for cubic AlN in TiN/ AlN and CrN/AlN bi-layer systems. *Journal Physics D: Applied Physics, 46*(4), 045305. doi:10.1088/0022-3727/46/4/045305
- Espitia R., M., Casiano J., G. y Ortega, C. (2014). Computaional of the electronic and magnetic properties of  $1x1-MN/GaN$  (M = V, Cr and Mn) multilayers. *International Journal of Physical Science, 9*(24), 538-544.
- Freeman, A.J. y Stamplf, C. (2012). Structure and stability of transition metal nitride interfaces from first-principles AlN/VN and AlN/TiN. *Applied Surface Science*, 258, 5638-5645. doi:10.1016/j. apsusc.2012.02.046
- Garzón, G.A.R. y Martínez, J.R. (abril de 2005). YInN: nueva perspectiva. Estudio de sus propiedades estructurales y electrónicas desde primeros principios. *Tecnura, 8*(16), 1-14.
- Giannozzi, P. y Baroni, S. (2009). Quantum ES-PRESSO: a modular and open-source software project for quantum simulations of materials. *Journal Physics: Condensed Matter*, 21, 395502. doi:10.1088/0953-8984/21/39/395502
- González, R., López, W. y Rodríguez, J. (2007). Estudio ab initio de las propiedades estructurales y electrónicas del nitruro de vanadio VN. *Revista Ciencia e Ingeniería Neogranadina, 17*(1), 23-33.
- Jhi, H., Ihm, J., Louie, S. y Cohen, M.L. (2000). Electronic mechanism of hardness enhancement in transition-metal carbonitrides. *Nature*, 399, 132-134.
- Kim, I.W., Li, Q., Marks, L.D. y Barnett, S.A. (2008). Critical thickness for transformation of epitaxially stabilized cubic AlN. *Appl. Phys. Lett.,* 78, 892.
- Lin, J., Moore, J.J., Mishra, B., Pinkas, M. y Sproul, W.D. (2009). Nano-structured CrN/AlN multilayer coatings synthesized by pulsed closed field unbalanced magnetron sputtering. *Surface & Coatings Technology, 204*(6-7), 936-940. doi:10.1016/j. surfcoat.2009.04.013
- Lopez, W., Ortega, C. y Casiano, J. (2009). Estabilidad Relativa del compuesto CrN. *Revista Colombiana de Física, 41*(3), 580-583.
- Nordin, M., Larsson, M. y Hogmark, S. (2000). Mechanical and tribological properties of multilayered PVD TiN/CrN, TiN/MoN, TiN/NbN and TiN/TaN coatings on cemented carbide. *Surface and Coatings Technology, 106*(2), 234-241. doi:10.1016/ S0257-8972(98)00544-1
- Park, J.K. y Ba, Y.J. (2008). Increase of hardness and oxidation resistance of VN coating by nanoscale multilayered structurization with AlN. *Materials Letters, 62*(16), 2528-2530. doi:10.1016/j. matlet.2007.12.040
- Povstugar, I., Choi, P.P. y Darius T., J.P. (2013). Interface-directed spinodal decomposition in TiAlN/CrN multilayer hard coatings studied by atom probe tomography. *Acta Materialia*, 61, 7534-7542.
- Stampfl, C., Mannstadt, W., Asahi, R. y Freeman, J. (2001). Electronic structure and physical properties of early transition metal mononitrides: Density functional theory LDA, GGA, and screened-exchange LDA FLAPW calculations. *Physical Review B*, 63, 55106.
- Suzuki, K., Kaneko, T., Yoshida, H., Obi, Y. y Fujimori, H. (2000). Crystal structure and magnetic properties

of the compound MnN. *Journal of Alloys and Compounds, 306*(2), 66-71.

Vargas, C., Báez, R. y Espitia Rico, M. (2015). Half-metallic ferromagnetism of ZnxMn1-xO compounds: A first-principles study. *Computational Condensed Matter*, 4, 1-5. doi:10.1016/j.cocom.2015.04.001

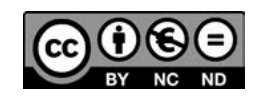

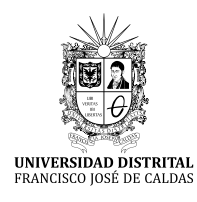

## **Tecnura**

[http://revistas.udistrital.edu.co/ojs/index.php/Tecnura/issue/view/87](http://revistas.udistrital.edu.co/ojs/index.php/Tecnura/issue/view/847)5 DOI: https://doi.org/10.14483/22487638.12258

**Estudio de caso**

# Sistema de gestión de inventario de sustancias agotadoras de la capa de ozono

Ozone depleting substances management inventory system

Yelena Islen San Juan<sup>1</sup>, Armando Gómez Díaz<sup>2</sup>, Felix Ivan Romero Rodríguez<sup>3</sup>

**Fecha de recepción:** 26 de marzo de 2017 **Fecha de aceptación:** 28 de agosto de 2017

**Cómo citar:** San Juan, Y.I., Gómez D., A.L. y Romero R., F.I. (2017). Sistema de gestión de inventario de sustancias agotadoras de la capa de ozono. *Tecnura, 21*(54), 59-67. https://doi.org/10.14483/22487638.12258

#### **Resumen**

**Contexto:** El cuidado de la capa de ozono contribuye a la estabilidad ambiental del planeta. Por ello, desde el punto de vista organizativo, se crea el protocolo de Montreal, destinado a controlar la emisión de las sustancias agotadoras de la capa de ozono y reducir su producción. Sin embargo, es necesario tener el control de las que ya están en circulación y presentes en aquellos equipos que aún no son sustituibles debido al contexto de las empresas que los mantienen. Generalmente, los mecanismos de control para el clasificado del tipo de sustancias, los equipos y las empresas que los poseen, son llevados en archivos físicos, hojas de cálculo y documentos de textos, lo que dificulta el control y la gestión de los datos archivados en ellos. La presente investigación tiene como objetivo realizar la informatización del proceso de control de las sustancias agotadoras de la capa de ozono.

**Método:** Se realiza una evaluación y descripción de los procesos involucrados en la gestión de las sustancias agotadoras de la capa de ozono y sus alternativas. Para la informatización se utiliza la metodología de desarrollo ágil SCRUM y para la solución tecnológica, herramientas y tecnologías libres de código abierto.

**Resultados:** Como resultado de la investigación, fue desarrollada una herramienta informática que automatiza el proceso de control y gestión de las sustancias agotadoras de la capa de ozono y sus alternativas.

**Conclusiones**: La herramienta informática desarrollada permite controlar y gestionar las sustancias agotadoras de la capa de ozono y los equipos que las utilicen. De igual manera gestiona las sustancias que surgen como alternativas a utilizarse en aras de la protección de la capa de ozono.

*Palabras clave:* Informática, Ozono, Sustancias agotadoras de la capa de ozono.

#### **abstract**

**Context**: The care of the ozone layer is an activity that contributes to the planet's environmental stability. For this reason, the Montreal Protocol is created to control the emission of substances that deplete the ozone layer and reduce its production from an organizational point of view. However, it is also necessary to have control of those that are already circulating and those present in the equipment that cannot be replaced yet because of the context of the companies that keep it. Generally, the control mechanisms for classifying the type of substances, equipment and companies that

1 Ingeniera en Ciencias Informáticas, estudiante de doctorado, especialista B en Ciencias Informáticas, CITMATEL. La Habana, Cuba. Contacto: yelena870513@gmail.com

<sup>2</sup> Ingeniero Mecánico, OTOZ. La Habana, Cuba. Contacto: mandy@cubaenergia.cu

<sup>3</sup> Ingeniero en Ciencias Informáticas, estudiante de doctorado, especialista A en Ciencias Informáticas. Zunzun Education Ltd. La Habana, Cuba. Contacto: firomerorom4@gmail.com

own them, are carried in physical files, spreadsheets and text documents, which makes it difficult to control and manage the data stored in them.

**Method**: The objective of this research is to computerize the process of control of substances that deplete the ozone layer. An evaluation and description of all process to manage Ozone-Depleting Substances (ODS), and its alternatives, is done. For computerization, the agile development methodology SCRUM is used, and for the technological solution tools and free open source technologies are used.

**Result**: As a result of the research, a computer tool was developed that automates the process of control and management of substances that exhaust the ozone layer and its alternatives.

**Conclusions**: The developed computer tool allows to control and manage the ozone-depleting substances and the equipment that use them. It also manages the substances that arise as alternatives to be used for the protection of the ozone layer.

*Keywords:* Information technology, Ozone, Ozone depleting substances.

## **INTRODUCCIÓN**

La preservación de la capa de ozono es una tarea a cumplir por cada empresa que en su gestión diaria posee equipos o maneja sustancias que sensibilizan su estado. Con ese objetivo se crea el protocolo de Montreal (PNUMA, 2007), a fin de establecer un mecanismo que reduzca las emisiones de dichas sustancias y su consecuente control. Dichas sustancias fueron clasificadas y dadas a conocer (Montzka *et al.*, 2011) para la gestión y control. La Unidad de Servicios de Investigación (USR) propone un mecanismo para la gestión de las sustancias y su clasificación (URS, 2009), el cual sugiere varias actividades que en su conjunto lideran a la organización del control de las Sustancias Agotadoras de la capa de Ozono (SAO). La USR en su mecanismo divide las actividades en varios procesos:

- *• Ámbito regulatorio:* Cubre el servicio, mantenimiento de los equipos que contienen SAO, así como las restricciones de venta. Tiene la aplicación de estos a nivel industrial o personal.
- *• Procedimientos:* Regula el manejo de equipos, así como establece los procedimientos para ello. De igual manera se tiene en cuenta la capacitación del personal y el trabajo por procedimientos certificados.
- *• Condiciones de reparación:* Establece las condiciones de reparación de equipos que contengan SAO.
- *• Reportes:* Establece los reportes a realizar sobre adquisición y control de las SAO. Mantiene el cálculo de fugas y fechado de cada operación.

En el caso de la gestión de sustancias químicas, de manera general, se tienen procedimientos y clasificaciones según su naturaleza (Miller *et al.*, 2004). De esta manera se mantiene separado por áreas, nivel de afectación, lo que permite optimizar su utilización en dependencia de su contexto.

Una vez realizados estos procesos, se organiza el control de las sustancias; sin embargo, la centralización de la información puede tener errores de los datos cuando se realiza de manera manual. De igual forma, el mantenimiento (consulta, adición, edición y eliminación) de la información en hojas de cálculo se vuelve engorroso con el crecimiento de los datos. Asimismo, unificar la información de varias entidades que manejen información sobre equipos y sustancias SAO, se complejiza y ralentiza si se realiza manualmente, aumentando el riesgo de introducir errores. A partir de la problemática planteada, la presente investigación tiene como objetivo informatizar el proceso de levantamiento de inventario de las sustancias SAO, HFC y alternativas.

## **METODOLOGÍA**

La identificación de las sustancias SAO que generalmente se utilizan y su clasificación constituye el primer paso para su gestión (Intergovernmental Panel on Climate Change, y Grupo de Evaluación Tecnológica y Económica, 2005). Una vez realizado el mecanismo de clasificación, se hace necesario tener en cuenta cómo gestionar y controlar cada activo involucrado (URS, 2009) desde la empresa, equipos, servicios y personal. A continuación, se definen y refinan los procesos, de manera que no quede información sin captar (tabla 1). Una vez establecida la clasificación de la información (Intergovernmental Panel on Climate Change, y Grupo de Evaluación Tecnológica y Económica, 2005), se modela conceptualmente cómo relacionar todos los datos disponibles.

Una vez determinados los conceptos, se modela el dominio del uso y control de las SAO y los equipamientos que la tienen, a fin de componer los procesos que se involucran a diario.

La figura 1 muestra cómo se realiza este proceso, donde en la empresa cada especialista mantiene un inventario de equipos de aire acondicionado y de refrigeración. A su vez, lleva el control de las sustancias SAO, HFC y sus alternativas que contienen dichos equipos. Luego se colecta toda la información por empresa, generando información más generalizada que muestra una visión global de la utilización de las SAO por regiones y a nivel nacional, respecto empresas, organismos y ministerios involucrados. Teniendo en cuenta cuáles son las actividades y cómo se complementan, así como los datos que se necesitan, se lleva a cabo el proceso de informatización.

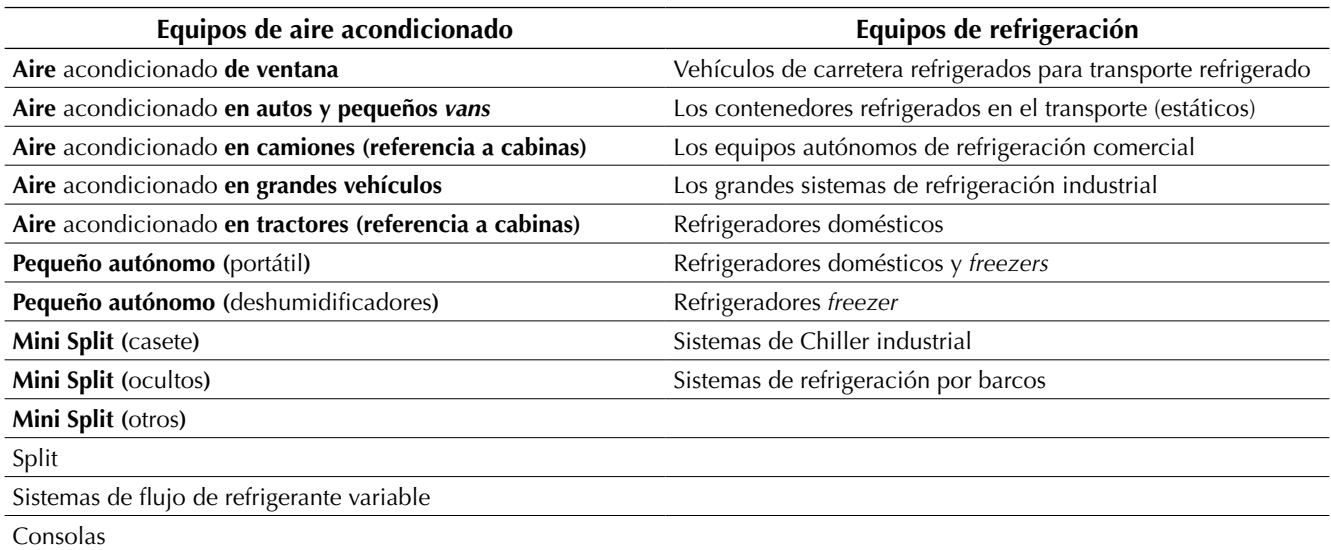

**Tabla 1.** Equipos con sustancias SAO

San Juan, Y.I., Gómez D., A.L. y Romero R., F.I.

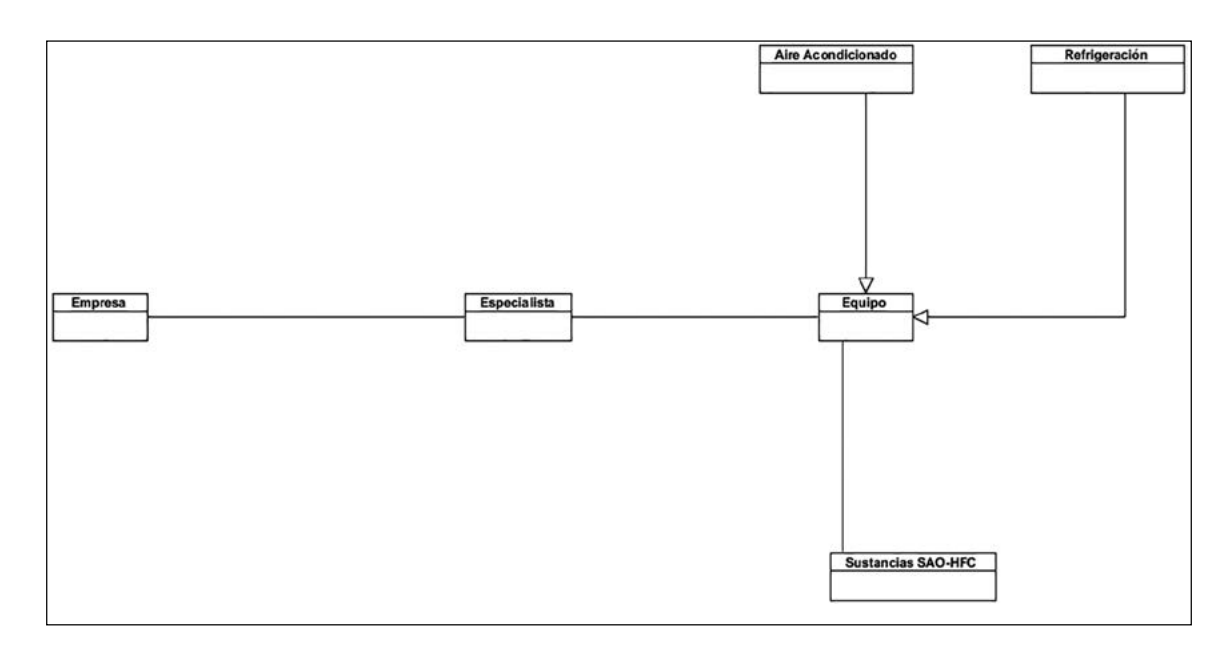

**Figura 1.** Funcionamiento del proceso de control de SAO

**Fuente:** elaboración propia.

#### **Herramientas**

#### *Metodología de desarrollo*

En el desarrollo*,* la metodología de *software* seleccionada tiene un impacto fundamental en la concepción de un proyecto informático. En el caso de Scrum (Schwaber y Sutherland, 2013), es un marco de trabajo, donde no necesariamente se cuenta con un plan detallado del producto, el equipo de desarrollo es autoorganizado y con un mecanismo de autocontrol en aras de mantener la creatividad de los integrantes del equipo. Scrum fue la metodología seleccionada para la herramienta en el control de las SAO.

#### *Sistema para la gestión de bases de datos*

La persistencia de los datos constituye otros de los parámetros que influyen en el desarrollo de sistemas. Generalmente el manejo de los datos se hace a través de los sistemas gestores de base de datos. En el desarrollo *software* existen tendencias para el almacenamiento de los datos. En los sistemas de gestión se utilizan las bases de datos relacionales y las no relacionales, comúnmente conocidas como bases de datos documentales (Pokorny, 2013). En el contexto del desarrollo de esta herramienta se pretende como particularidad del gestor de base de datos, sincronizar los registros existentes y el almacenamiento en forma de documentos en aras de facilitar la recuperación de datos. Teniendo en cuenta dichos requisitos, se selecciona para la construcción de la aplicación PouchDB (Smith y Harvey, 2017). Base de datos documental que permite la indización de sus registros y la creación de diseño de documentos para la recuperación de datos.

#### *Tecnologías de desarrollo*

La selección de las tecnologías de desarrollo es siempre un tema de debate entre los equipos de desarrollo (Rivas *et al.,* 2010). Encontrar la tecnología adecuada pone en la mesa de trabajo diversos criterios a tener cuenta, como:

- Facilidad de implantación.
- Curva de aprendizaje.
- Costo de desarrollo.
- Soporte y transferencia.

Teniendo en cuenta dichos criterios, para su desarrollo se selecciona como plataforma de desarrollo Electron (GitHub, 2016). Esta genera aplicaciones de escritorio utilizando tecnología web para ello. A partir de ahí, se selecciona como lenguaje de programación Node.js (Xalambrí, 2016) y AngularJS (Freeman, 2014).

Una vez seleccionada la tecnología es importante tener en cuenta las buenas prácticas (Romero y San Juan, 2017), y el uso correcto de patrones arquitectónicos y de diseño, así como mecanismos para el trabajo con los datos. El seguimiento se hace con el sistema de control de versiones Git (Chacon, 2014), para llevar el histórico del proyecto.

La base del sistema se desarrolla como una aplicación web, implementando toda transferencia de datos a través del protocolo HTTP (Gómez,

Ordóñez y Solarte, 2015). Como lenguaje de programación se utilizó JavaScript, sobre el cual están sustentadas la mayoría de las tecnologías utilizadas. El intercambio de datos se realiza mediante Ajax (Poveda, González, Velandia y Villalobos, 2013), con el componente HTTP que brinda el marco de trabajo AngularJS.

## **Resultados**

Para lograr un desarrollo rápido se precisa de metodologías o procesos que amortigüen los problemas que han existido durante el desarrollo de *software* (Díaz *et al.,* 2014). Para el levantamiento de las SAO, HFC y alternativas se emplea la metodología de desarrollo ágil SCRUM, donde se definen las principales fases, reuniones y revisiones con las herramientas seleccionadas para ello (figura 2).

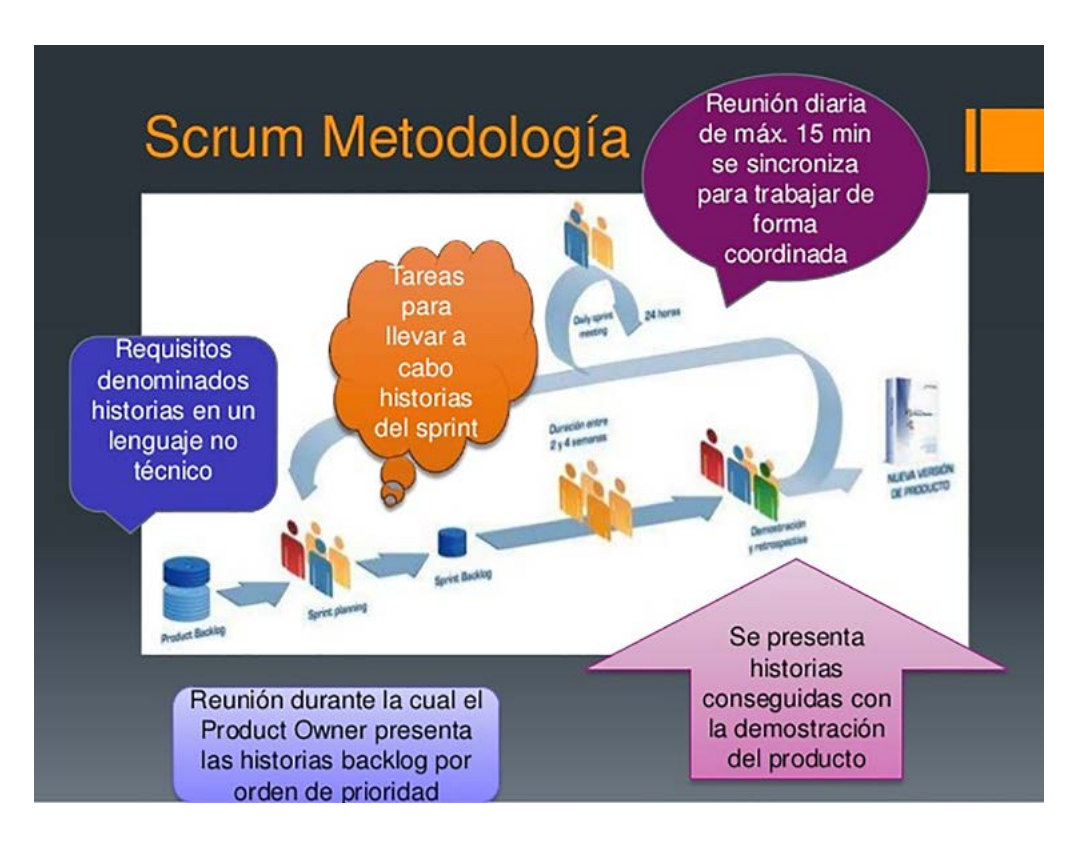

**Figura 2.** Metodología de desarrollo ágil SCRUM **Fuente**: Palacios (2012).

El *software* quedó conformado por los siguientes módulos:

- Usuario: Gestiona la seguridad de los usuarios del sistema.
- Nomencladores: Gestiona los nomencladores del sistema según su tipo.
- Gráficas: Realiza un reporte a través de gráficas, según los distintos aspectos a controlar de las SAO.
- Reportes: Realiza tablas de reportes según los indicadores de las SAO y los equipamientos. Permite exportar o imprimir los reportes generados.
- Operaciones: Realiza las operaciones para la centralización de los datos, como exportar, importar y limpiar base de datos.
- Gestión de las SAO: Mediante este se realiza la gestión integral de las SAO. Las operaciones que se hacen dentro de este módulo son:
- Inventario de equipo de clima y refrigeración.
- Inventario empresa de servicios del clima y refrigeración.
- Recolección de datos sobre el uso de alternativas de SAO en el sector de solventes.
- Demanda de SAO y refrigerantes alternativos de SAO.
- Consumo de SAO y sus alternativas en la fabricación de aire acondicionado.
- Consumo de SAO y sus alternativas en la fabricación de refrigerante.
- Consumo de SAO y sus alternativas en la fabricación de aerosoles.

**UD ANOS** 

El sistema generado para el levantamiento de las SAO, HFC y alternativas (San Juan, 2017) ha sido desarrollado completamente sobre tecnologías libres (figura 3, figura 4 y figura 5).

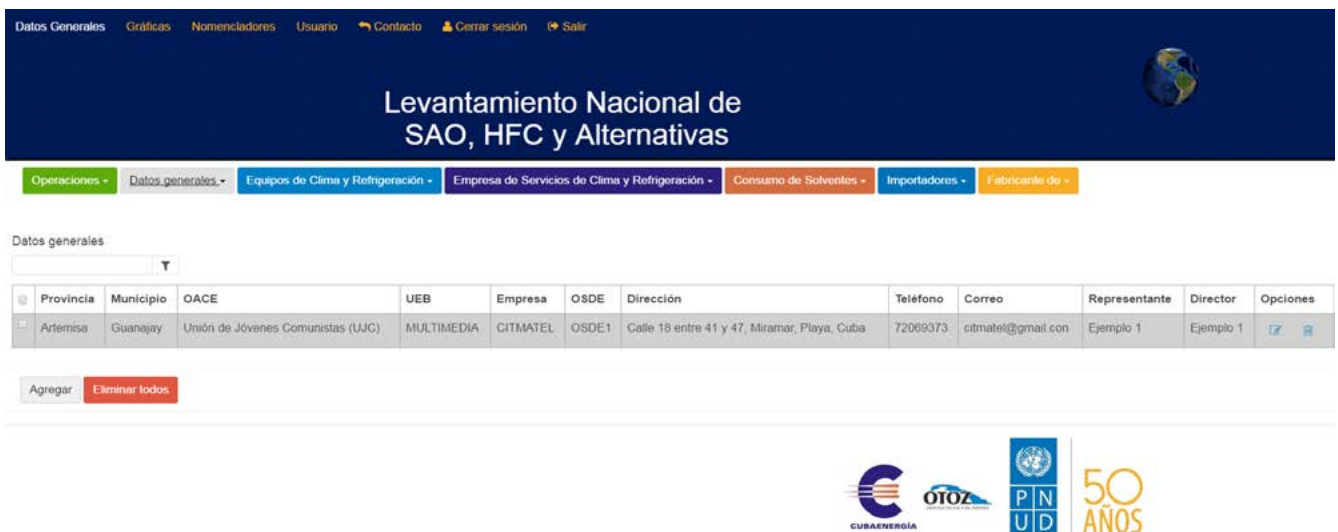

**Figura 3.** Vista de gestión de la herramienta desarrollada

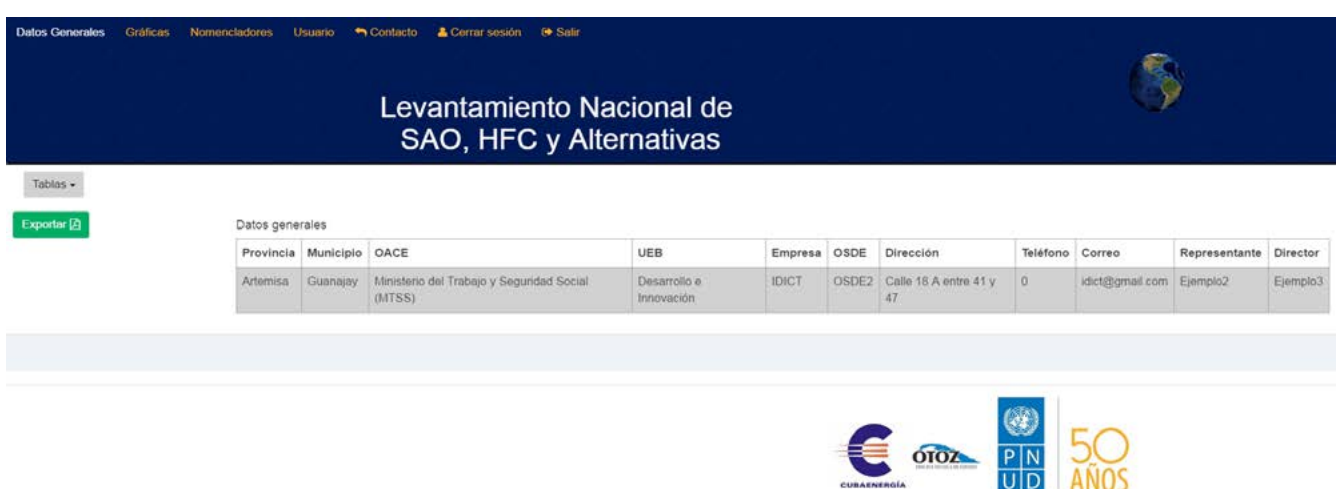

 $U|D|$ 

**ANOS** 

#### **Figura 4.** Vista de reportes

**Fuente**: elaboración propia.

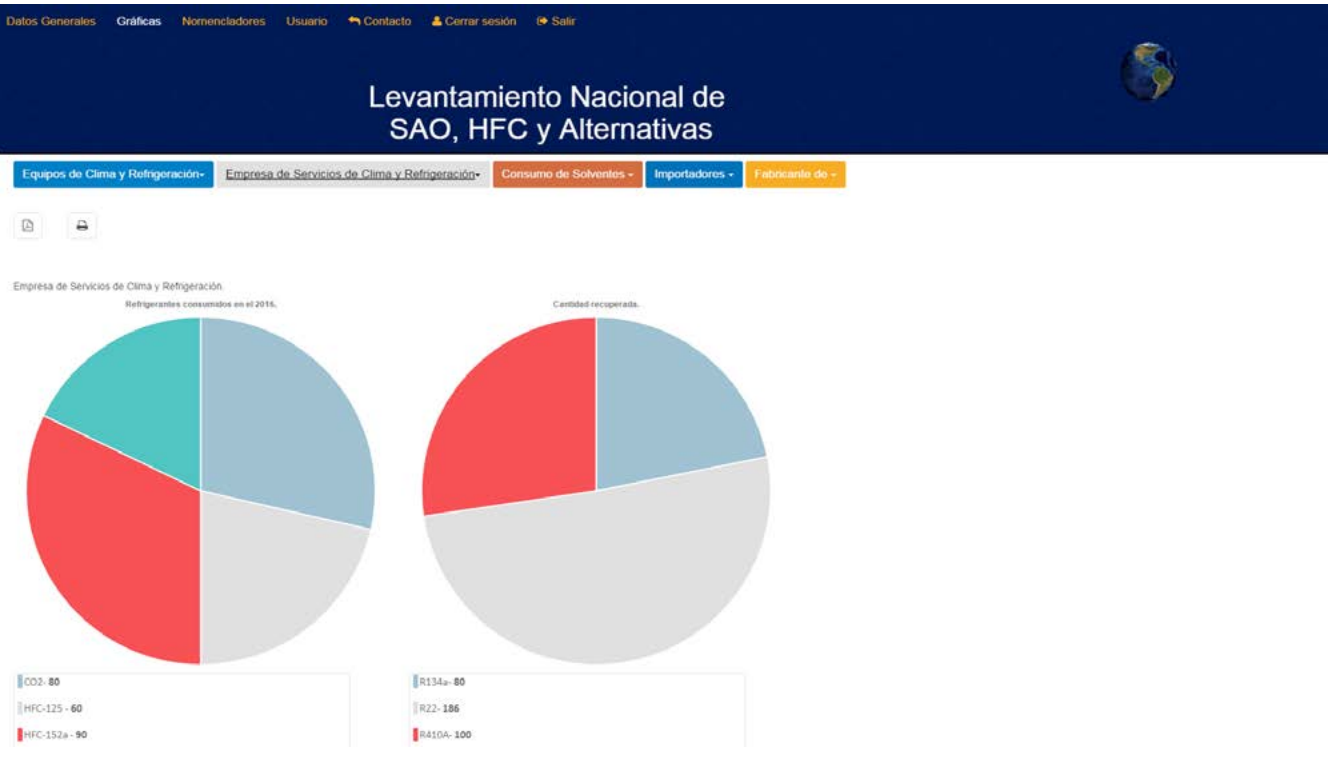

**Figura 5.** Reporte por gráficas del uso de SAO

## **Trabajos relacionados**

Son notables los sistemas de inventario química que parcialmente recogen detalles y seguimiento de sustancias químicas, clasificándolas de manera general. *Chemical Inventory Management and Software* (Webb, 2013). Sin embargo, al tener un ámbito de aplicación general conlleva a que ajustar el proceso de control específicamente de las SAO sea complejo, al estar enfocado solo en las sustancias químicas y no en los equipos que la emplean. En el ámbito de las SAO se pueden encontrar herramientas como webODS (Regaction, 2017), específicamente dedicada al control de las SAO; de manera general esta posee características que permiten:

- Control de refrigerantes.
- Mantenimiento y certificación técnica.
- Registro de operaciones.
- Notificaciones de seguimiento.
- Monitoreo de sustancias.
- Reportes.

Sin embargo, a pesar de estar dedicada al sector de las SAO funciona independiente por entidad, por lo que la centralización de los datos se transforma en un proceso externo a su ámbito de aplicación.

## **Conclusiones**

La gestión y control de las sustancias que afectan la capa de ozono es una tarea que se debe tener en cuenta en cada empresa que contenga equipos que trabajen con ellas. En Cuba, existe la entidad de la Oficina Técnica del Ozono encargada de coordinar y controlar el programa nacional de implementación del Protocolo de Montreal. La utilización de herramientas informáticas permite que este proceso de control se realice de manera eficaz, eficiente y centralizada. Con ello se logra un mayor control de todas las sustancias involucradas. El desarrollo de la herramienta para el levantamiento con tecnologías libres contribuye al desarrollo local del país y a la soberanía tecnológica. Como resultado de la investigación, la aplicación de *software* permite la gestión de inventario de las sustancias, de equipos, empresas y servicios, así como levantamiento del estado técnico y la centralización de la información para realizar análisis globales.

## **REFERENCIAS**

- Chacon, S. (2014). *Pro Git*. Recuperado de [http://pywe](http://pywechat.qiniudn.com/progit.zh.pdf)[chat.qiniudn.com/progit.zh.pdf](http://pywechat.qiniudn.com/progit.zh.pdf)
- Díaz, V.G., Valdez, E.R.N., Espada, J.P., Bustelo, C.P.G., Lovelle, J.M.C. y Marín, C.E.M. (2014). Introducción breve a la ingeniería dirigida por modelos. *Tecnura, 18*(40), 127-142. http://revistas.udistrital. edu.co/ojs/index.php/tecnura/article/view/6980
- GitHub. (2016). Documentation | Electron. Recuperado de<https://electron.atom.io/docs/>
- Gómez, F. S., Ordóñez, A., & Solarte, M. F. (2015). Marco de referencia para la integración de recursos web como servicios de e-learning en .LRN. Tecnura, 19(46). https://doi.org/10.14483/udistrital.jour. tecnura.2015.4.a06
- Freeman, A. (2014). *PRO ANGULAR JS*. Nueva York: APRESS.
- Intergovernmental Panel on Climate Change y Grupo de Evaluación Tecnológica y Económica. (2005). *La protección de la capa de ozono y el sistema climático mundial: cuestiones relativas a los hidrofluorocarbonos y a los perfluorocarbonos*. *Grupo Intergubernamental de Expertos sobre el Cambio Climático*. Convención Marco de las Naciones Unidas sobre el Cambio Climático y el Protocolo de Montreal. Recuperado de [https://www.ipcc.ch/pdf/](https://www.ipcc.ch/pdf/special-reports/sroc/sroc_spmts_sp.pdf) [special-reports/sroc/sroc\\_spmts\\_sp.pdf](https://www.ipcc.ch/pdf/special-reports/sroc/sroc_spmts_sp.pdf)
- Miller, J., Tischer, D.M., Vosseler, C., Bark, K. y Weick, V. (2004). *Guía para la gestión de sustancias químicas Cómo optimizar la gestión de sustancias químicas*. Eschborn: Deutsche Gesellschaft für Technische Zusammenarbeit (GTZ) GMBH. Recuperado de [https://www.coursehero.com/file/26275230/](https://www.coursehero.com/file/26275230/articles-37251-recurso-1pdf/) [articles-37251-recurso-1pdf/](https://www.coursehero.com/file/26275230/articles-37251-recurso-1pdf/)
- Montzka, S., Reimann, S., O'Doherty, S., Engel, A. y Krüger, K. (2011). *Ozone-depleting substances (ODSs) and related chemicals. Ozone-depleting substances (ODSs) and related chemicals*. Montreal: World Meteorological Organization. Recuperado de [http://ws680.nist.gov/publication/get\\_pdf.](http://ws680.nist.gov/publication/get_pdf.cfm?pub_id=909747) [cfm?pub\\_id=909747](http://ws680.nist.gov/publication/get_pdf.cfm?pub_id=909747)
- Palacios, J. (2012). *Metodología SCRUM*. Recuperado de [https://es.slideshare.net/jeffersonpalacios3/](https://es.slideshare.net/jeffersonpalacios3/metodologa-scrum-15093551) [metodologa-scrum-15093551](https://es.slideshare.net/jeffersonpalacios3/metodologa-scrum-15093551)
- Programa de Naciones Unidas para el Medio Ambiente (PNUMA) (2007). *Manual del Protocolo de Montreal relativo a las sustancias que agotan la capa de ozono*. 7a. ed. Nairobi: Convenio de Viena para la Protección de la Capa de Ozono; Protocolo de Montreal.
- Pokorny, J. (2013). NoSQL databases: a step to database scalability in web environment. *International Journal of Web Information Systems, 9*(1), 69-82. [http://](http://doi.org/10.1108/17440081311316398) [doi.org/10.1108/17440081311316398](http://doi.org/10.1108/17440081311316398)
- Poveda, A.F., González, J.A.M., Velandia, J.B. y Villalobos, O.A.R. (2013). Diseño y desarrollo de un prototipo para la integración y visualización de recursos web semánticos mediante grafos conceptuales. *Tecnura*, 17, 62-78. [http://revistas.udistrital.](http://revistas.udistrital.edu.co/ojs/index.php/tecnura/article/view/7238) [edu.co/ojs/index.php/tecnura/article/view/7238](http://revistas.udistrital.edu.co/ojs/index.php/tecnura/article/view/7238)

Regaction (2017). *webODS*. Houston: XPRT Sourcing.

Rivas, L., Pérez, M., Mendoza, L. y Grimán, A. (2010). Criterios para la selección de herramientas de

ingeniería de software en PYMES. *Revista de la Facultad de Ingeniería Universidad Central de Venezuela, 25*(1), 89-104.

- Romero Rodriguez, F.I. y San Juan, Y. (2017). Prácticas para el desarrollo multiplataforma con base de Electron utilizando AngularJS y PouchDB. *Monografías*, 1–7.
- San Juan, Y. (2017). *Levantamiento SAO y HFC.* Habana: CITMATEL.
- Schwaber, K. y Sutherland, J. (2013). *The Scrum Guide*. Recuperado de [https://www.scrumguides.org/docs/](https://www.scrumguides.org/docs/scrumguide/v1/scrum-guide-us.pdf) [scrumguide/v1/scrum-guide-us.pdf](https://www.scrumguides.org/docs/scrumguide/v1/scrum-guide-us.pdf)
- Smith, G. y Harvey, D. (2017). *PouchDB, the JavaScript Database that Syncs*! Recuperado de [https://pouch](https://pouchdb.com/)[db.com/](https://pouchdb.com/)
- URS. (2009). Management of Ozone Depleting Substances. In Environmental Focus. En *Environmental Focus* (pp. 1–44). Louisiana: Louisiana Air & Waste Management Association. Recuperado de [https://la](https://la-awma.org/wp-content/uploads/2017/10/2009_3-5.pdf)[awma.org/wp-content/uploads/2017/10/2009\\_3-5.](https://la-awma.org/wp-content/uploads/2017/10/2009_3-5.pdf) [pdf](https://la-awma.org/wp-content/uploads/2017/10/2009_3-5.pdf)
- Webb, J. (2013). Best Practices for Managing Laboratory Chemical Inventory. *Catalyst*, 5. Recuperado de [https://media.vwr.com/emdocs/docs/Best\\_Prac](https://media.vwr.com/emdocs/docs/Best_Practices_for_Managing_Laboratory_Chemical_Inventory.pdf)[tices\\_for\\_Managing\\_Laboratory\\_Chemical\\_Inven](https://media.vwr.com/emdocs/docs/Best_Practices_for_Managing_Laboratory_Chemical_Inventory.pdf)[tory.pdf](https://media.vwr.com/emdocs/docs/Best_Practices_for_Managing_Laboratory_Chemical_Inventory.pdf)
- Xalambrí, S.D. (2016). Desarrollando aplicaciones de escritorio con Electron.js. Recuperado de [https://](https://platzi.com/blog/aplicaciones-escritorio-electron-js/) [platzi.com/blog/aplicaciones-escritorio-electron-js/](https://platzi.com/blog/aplicaciones-escritorio-electron-js/)

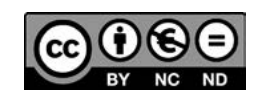

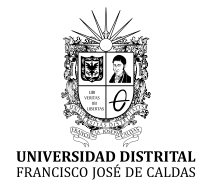

**Tecnura** [http://revistas.udistrital.edu.co/ojs/index.php/Tecnura/issue/view/87](http://revistas.udistrital.edu.co/ojs/index.php/Tecnura/issue/view/847)5

DOI: https://doi.org/10.14483/22487638.12958

**Dossier**

# Geo-inspired model: Agents vectors naturals inspired by the environmental management (AVNG) of water tributaries

Modelo geo-inspirado: Agentes vectores naturales inspirados en la gestión ambiental (AVNG) de los afluentes hídricos

Edwin Eduardo Millán Rojas<sup>1</sup>, José Nelson Pérez Castillo<sup>2</sup>, Fredy Antonio Verástegui González<sup>3</sup>

**Fecha de recepción:** 11 de enero de 2017 **Fecha de aceptación:** 10 de agosto de 2017

Cómo citar: Millán Rojas, Edwin Eduardo, José Nelson Pérez Castillo, y Fredy Antonio Verástegui González (2017). Geo-inspired model: Agents vectors naturals inspired by the environmental management (AVNG) of water tributaries. *Tecnura*, 21(54), 68-78. https://doi.org/10.14483/22487638.12958

#### **Abstract**

**Context:** Management to care for the environment and the Earth (geo) can be source of inspiration for developing models that allow addressing complexity issues; the objective of this research was to develop an additional aspect of the inspired models. The geoinspired model has two features, the first covering aspects related to environmental management and the behavior of natural resources, and the second has a component of spatial location associated with existing objects on the Earth's surface.

**Method:** The approach developed in the research is descriptive and its main objective is the representation or characterization of a case study within a particular context.

**Results:** The result was the design of a model to emulate the natural behavior of the water tributaries of the Amazon foothills, in order to extend the application of the inspired models and allow the use of elements such as geo-referencing and environmental management. The proposed geoinspired model is called "natural vectors agents inspired in environmental management".

**Conclusions:** The agents vectors naturals inspired by the environmental are polyform elements that can assume the behavior of environmental entities, which makes it possible to achieve progress in other fields of environmental management (use of soil, climate, flora, fauna), and link environmental issues with the structure of the proposed model.

*Keywords:* Environment, georeferencing, flood, bioinspired model environmental problem.

#### **Resumen:**

**Contexto:** La gestión para cuidar el medio ambiente y la Tierra (geo) puede ser una fuente de inspiración para desarrollar modelos que permitan abordar problemas de complejidad; el objetivo de esta investigación fue desarrollar un aspecto adicional de los modelos inspirados. El modelo geoinspirado tiene dos características, la primera cubre aspectos relacionados con la gestión ambiental y el comportamiento de los recursos naturales, y la segunda tiene un componente de ubicación espacial asociado con objetos existentes en la superficie de la Tierra.

Systems engineer, specialist in Software Engineering, magister of Science in Information and Communication, doctor in Engineering. University of Amazonia. Florencia, Colombia. Email: [e.millan@udla.edu.co](mailto:e.millan@udla.edu.co)

<sup>2</sup> Systems engineer, specialist in Geographic Information Systems, magister of Teleinformática, doctor in Computer. District University Francisco José de Caldas. Bogotá, Colombia. Email: [jnperezc@correo.udistrital.edu.co](mailto:jnperezc@correo.udistrital.edu.co)

<sup>3</sup> Systems engineer, systems Audit Specialist, magister of Science in Information and Communication. University of Amazonia. Florencia, Colombia. Email: [f.verastegui@udla.edu.co](mailto:f.verastegui@udla.edu.co) 

**Método:** El enfoque desarrollado en la investigación es descriptivo y su principal objetivo es la representación o caracterización de un estudio de caso dentro de un contexto particular.

**Resultados:** El resultado fue el diseño de un modelo para emular el comportamiento natural de los afluentes del agua de las estribaciones del Amazonas, con el fin de ampliar la aplicación de los modelos inspirados y permitir el uso de elementos como la georreferenciación y la gestión ambiental. El modelo de geoinspiración propuesto se denomina "agentes de vectores naturales inspirados en la gestión ambiental".

**Conclusiones:** Los agentes vectores naturales geoisnpirados son elementos poliformados que pueden asumir el comportamiento de las entidades ambientales, lo que permite avanzar en otros campos de gestión ambiental (uso del suelo, clima, flora, fauna) y vincular las cuestiones ambientales con la estructura del proyecto modelo.

*Palabras clave:* Medio ambiente, georreferenciación, inundación, modelo bioinspirado, problema ambiental.

## **INTRODUCTION**

In the following work will be unveiled natural delivery agents (AVNG) environmental management-inspired water tributaries in order to expand the fields and functionality of a Bio-inspired model *(Cruz, N. A. G., & Maldonado, C. E., 2011*). The research implements general objective development of the model for natural delivery agents' environmental management-inspired (AVNG) water tributaries of the Colombian Amazon Piedmont. One of the factors to consider is the natural resources that each day require greater capacity to support the solution of environmental problems, is this field where the environmental management contributes to finding solutions in different environments, the flora, fauna, water resources, land use, and climate change, among others. These solutions are at the heart of advancements to improve the environment and therefore the quality of life of the people. Different elements have been developed from the field of computer science for environmental information management support *(Wang, X., & Sun, Z., 2013), (Sanders, B. F. (2007), (Zeng, R. 2012), (Agenda Ambiental Andina 2012-2016).* The need to tune the advanced developments of the computer with the environmental management to help achieve its purpose is the source of research developed at present. Some of these advanced

developments are models bioinspired which have allowed tackle computationally complex problems and give a solution from biology *(Yang, X. S., Cui, Z., Xiao, R., Gandomi, A. H., & Karamanoglu, M. (Eds.), 2013) y* (*Fathi, A., & Mozaffari, A., 2014)*. The proposed geoinspired model sets the behavior on the environmental management (control) and manages to consolidate geo-referenced information. The AVNG are the representation of environmental entities. This first phase of research seeks to arrive at an approximation of environmental management with a case study: the flood that affects the area of the Amazon Piedmont in the Department of Caquetá. This phenomenon caused by water tributaries each year leave disasters in this part of the Colombian territory (*Guhl Nannetti, E. 2012*). There are tools from computer science contributing to the main sources of environmental risk management exercise conducted in china that show a set of modules made in ArcGis Engine, .NET and Oracle, a management module of basic environmental information, module reports source of business risk and source of risks audit and management module, full of the aforementioned work detail can be found in Ma, S., Zhang, S., Chen, y., & Zheng, H., 2013. This clearly shows the integration of information with environmental management systems. Other examples related to the management of environmental management in the water sources, the

use of the soil, flora and fauna can be found in the following works Heuberger, p. S. C. 1995, Larssen, T., Hogasen, T., & Cosby, B. J. 2007.

## **METHODOLOGY**

The methodological approach is theoretical, structured, and systemic; the main methodological strategy is based on making a constant reformulation of the theoretical, methodological aspects and guidelines of validity. This perspective leads to the use of various quantitative and qualitative techniques since, as Lorenzo Blanco recognizes it, between two perspectives there is complementarity and unnecessary *(Alvira Martín, F., 1993).*

The purpose of this methodology (figure 1) is to provide a tool for the integration of managed environmental and computer bioinspired informatiom from the case study: the phenomenon of flooding caused by the water resources of the Colombian Amazon Piedmont (Florencia, Caqueta).

## **Methodological development**

#### *Description of the environmental entity*

This phase of the methodology is a study of the environmental phenomenon that is intended to address. It is initially a description of the problem related environmental entity, and it contextualizes and delimits in order to proceed to the next stage.

*Environmental entity:* Creek, their behavior will be a source of inspiration to consider variables to emulate the object of study.

*Hydrographic basin: "*It is the space that collects the water of pluvial precipitation, radiant and energy, according to the physiographic, geological, and soil

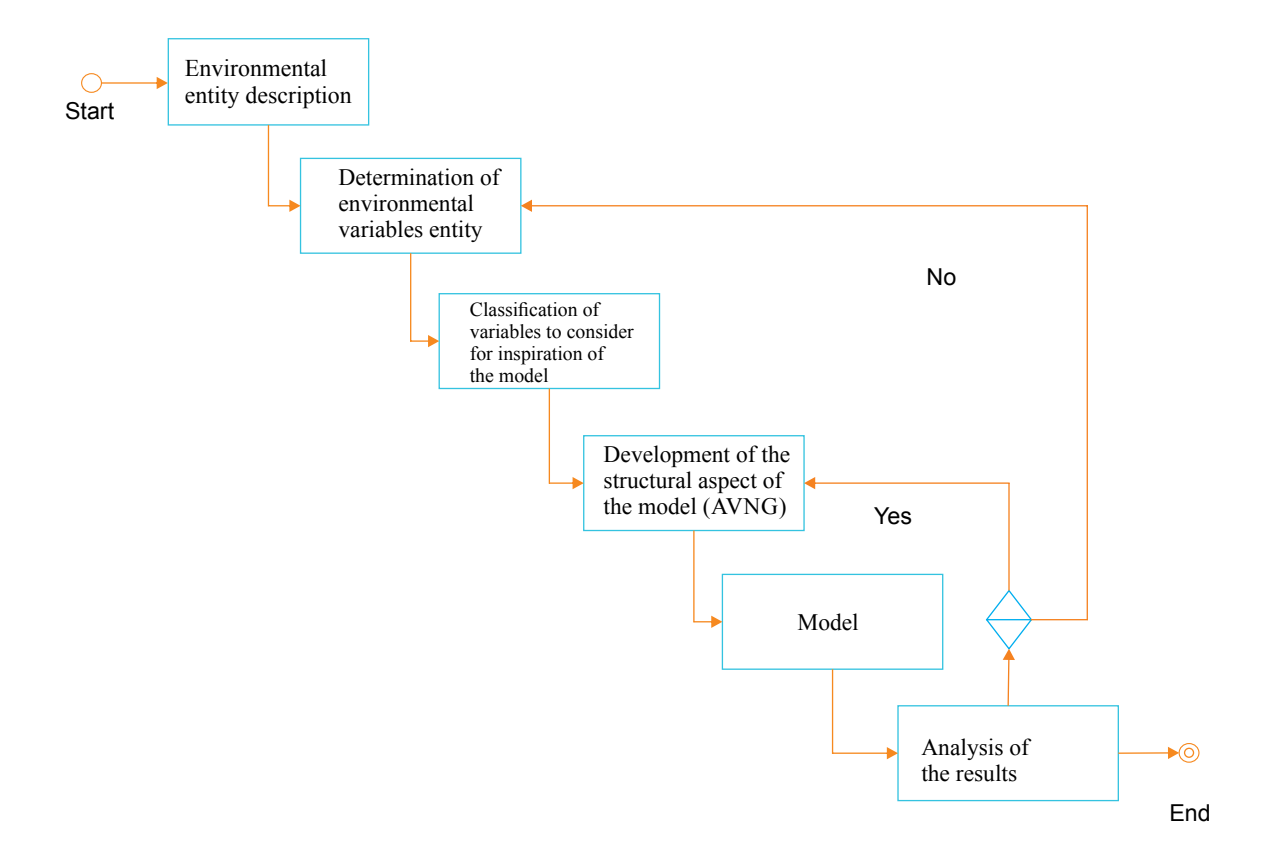

**Figure 1.** Methodology proposal

**Source:** own work.

ecological characteristics. It stores, distributes, and transforms water and energy in the most complex and varied natural resources, which are those that determine the degree of development of the basin until reaching its peak, where it reaches its greatest energy accumulation, and finally are at the service of human society, for its rational use (Creek)" taken from (*Caldas, D. Gloria Umaña Gloria Padilla, 2010)*"*.*

According to (Chorley, Schumm & David, 1984), the regime of the River as the form that takes the channel of a stream is determined by the slope, flow and sediment load conditions: three independent variables associated with the dynamics of the fluvial of alluvial rivers.

## *Determination of the variables of the entity and the environmental problem*

*Precipitation:* The significant variables associated with precipitation are: (1) current, (2) duration, (3) depth, (4) frequency, (5) temporal distribution, (6) spatial distribution, and (7) area correction (*Looper & Vieux, 2012).*

*Average precipitation:* The determination of the average volume of water charging a basin is the estimated potential of values collected over a time interval. The values are calculated from data collected at stations located in the area of the basin. Once the data is processed, the value of the average of the measurements obtained is calculated *(Pizarro & Ramírez,2003).* In all cases, the average rainfall is calculated, so three methods are commonly used: average arithmetic, Thiessen polygons, and Isohietas, a description of these methods can be found at (López Bermúdez, 1972)*.*

*Hydrological abstractions:* Hydrological abstractions are physical processes that Act to reduce the total precipitation effective precipitation (*Stehli,Weber & Jorquera,2012)*. The variables to consider are the following: (1) interception, (2) infiltration, (3) storage of surface, (4) evaporation and evapotranspiration (5) (*Stehli, et al, 2012*).

*Draining:* In the field of models two types of runoff can be recognized: (1) water in the basin and (2) water in the stream channel. "Basin runoff has three-dimensional features, but eventually this type of runoff is concentrated at the exit of the basin. After leaving the basin runoff enters the canal network where it becomes a flow of channel. Unlike the basin runoff, the marked longitudinal orientation of the flow of the stream channel usually justifies assumed one-dimensional" taken from (*Guía del trabajo practico Nº 2, 2014).*

*Area and perimeter of the basin:* The area of the basin is important because it is the basis to calculate items related to the slope, runoff and other factors that affect the flow of the environmental entity *(Stehli, et al 2012).*

*Average slope of the watershed:* The average slope is the sum of the values of partial slopes calculated along the main path of the environmental authority; an important element in the effect of the water falling to the surface, by the speed that acquires and erosion that produces *(Martínez-Martínez & Campos-Aranda, 2010)*.

*The slope of the main channel of the watershed:* "The slope of a stretch of river is considered as the gap between the ends of the section, divided by the horizontal length of the said section" Reprinted from *Precipitación observada en la Estación*.

*Cauda:* "Refers primarily to the hydraulic volume of runoff from a catchment in the main river of the same. Usually measured in m<sup>3</sup>/sec which generates an annual value measured in  $m<sup>3</sup>$  or in million cubic metres (cubic hectometres: a million cubic metres is equivalent to one million  $m^3$ ", Reprinted from *Ávila Díaz, Carvajal Escobar& Gutiérrez Serna (2014).*

## *Classification of variables to consider for the inspiration of Model*

The classification of the variables to take into account in this first approach is influenced by the environmental problem to be treated. As stated in the first part of the article, heavy rains in the amazonic Foothill cause the floods. The above are classified by the following variables: (1) flow rate, (2) medium slope of the basin, (3) surface and the perimeter of the basin, (4) average rainfall.
Flow is the source of the energy to be able to transport water through the channel of the water effluent, the value of the slope is crucial to increase or decrease the speed of the water during the flood. Surface and the perimeter of the basin determines the area that helps collect water to the main channel and the average rainfall is the external variable chosen for this study as responsible for the occurrence of the problem of flooding.

# *Development of the structural aspect of the model (AVNG)*

The structuring of the model were grouped variables identified previously in three groups: the first natural function, which makes the object of study continuously and is not significantly influenced by the environment, this function is defined as the natural behavior of the environmental entity. The second is the environmental management function, which is defined by the intervention of man and looking for generating a control over the natural function, which is affected by the third function, the latter is what defines the sudden or continuous change on the entity and is generated directly by one or more of the variables affecting the normal performance of the natural function. Then proceed to group variables and define functions:

*Natural function:* To calculate the flow equation (1) runway section is divided into subsections and half the distance (semi-distance) adds to the adjacent vertical, you can calculate the flow rate (*Castro, Barbosa & Ortiz, 2015*).

$$
\sum_{i=0}^{n} Q_i = \sum_{i=0}^{n} V_i h_i \left( \frac{b_{i-1}}{2} + \frac{b_{i+1}}{2} \right)
$$
 (1)

Where:  $i =$  sections defined in the riverbed,  $Q =$ value of the flow in a section  $i, V =$  velocity of the flow in the section *i*, *h* = height of the section *i*, and  $b =$  section half taken to divide the sections

The variable to be considered in the natural feature is the speed of the runway equation (2) is obtained from take as valid expression of Chézy see Badano, Sabarots Gerbec, & Menéndez, (2011).

$$
V_i = C_i \sqrt{Rh_i} S_i \tag{2}
$$

*Vi* = speed flow of water in the section *i* considered average, *Ci* = Chezy coefficient in the section *i* considered, *Rhi* = hydraulic RADIUS in the sec- $\alpha$  *i* considered,  $S_i$  = average gradient in the considered section *i*,  $K =$  constant, and  $T =$  total time of water flow along the runway.

There is also a variable that influences the natural function see equation (3) constantly in this study is the solar radiation that can contribute to evapotranspiration in the gorge, this variable is taken at random.

$$
\sum_{i=0}^{n} Q_i = \sum_{i=0}^{n} \left( V_i h_i \left( \frac{b_{i-1}}{2} + \frac{b_{i+1}}{2} \right) \right) + v a_i \tag{3}
$$

*va* = Random variable.

*Function problem:* For practical purposes this agent function is defined as a flood or high increase of the runway, the function problem is equal to the natural function over the influence of the environment (precipitation) variable see equation (4); This variable influences directly on the value of the flow rate.

$$
\sum_{i=0}^{n} Q_i = \sum_{i=0}^{n} \left[ \left( V_i h_i \left( \frac{b_{i-1}}{2} + \frac{b_{i+1}}{2} \right) \right) + v a_i \right] P m \qquad (4)
$$

*Pm* = It is the value of the precipitation average that falls on all sections of the tributary.

*Environmental management function:* The function of environmental management is to control the natural function when it is influenced by the environment variable and implements the function problem. The function seeks to have degrees of tolerance between the natural function and the function problem in order to issue an alert when it is above the limits.

*Function of the environment*: For the present study, the function of environment is defined as function or variable precipitation, average precipitation specific environment (see equation 5), which is the resulting value of sampling stations for monitoring the surface of the basin. The method of the Thiessen polygons is used to calculate the rainfall

(*Pizarro, r. et al 2003*) in which it is necessary to the location of each station inside or on the periphery of the basin to proceed with the application.

$$
\bar{P} = \sum_{i=1}^{n} \left( P_i \cdot \frac{A_i}{A} \right) \tag{5}
$$

Where  $\bar{P}$  = rainfall over the basin,  $P_i$  = precipitation observed at the station  $i$ ,  $Ai$  = area of the polygon to the station *i*, *A* = total area of the basin and  $n =$  number of pluviometric stations or gauging with influence in the basin.

# **RESULTS**

# **Geoinspired Model**

### *Support elements to the model proposed*

The geoinspired model requires elements of support (figure 2) for the purpose of performing a deployment in a controlled environment to validate the results:

*Category:.* Environmental management for this study has been divided into four main categories: Hydrography, use of soil, climate, flora and fauna. Category 1 will be addressed initially. Hydrography caused by water tributaries flood related.

*Problem:.* It is defined as the autonomous natural phenomenon that occurs when you modify the natural function of the geographical entity, through human intervention or natural causes. The flood is an environmental problem generated by the location of urban settlements close to the tributaries of water. It is also caused by deforestation and the pollution of the tributaries. In the Amazonian Piedmont, in the municipality of Florence the Perdiz Creek, which flows through the capital of the Department of Caquetá, each year causes this phenomenon causing material losses and human lives according to Cortés, (2004), entity responsible for monitoring this phenomenon.

*Classifier of entities:* It is the module responsible for defining the behavior of the phenomenon and the variables involved in the problem, and characterizes the studied entity.

*Proposed model natural vectors agents geoinspired:* The AVNG may represent the environmental

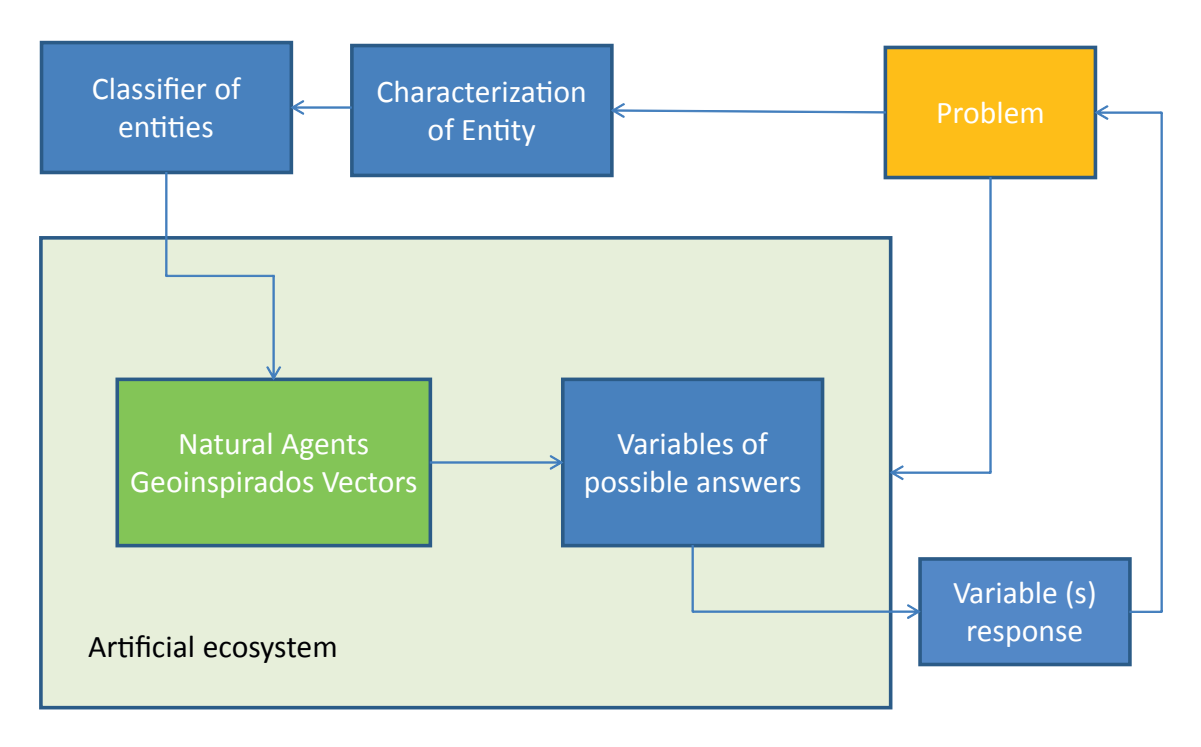

**Figure 2.** Elements of support to the proposed model

**Source:** own work.

entity in an artificial context, where its functions are defined to find possible answers to the problem.

*Artificial ecosystem:* It is a simulated environment where the agents interact to find a solution to the problem.

*Variables of possible answers.:* It is the set of variables that can deliver the AVNG once running on the artificial ecosystem.

*Response variable:* It is or they are significant variables that come close to solving the problem or give an alert when the problem occurs.

### *Elements of the natural vector agent model geoinspired (AVNG)*

The following are elements that make up the AVNG: Natural agent function, function problem, memory, function environmental management (Control), geographical feature, function or variable from the environment and random variable, see figure 3. Key elements were inspired by elements

related to the environmental entity, and were described in the development of the methodology in the phase of the preparation of the aspect structural of the model (AVNG).

*Natural function of agent:* It identifies the geographic entity that was inspired by the flow of the case study**.**

*Function problem:* It is the function that determines the behavior of the environmental entity; it is influenced by the variable or the function of the environment and causes the problem. For the purposes of the present study, ths was inspired by the flood.

*Memory:* Variable necessary to keep the information generated by each agent; it can be used as variable input or output of the functions of the agent.

*Environmental management function (Control):* It is inspired by the need to control the problem, which is caused by the execution of the function problem influenced by environment and own random variable

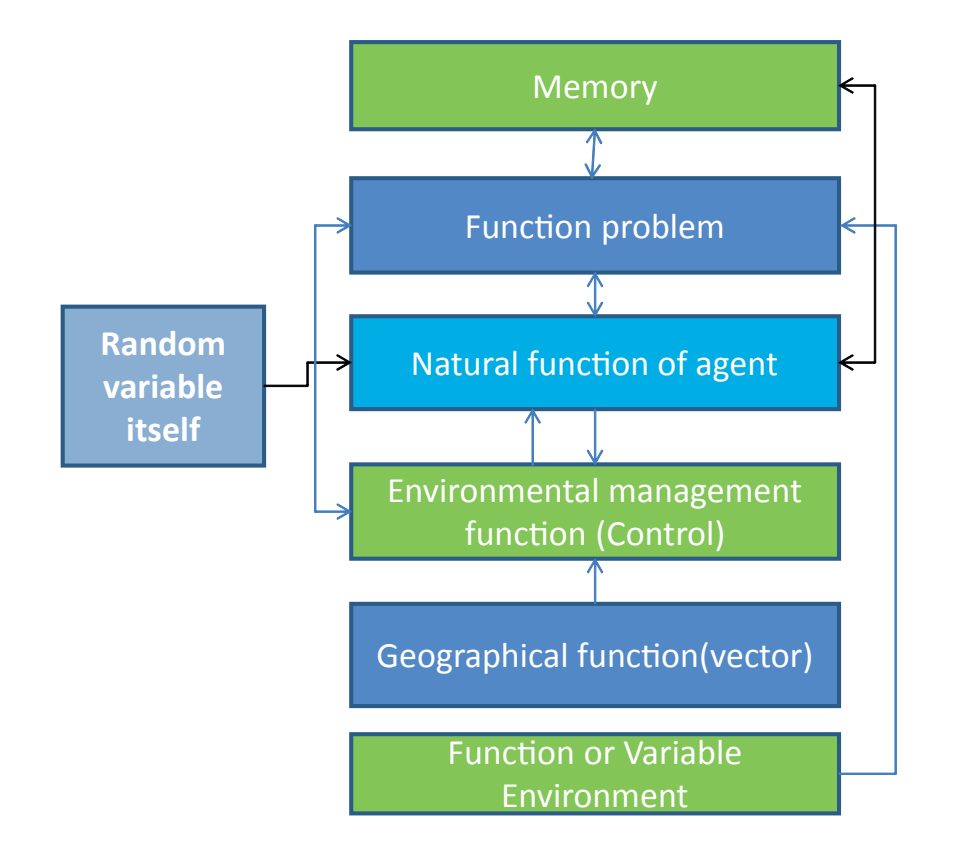

**Figure 3.** Structure of the vector agent natural geoinspired (AVNG)

**Source:** own work.

*Geographical function (vector):* It allows vector agent and locate it geographically consists of flat or geographical coordinates.

*Function or Variable Environment:* This function directly affects the behavior of the agent and is inspired by rainfall.

*Random variable itself:* In the environmental context all the geographic entities possess random behavior that defines certain patterns, this variable was inspired by those behaviors.

# **Analysis of the results**

The proposed model can be implemented using the representation of an environmental entity in parts (see figure 4), or representing the entity through an AVNG (figure 5). The AVNG can be deployed in future research in other categories of environmental management.

### Artificial ecosystem

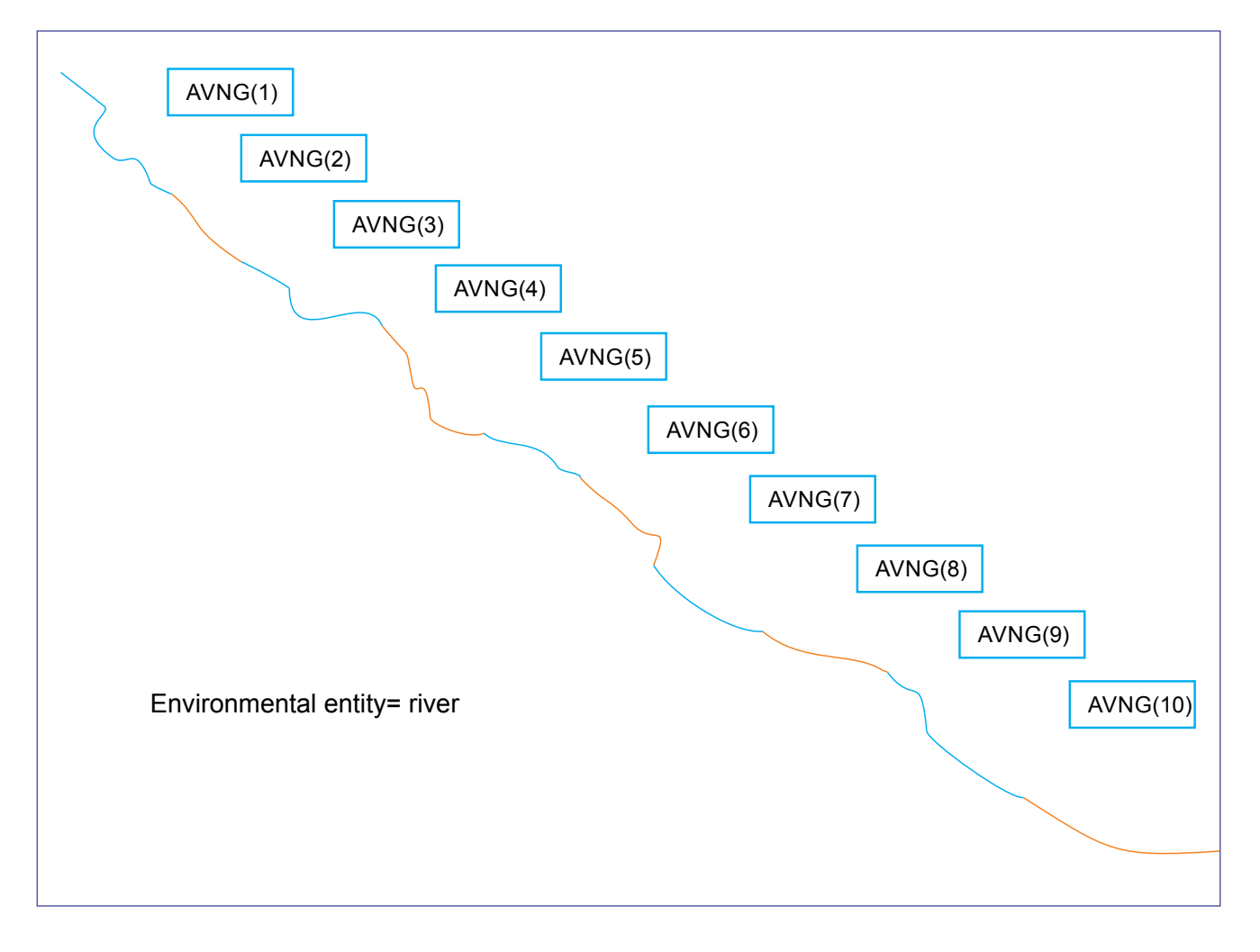

**Figure 4.** Representation of the environmental entity by Parties (10 Agents)

**Source:** own work.

### Artificial ecosystem

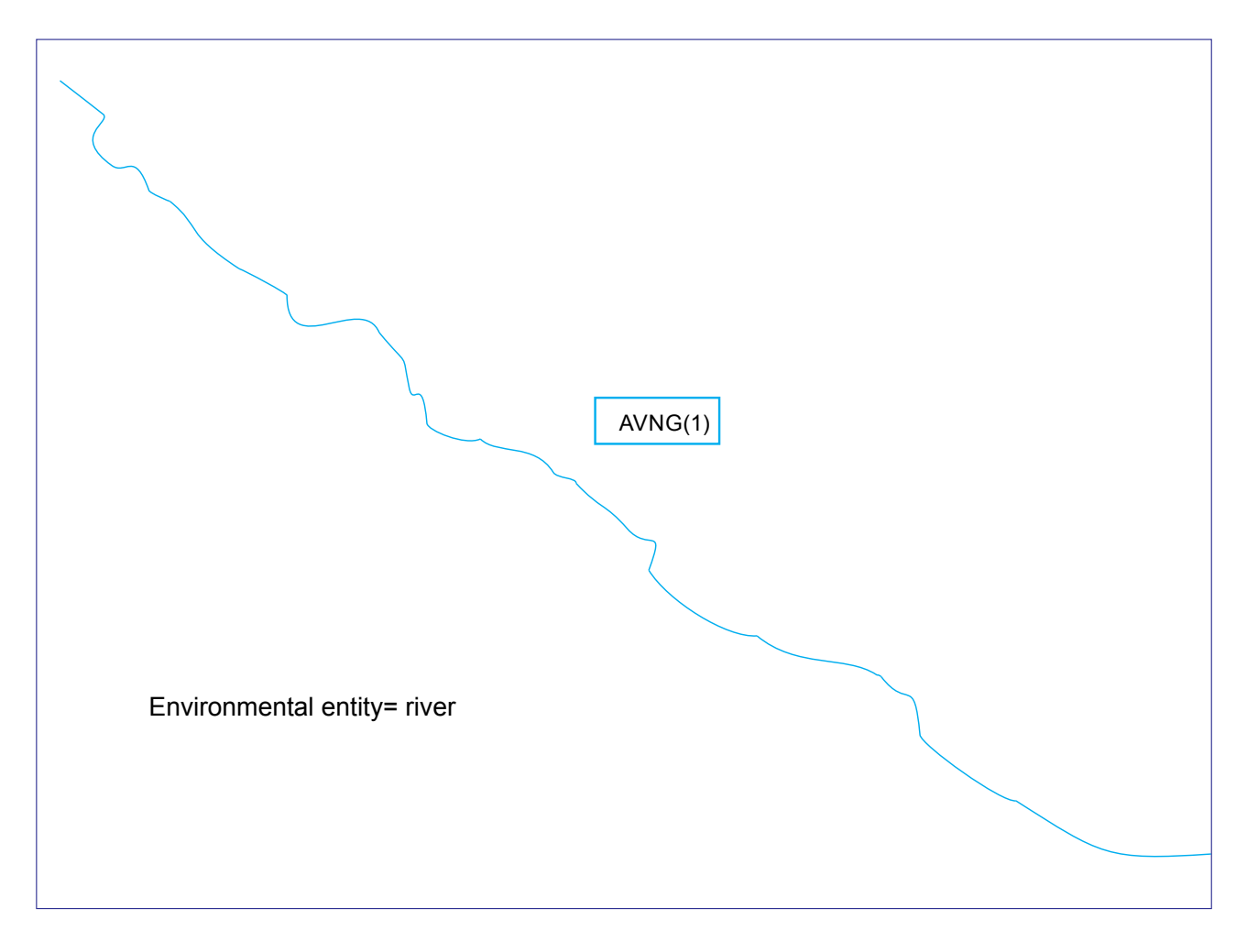

**Figure 5.** Representation of the environmental authority (1Agent)

**Source:** own work.

The model represents an approximation of the geographical entity and the problem being addressed however can demonstrate that it is necessary to investigate the variables of any phenomenon in order to approach to the solution of the problem to be treated.

*Differential aspects with the model bioinspired* AVNG model is polyform, can take the form of any environmental entity, and is not restricted to a single behavior. The geographical feature that permits to determine the location of the agent used two additional functions, but this feature also restricts the agent in a particular context. The second function is to control, which allows the auto regulation of the agent with its surroundings, and at the same time provides information for the response variables.

# **CONCLUSIONS**

The model of delivery agents geoinspired can be used to represent environmental water bodies such as rivers, creeks and tributaries.

The model determines the behavior of environmental organizations in the category of hydrography in environmental management.

The development of the model geoinspired was achieved from an environmental entity, which inspired a new model agent with vector characteristics and related environmental management (control).

AVNG model contributes to the symbolic representation of the environmental elements.

An environmental entity can be represented as a whole or as a set of elements that have the same characteristics of the environmental organization.

The proposed model generates response variables to the environmental problem from integration of agents.

# **FINANCING**

The development of this research is highlighted in the framework of the Doctoral training at the Universidad Distrital Francisco José de Caldas, funded by the University of the Amazonia as part of doctorate-level teacher training policy.

# **REFERENCES**

- Agenda Ambiental Andina (2012-2016). It guides the actions of a subregional character of Bolivia, Colombia, Ecuador and Peru in biodiversity, climate change and water resources.
- Alvira Martín, F. (1983). Qualitative-quantitative methodology sociological perspectives perspectives. *Revista Española de Investigaciones sociológicas*, 22, 53-76.
- Ávila Díaz, Á. J., Carvajal Escobar, Y., & Gutiérrez Serna, S. E. (2014). Análisis de la influencia de El Niño y La Niña en la oferta hídrica mensual de la cuenca del río Cali. Tecnura, 18(41), 120-133. [https://doi.org/10.14483/](https://doi.org/10.14483/udistrital.jour.tecnura.2014.3.a09) [udistrital.jour.tecnura.2014.3.a09](https://doi.org/10.14483/udistrital.jour.tecnura.2014.3.a09)
- Badano, N. D., Sabarots Gerbec, M., Re, M., & Menéndez, A. N. (2011). Desarrollo y aplicación de un modelo acoplado

hidrodinámico-sedimentológico basado en OpenFOAM. In XIX Congreso sobre Métodos Numéricos y sus Aplicaciones, ENIEF.

- Butler, D. R. (1986). Geomorphology, Richard J. Chorley, Stanley A. Schumm, and David E. Sugden, 1984, Metheun & Co.
- Caldas, D. Gloria Umaña & Gloria Padilla (145, 2010). Un proyecto de educación ambiental con los docentes del municipio de caldas (Boyacá). Revista de la Facultad de Artes Y Humanidades.14.
- Castro, G. E. A., Barbosa, T. E. G., & Ortiz, E. A. S. (2015). Comportamiento de las ecuaciones de Saint-Venant en 1D y aproximaciones para diferentes condiciones en régimen permanente y variable. Tecnura, 19(45), 75. [https://doi.org/10.14483/udistrital.jour.](https://doi.org/10.14483/udistrital.jour.tecnura.2015.3.a06) [tecnura.2015.3.a06](https://doi.org/10.14483/udistrital.jour.tecnura.2015.3.a06)
- Cortés, N. G. H. (2004). Geomorfología e hidrología, combinación estratégica para el estudio de las inundaciones en Florencia (Caquetá). Cuadernos de geografía, (13), 81.
- Chorley, R. J., Schumm, S. A., & David, E. (1984). *Geomorphology*. New York: Methuen.
- Cruz, N. A. G., & Maldonado, C. E. (2011). *Bioinspired systems: A theoretical framework for complex systems engineering*. Bogotá: Editorial Universidad del Rosario.
- Fathi, A., & Mozaffari, A. (2014). Modeling a shape memory alloy actuator using an evolvable recursive black-box and hybrid heuristic algorithms inspired based on the annual migration of salmons in nature. *Applied Soft Computing*, 14, 229-251. [https://doi.](https://doi.org/10.1016/j.asoc.2013.03.019) [org/10.1016/j.asoc.2013.03.019](https://doi.org/10.1016/j.asoc.2013.03.019)
- Guhl Nannetti, E. (2012). De la vorágine a la tierra de promisión: Notas sobre visiones, valoración y contexto internacional de la Amazonia. Revista de la integración, 9.
- Larssen, T., Høgåsen, T., & Cosby, B. J. (2007). Impact of time series data on calibration and prediction uncertainty for a deterministic hydrogeochemical model. Ecological

Modelling, 207(1), 22-33. [https://doi.](https://doi.org/10.1016/j.ecolmodel.2007.03.016) [org/10.1016/j.ecolmodel.2007.03.016](https://doi.org/10.1016/j.ecolmodel.2007.03.016)

- López Bermúdez, F. (1972). The water in the basin of the Segura. *Papers of geography*, 4.
- Looper, J. P., & Vieux, B. E. (2012). An assessment of distributed flash flood forecasting accuracy using radar and rain gauge input for a physics-based distributed hydrologic model. Journal of Hydrology, 412, 114-132. [https://](https://doi.org/10.1016/j.jhydrol.2011.05.046) [doi.org/10.1016/j.jhydrol.2011.05.046](https://doi.org/10.1016/j.jhydrol.2011.05.046)
- Ma, S., Zhang, S., Chen, Y., & Zheng, H. (2013). Design and realization of a major environmental risk source management system. *Procedia Environmental Sciences*, 18, 372-376. [https://](https://doi.org/10.1016/j.proenv.2013.04.049) [doi.org/10.1016/j.proenv.2013.04.049](https://doi.org/10.1016/j.proenv.2013.04.049)
- Martínez-Martínez, S. I., & Campos-Aranda, D. F. (2010). Algorithms for estimating physical characteristics in rural watersheds and its application in the calibration of the rational method in hydrological region no. 12 partial (Santiago River). *Agrociencia*, *44*(4), 393-408.
- Pizarro, R., & Ramírez, C. (2003). Comparative analysis of five methods for the estimation of annual areal rainfall in extreme periods. *Bosque (Valdivia)*, *24*(3), 31-38.
- Guía del trabajo practico Nº 2. (2014). Retrieved on August 27, 2014, from [http://ing.unne.edu.](http://ing.unne.edu.ar/pub/hidrologia/hidro-tp2.pdf) [ar/pub/hidrologia/hidro-tp2.pdf.](http://ing.unne.edu.ar/pub/hidrologia/hidro-tp2.pdf)
- Sanders, B. F. (2007). Evaluation of on-line DEMs for flood inundation modeling. *Advances in Water Resources*, *30*(8), 1831-1843. [https://](https://doi.org/10.1016/j.advwatres.2007.02.005) [doi.org/10.1016/j.advwatres.2007.02.005](https://doi.org/10.1016/j.advwatres.2007.02.005)
- Stehli P.T., Weber J.F., Jorquera E. (2012). Implementación de un modelo hidrológico espacialmente distribuido de simulación de eventos. Paper presented at the Primer Encuentro de investigadores en formación en Recursos Hídricos. Ezeiza, Bs. AsUmaña, G. & Padilla, G. A project of environmental education with teachers in the municipality of Caldas. *Revista Folios*, 14.
- Wang, X., & Sun, Z. (2013). The Design of Water Resources and Hydropower Cloud GIS Platform Based on Big Data. In F. Bian,Y. Xie, X. Cui, Y. Zeng (Eds.), *Geo-Informatics in Resource Management and Sustainable Ecosystem* (pp. 313-322). Berlin: Springer. [https://](https://doi.org/10.1007/978-3-642-41908-9_32) [doi.org/10.1007/978-3-642-41908-9\\_32](https://doi.org/10.1007/978-3-642-41908-9_32)
- Yang, X. S., Cui, Z., Xiao, R., Gandomi, A. H., & Karamanoglu, M. (Eds.). (2013). *Swarm intelligence and bio-inspired computation: Theory and applications*. London: Elsevier. [https://doi.org/10.1016/](https://doi.org/10.1016/B978-0-12-405163-8.00001-6) [B978-0-12-405163-8.00001-6](https://doi.org/10.1016/B978-0-12-405163-8.00001-6)
- Zeng, R. (2012). Infrastructure planning for drought mitigation under climate change (Master thesis), University of Illinois at Urbana-Champaign, Illinois.

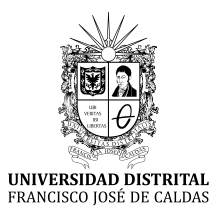

# INSTRUCCIONES PARA LOS AUTORES

**Revista** *TECNURA* **Universidad Distrital Francisco José de Caldas Facultad Tecnológica**

# **CONTENIDO**

- **• Alcance y política editorial de la revista**
- **• Tipos de artículos aceptados**
- **• Formato del artículo**
- **• Envío de artículos**
- **• Procedimiento para la publicación**
- **• Arbitraje de artículos**
- **• Contacto**

# **1. ALCANCE Y POLÍTICA EDITORIAL DE LA REVISTA**

La revista *Tecnura* es una publicación institucional de la Facultad Tecnológica de la Universidad Francisco José de Caldas, de carácter científico-tecnológico con periodicidad trimestral, que se publica los meses de enero, abril, julio y octubre. Su primer número apareció en el segundo semestre del año 1997 y hasta la fecha ha mantenido su regularidad.

Las áreas temáticas de interés de la revista *Tecnura* están enfocadas a todos los campos de la ingeniería, como la electrónica, telecomunicaciones, electricidad, sistemas, industrial, mecánica, catastral, civil, ambiental, entre otras. Sin embargo, no se restringe únicamente a estas, también tienen cabida los temas de educación y salud, siempre y cuando estén relacionados con la ingeniería. La revista publica únicamente artículos de investigación científica y tecnológica, de reflexión y de revisión. En consecuencia, durante la fase de evaluación editorial inicial se rechazarán los artículos cortos y reportes de caso.

La revista *Tecnura* está dirigida a docentes, investigadores, estudiantes y profesionales interesados en la actualización permanente de sus conocimientos y el seguimiento de los procesos de investigación científico-tecnológica, en el campo de las ingenierías. Tiene como misión divulgar resultados de proyectos de investigación realizados en el área de las ingenierías, a través de la publicación de artículos originales e inéditos, realizados por académicos y profesionales pertenecientes a instituciones nacionales o extranjeras del orden público o privado. Los artículos presentados deben ser trabajos inéditos escritos en español o inglés; sin embargo, tendrán preferencia los artículos que muestren conceptos innovadores de gran interés, que traten sobre asuntos relacionados con el objetivo y cobertura temática de la revista.

*Tecnura* es una publicación de carácter académico indexada en el Índice Bibliográfico Nacional Publindex (IBN) de Colciencias (Colombia) en la categoría A2, en los Índices Regionales Scielo Colombia (Colombia) y Redalyc (México), además de las siguientes bases bibliográficas: INSPEC del Institution of Engineering and Technology (Inglaterra), Fuente Académica Premier de EBSCO (Estados Unidos), CABI (Inglaterra), Index Corpernicus (Polonia), Informe Académico de Gale Cengage Learning (México), Periódica de la Universidad Nacional Autónoma de México (México), Oceanet (España) y Dialnet de la Universidad de la Rioja (España). También hace parte de los siguientes directorios: Sistema Regional de Información en Línea para Revistas Científicas de América Latina, el Caribe, España y Portugal Latindex (México), Índice Bibliográfico Actualidad Iberoamericana (Chile), e-Revistas (España), DOAJ (Suecia), Ulrich de Proquest (Estados Unidos).

*Tecnura* es una revista arbitrada mediante un proceso de revisión entre pares de doble ciego. La periodicidad de la conformación de sus comités Científico y Editorial está sujeta a la publicación de artículos en revistas indexadas internacionalmente por parte de sus respectivos miembros.

La Universidad Distrital Francisco José de Caldas, sus directivas, el Editor, el Comité Editorial y Científico no son responsables por la opinión y criterios expresados en el contenido de los artículos y estos se publican bajo la exclusiva responsabilidad de los autores y no necesariamente reflejan el pensamiento del Comité Editorial.

Además de la versión impresa, la revista *Tecnura* tiene también una versión digital disponible en su página web: http://revistas.udistrital.edu.co/ojs/ index.php/Tecnura

# **2. TIPOS DE ARTÍCULOS ACEPTADOS**

De acuerdo con la clasificación del Índice Nacional de Publicaciones Científicas y Tecnológicas (Publindex-Colciencias), la revista *Tecnura* recibe postulaciones de artículos inéditos de los siguientes tipos:

*Artículos de investigación científica y tecnológica:* documento que presenta, de manera detallada, los resultados originales de proyectos de investigación. La estructura generalmente utilizada contiene cuatro apartes importantes: introducción, metodología, resultados y conclusiones.

*Artículos de reflexión:* documento que presenta resultados de investigación desde una perspectiva analítica, interpretativa o crítica del autor, sobre un tema específico y recurriendo a fuentes originales.

*Artículo de revisión:* documento resultado de una investigación donde se analizan, sistematizan e integran los resultados de las investigaciones publicadas o no publicadas, sobre un campo en ciencia o tecnología, con el fin de dar cuenta de los avances y las tendencias de desarrollo. Se caracteriza por presentar una cuidadosa revisión bibliográfica de al menos 50 referencias.

# **3. FORMATO DEL ARTÍCULO**

### **3.1 Del lenguaje y estilo apropiado para la redacción de artículos**

- Deben emplearse estructuras de oraciones simples, evitando las que sean demasiado largas o complejas.
- El vocabulario empleado debe ser básico y común. Los términos técnicos deben explicarse brevemente; asimismo, el significado de las siglas debe presentarse la primera vez que estas aparecen en el texto.
- Los autores son responsables de que su trabajo sea conducido de una manera profesional y ética.

### **3.2 De la extensión de los documentos**

Los artículos no deben tener una extensión de más de 25 páginas en tamaño carta y a doble espacio, con márgenes simétricas de 3 cm. Solo en el caso de los artículos de revisión las 25 páginas no incluyen las referencias bibliográficas.

### **3.3 Del formato de presentación**

Los artículos presentados deben ser trabajos inéditos escritos en español o inglés y deben digitarse en Microsoft Word (2003 en adelante), cumpliendo con las siguientes indicaciones:

Letra *Times New Román* de 12 puntos (a excepción de que se requiera lo contrario para algunos apartados).

- Una columna a doble espacio.
- Todas las márgenes de 3 cm.
- Los párrafos se justifican, y no debe haber espacio entre los consecutivos.
- No incluir saltos de página o finales de sección.
- Si se desea resaltar palabras o frases del texto, no usar letra negrita sino letra cursiva.
- Los decimales se deben señalar con coma (,) y no con un punto.
- Los millares y millones se deben señalar con un espacio fino.
- Evitar las notas de pie de página.
- Se debe utilizar nomenclatura arábiga hasta el tercer nivel únicamente.

### **3.4 De la estructura del documento**

Los trabajos deben tener la siguiente estructura y cumplir con los siguientes requisitos:

### *Composición de un artículo*

Todos los artículos remitidos para su evaluación y posible publicación por parte de la revista *Tecnura deben tener por lo menos los siguientes componentes:*

- Título en español e inglés.
- Información de los autores.
- Resumen en español e inglés.
- Palabras clave en español e inglés.
- Introducción.
- Conclusiones.
- Trabajo futuro (opcional).
- Agradecimientos (opcional).
- Referencias bibliográficas.

Si el artículo es de investigación científica y tecnológica deben tener, además de lo anterior, los siguientes componentes:

- Metodología.
- Resultados.
- Financiamiento.

### *Título*

El título del artículo deberá ser corto o dividido en título y subtítulo, atractivo para el lector potencial y escrito en mayúscula sostenida. Este debe aparecer centrado entre las márgenes, escrito con letra *Times New Roman*, en negrita, tamaño de fuente 18. El título del artículo debe ir en español e inglés separado por un espacio doble. Máximo 20 palabras.

### *Autores*

Después del título debe escribirse el (los) nombre(s) completo(s) del (los) autor(es), acompañado de los datos biográficos básicos: título de pregrado, título de posgrado, ocupación o cargo, afiliación institucional (institución donde labora), dependencia, ciudad, país y correo electrónico. La información anterior debe ir inmediatamente debajo del nombre del autor.

### *Resumen*

Debe establecer el objetivo y alcance del trabajo, una descripción clara y concisa de la metodología, los resultados y las conclusiones obtenidas. Máximo 250 palabras.

### *Palabras clave*

Debe escogerse entre tres y diez palabras clave, escritas en español con letra *Times New Roman*, en negrita y cursiva.

Las palabras clave deben estar escritas en orden alfabético y ser de uso estandarizado, para lo cual se sugiere utilizar bases de datos internacionales según el área del conocimiento. Por ejemplo, en el área de Eléctrica y Electrónica se sugiere utilizar el tesauro de la UNESCO que se pueden encontrar en la página:[http://databases.unesco.org/thessp.](http://databases.unesco.org/thessp)

### *Abstract*

Debe ser una traducción correcta y precisa al idioma inglés del texto que aparece en el resumen en español.

### *Keywords*

Debe ser una traducción correcta y precisa al idioma inglés de la lista de palabras clave en español.

Las *keywords* deben estar escritas en el orden de las palabras clave y ser de uso estandarizado, para lo cual se sugiere utilizar bases de datos internacionales según el área del conocimiento. Por ejemplo, en el área de Eléctrica y Electrónica se sugiere utilizar los Tesauros de la IEEE y/o World Bank que se pueden encontrar en las siguientes páginas respectivamente[:http://www.ieee.org/do](http://www.ieee.org/documents/2009Taxonomy_v101.pdf)[cuments/2009Taxonomy\\_v101.pdf,](http://www.ieee.org/documents/2009Taxonomy_v101.pdf) [http://multites.](http://multites.net/mtsql/wb/site/default.asp) [net/mtsql/wb/site/default.asp](http://multites.net/mtsql/wb/site/default.asp)

### *Introducción*

Debe describir el planteamiento general del trabajo, así como contexto, antecedentes, estado de arte de la temática abordada, objetivo y posible alcance del trabajo.

### *Metodología*

La redacción de este apartado debe permitir a cualquier profesional especializado en el tema replicar la investigación.

### *Resultados*

Explicación e interpretación de los hallazgos. Si es necesario, se puede presentar una discusión breve y enfocada a la interpretación de los resultados.

### *Conclusiones*

Implicación de los resultados y su relación con el objetivo propuesto.

### *Financiamiento*

Mencionar la investigación asociada de la cual se derivó el artículo y la entidad que avaló y financió dicha investigación.

### *Agradecimientos*

Preferiblemente deben ser breves y deben incluir los aportes esenciales para el desarrollo del trabajo.

### *Ecuaciones*

Deben aparecer centradas con respecto al texto principal. Las ecuaciones deben ser referenciadas con números consecutivos (escritos entre paréntesis cerca al margen derecho). Las ecuaciones se citan en el texto principal empleando la palabra ecuación y seguida del número entre paréntesis. Las ecuaciones deben ser elaboradas en un editor de ecuaciones apropiado y compatible con el paquete de software InDesign, por ejemplo, el editor de ecuaciones de Windows.

### *Tablas*

Para el caso de realización de tablas se recomienda que estas no sean insertadas como imágenes, considerando que en este formato no pueden ser modificadas. El encabezado de cada tabla debe incluir la palabra Tabla (en negrita) seguida del número consecutivo correspondiente y de un breve nombre de la tabla. El encabezado debe estar escrito con letra Times New Roman, en cursiva y tamaño de fuente 9.

No se presentan cuadros sino tablas y estas se deben levantar automáticamente desde el procesador de textos. Las tablas deben ir nombradas y referenciadas en el artículo, en estricto orden. Toda tabla debe tener en su parte inferior la fuente de la que fue tomada, o mencionar que es autoría de los autores si es el caso.

### *Figuras*

Todas las figuras o fotografías deben enviarse en formato PNG o TIFF con una resolución mínima de 300 DPI, adaptadas a escala de grises.

El pie o rótulo de cada figura debe incluir la palabra Figura (en negrita) seguida del número consecutivo correspondiente y de una breve descripción del contenido de la figura. El pie de figura debe estar escrito con letra *Times New Roman*, en cursiva y tamaño de fuente 9. Las figuras deben ir nombradas y referenciadas en el artículo, en estricto orden. Toda figura debe tener también la fuente de la que fue tomada, o mencionar que es autoría de los autores si es el caso.

### *Símbolos*

Los símbolos de las constantes, variables y funciones en letras latinas o griegas –incluidos en las ecuaciones– deben ir en cursiva; los símbolos matemáticos y los números no van en cursiva. Se deben identificar los símbolos inmediatamente después de la ecuación. Se deben utilizar las unidades, dimensiones y símbolos del sistema internacional.

Cuando se empleen siglas o abreviaturas, se debe anotar primero la equivalencia completa, seguida de la sigla o abreviatura correspondiente entre paréntesis y en lo subsecuente se escribe solo la sigla o abreviatura respectiva.

### *Referencias bibliográficas*

El estilo de citación de referencias adoptado por la revista *Tecnura* es APA sexta edición. Las citas, referencias bibliográficas e infografía se incluyen al final del artículo. Las referencias bibliográficas deben ordenarse alfabéticamente de acuerdo con el primer apellido del primer autor, sin numeración.

Solo deben aparecer las referencias que fueron citadas en el texto principal del trabajo, en las tablas o en las figuras. Es decir, en la lista no deben aparecer otras referencias aunque hayan sido consultadas por los autores para la preparación del trabajo. Sugerimos utilizar herramientas como: *Citas y bibliografía* de Microsoft Word (para APA sexta edición versión 2013 o superior), *Zotero*, *Mendeley*, entre otras.

El llamado de una referencia bibliográfica se inserta en el texto, en el punto pertinente, bajo ciertas características:

• Si la oración incluye el apellido del autor, solo se debe escribir la fecha dentro de un paréntesis, ejemplo:

Cuando Vasco (2012), analizó el problema de presentado en ….

- Cuando no se incluye el autor en la oración, debe ir entre el paréntesis el apellido y la fecha. La investigación de materiales dio una visión en
- el área (Martínez, 2012).
- Si el documento u obra tiene más de dos autores, se debe citar la primera vez con todos los apellidos.

1990. (Fernández Morales, Villa Krieg & Caro de Villa, 2008) ….

• En las menciones siguientes, solo se debe escribir el primer apellido del autor, seguido de un "et al".

En cuanto al estudio de las aguas, Fernández Morales et al. (2008) encontraron que …

• Cuando el documento u obra tiene más de seis autores, se debe utilizar desde la primera mención el "et al".

A continuación se describen una serie de ejemplos de las referencias más utilizadas, según el estilo de referencias adoptado por la revista *Tecnura:*

### *Publicaciones Periódicas:*

### Forma Básica

Apellidos, A. A., Apellidos, B. B. & Apellidos, C. C. (Fecha). Título del artículo. *Título de la publicación*, volumen (número), pp. xx-xx. doi: xx.xxxxxxx

### *Artículo básico*

Guevara López, P., Valdez Martínez, J., Agudelo González, J., & Delgado Reyes, G. (2014). Aproximación numérica del modelo epidemiológico SI para la propagación de gusanos informáticos, simulación y análisis de su error. *Revista Tecnura, 18*(42), 12 -23. doi[:http://dx.doi.org/10.14483/udistrital.](http://dx.doi.org/10.14483/udistrital.jour.tecnura.2014.4.a01) [jour.tecnura.2014.4.a01](http://dx.doi.org/10.14483/udistrital.jour.tecnura.2014.4.a01)

### *Artículo web*

Rodríguez Páez, S., Fajardo Jaimes, A., & Páez Rueda, C. (2014). Híbrido rat-race miniaturizado para la banda ISM 2,4 GHZ. *Revista Tecnura, 18*(42), 38-52. Recuperado de [http://revistas.udistrital.edu.](http://revistas.udistrital.edu.co/ojs/index.php/Tecnura/article/view/8059/9675) [co/ojs/index.php/Tecnura/article/view/8059/9675](http://revistas.udistrital.edu.co/ojs/index.php/Tecnura/article/view/8059/9675)

### *Libros:*

### Forma Básica

Apellidos, A. A. (Año). *Título*. Ciudad: Editorial. Apellidos, A. A. (Año). *Título*. Recuperado de http://www.xxxxxx.xxx

Apellidos, A. A. (Año). *Título*. doi: xx.xxxxxxxx

Apellidos, A. A. (Ed.). (Año). *Título*. Ciudad: Editorial.

### Libro con autor

Goleman, D. (2000). La inteligencia emocional: Por qué es más importante que el cociente intelectual. México: Ediciones B.

### Libro con editor:

Castillo Ortiz, A. M. (Ed.). (2000). Administración educativa: Técnicas, estrategias y prácticas gerenciales. San Juan: Publicaciones Puertorriqueñas

### *Libro versión electrónica:*

Montero, M. & Sonn, C. C. (Eds.). (2009). Psychology of Liberation: Theory and applications. [Versión de Springer]. doi: 10.1007/ 978-0-387-85784-8

### *Informe técnico:*

### Forma Básica

Apellidos, A. A. (Año). *Título.* (Informe Núm. xxx). Ciudad: Editorial

### *Informe con autores*

Weaver, P. L., & Schwagerl, J. J. (2009). U. S. *Fish and Wildlife Service refuges and other nearby reserves in Southwestern Puerto Rico*. (General Technical Report IITF-40). San Juan: International Institute of Tropical Forestry.

### *Informe de una agencia del gobierno*

Federal Interagency Forum on Child and Family Statistics. *America's Children: Key National Indicators of Well-Being, 2009*. Washington, DC: U.S. Government Printing Office. Recuperado de [http://](http://www.childstats.gov/pubs/index.asp) [www.childstats.gov/pubs/index.asp](http://www.childstats.gov/pubs/index.asp)

### *Tesis*

### Forma Básica

Apellidos, A. A. (Año). Título. (Tesis inédita de maestría o doctorado). Nombre de la institución, Localización.

### *Tesis inédita, impresa*

Muñoz Castillo, L. (2004). *Determinación del conocimiento sobre inteligencia emocional que poseen los maestros y la importancia que le adscriben al concepto en el aprovechamiento de los estudiantes*. (Tesis inédita de maestría). Universidad Metropolitana, San Juan, PR.

### *Tesis de base de datos comercial*

Santini Rivera, M. (1998). *The effects of various types of verbal feedback on the performance of selected motor development skills of adolescent males with Down syndrome*. (Tesis doctoral). Disponible en la base de datos ProQuest Dissertations and Theses. (AAT 9832765).

### *Tesis web*

Aquino Ríos, A. (2008). *Análisis en el desarrollo de los temas transversales en los currículos de español, matemáticas, ciencias y estudios sociales del Departamento de Educación*. (Tesis de maestría, Universidad Metropolitana). Recuperado de http:// suagm.edu/umet/biblioteca/UMTESIS/Tesis\_ Educacion/ARAquinoRios1512.pdf

### *Estándares o patentes*

Forma Básica

Apellidos, A. A. Título de la patente. País y número de la patente. Clasificación de la patente, fecha de concesión oficial. Número y fecha de solicitud de la patente, paginación.

Hernández Suárez, C. A., Gómez Saavedra, V. A., & Peña Lote, R. A. Equipo medidor de indicadores de calidad del servicio de energía eléctrica para usuario residencial. Colombia., 655. G4F 10/0, 15 de Marzo 2013. 27 de Octubre 2011, 147

# **4. ENVÍO DE ARTÍCULOS**

Los autores deben enviar sus artículos a través de la aplicación para tal fin del Open Journal System en formato digital, adjuntando la carta de presentación y el formato de información artículo-autores.

# **4.1 Carta de presentación**

El artículo debe ir acompañado de una carta de presentación dirigida al director y editor de la revista, Ing. Cesar Augusto García Ubaque, donde incluya:

- Solicitud expresa de considerar su artículo para publicarlo en la revista Tecnura.
- Título completo del trabajo.
- Nombres completos de todos los autores del trabajo.
- Certificación de la originalidad y el carácter inédito del trabajo.
- Exclusividad de su remisión a la revista Tecnura.
- Confirmación de la autoría con la firma de todos los autores.

Esta carta deberá estar firmada por todos los autores, escanearse y enviarse junto con los demás documentos solicitados.

### **4.2 Formato de información artículo-autores**

El artículo además debe ir acompañado de un formato de información sobre el artículo y sus autores, el cual se puede descargar de la página web de la revista *Tecnura*: http://revistas.udistrital.edu. co/ojs/index.php/Tecnura, en la sección "Formatos y Documentos". Es importante completar todos los campos de información solicitados, algunos de ellos tienen comentarios para aclarar mejor lo que se está solicitando. El formato no debe escanearse.

# **4.3 Artículo**

Artículo en formato digital (Word 2003 en adelante) que cumpla con todas las normas de presentación descritas en el capítulo 3, "Formato del artículo", de la presente en las instrucciones a los autores.

### **5. PROCEDIMIENTO PARA LA PUBLICACIÓN**

El procedimiento que sigue la revista *Tecnura* para la evaluación y posible publicación de los trabajos enviados por los autores es el siguiente en orden cronológico:

- 1. Envío del articulo acompañado de la carta de presentación y el formato de información por parte de los autores.
- 2. Notificación al autor de correspondencia de la recepción del artículo.
- 3. Verificación del tema del artículo con respecto a las áreas de interés de la revista.
- 4. Verificación de las normas de presentación por parte del monitor de la revista.
- 5. Notificación al autor de correspondencia de la evaluación de las normas de presentación.
- 6. Envío de las correcciones realizadas por los autores con respecto a la evaluación de las normas de presentación.
- 7. Envío del artículo a los árbitros seleccionados.
- 8. Notificación del inicio del proceso de arbitraje del artículo.
- 9. Notificación a los autores de la decisión tomada por el Comité Editorial y de las evaluaciones hechas por los árbitros.
- 10.Envío de las correcciones realizadas por los autores con respecto a las evaluaciones de los árbitros.
- 11.Estudio de la versión final del artículo y de las evaluaciones de los árbitros por parte del Comité Editorial.
- 12.Envío por parte de los autores de la carta de cesión de derechos al editor de la revista.
- 13.Envío de la versión con corrección de estilo y diagramada a los autores.
- 14.Verificación de errores y aprobación final de la versión con corrección de estilo y diagramada por parte de los autores.
- 15.Publicación del artículo en el número correspondiente de la revista Tecnura.
- 16.Notificación a los autores de la publicación del número de interés.
- 17.Envío de un ejemplar de la revista a cada autor del artículo publicado.

# **6. PROCESO DE ARBITRAJE DE ARTÍCULOS**

Considerando la periodicidad trimestral de la revista, el Comité Editorial realiza cuatro convocatorias anuales para la recepción de artículos, aproximadamente en los meses de febrero, mayo, agosto y noviembre. Los artículos serán recibidos hasta la fecha máxima establecida en cada convocatoria.

Una vez recibidos los artículos el monitor de la revista realizará una primera evaluación de forma para verificar que cumplan con todos los elementos mencionados en esta guía de instrucciones a los autores. Luego de recibir nuevamente el articulo con las correcciones de forma solicitadas por el monitor de la revista, este será sometido a evaluación por tres pares académicos (paulatinamente se espera incorporar un mayor número de pares externos que participen en el proceso).

Cada artículo remitido a la revista *Tecnura* es revisado por dos pares académicos externos a la institución de los autores, mediante un proceso de "revisión entre pares" (*Peer-review*) de doble-ciego, garantizando el anonimato de los autores y evaluadores; se considera confidencial todo trabajo recibido y así se le exige a sus evaluadores.

Las posibles conclusiones de los resultados de la evaluación por parte de los árbitros son únicamente tres: publicar el artículo sin modificaciones, publicar el artículo con modificaciones o no publicar el artículo.

Posteriormente, el Comité Editorial toma la decisión de publicar o no los artículos, con base en los resultados de las evaluaciones realizadas por los árbitros asignados. En caso de existir contradicciones en las evaluaciones con respecto a la publicación de un artículo, el Comité Editorial enviará el artículo a un tercer árbitro y se inclinará por las dos evaluaciones que tengan el mismo concepto respecto a la publicación del artículo.

En cada convocatoria el autor de correspondencia debe sugerir al menos cuatro posibles evaluadores externos a su institución laboral, los cuales deben ser especialistas en el tema específico del artículo remitido, tener al menos maestría y por lo menos dos deben ser internacionales. Los posibles evaluadores pueden pertenecer a una universidad o industria, pública o privada; de estos se debe proporcionar el nombre completo, su formación académica más alta, su afiliación institucional y su correo electrónico. Estos cuatro potenciales evaluadores serán analizados por el Comité Editorial a fin de ampliar la base de datos de los árbitros de la revista *Tecnura*.

El Comité Editorial de la revista *Tecnura* se reserva los derechos de impresión, reproducción total o parcial del artículo, así como el de aceptarlo o rechazarlo. Igualmente, se reserva el derecho de hacer cualquier modificación editorial que estime conveniente; en tal caso el autor recibirá por escrito recomendaciones de los evaluadores. Si las acepta, deberá entregar el artículo con los ajustes sugeridos dentro de las fechas fijadas por la revista para garantizar su publicación dentro del número programado.

# **6. CONTACTO**

Para cualquier solicitud de información adicional puede comunicarse a través del correo electrónico de la revista *Tecnura:* [tecnura@udistrital.edu.co](mailto:tecnura@udistrital.edu.co), [tecnura@gmail.com](mailto:tecnura@gmail.co), o por mensajería con el Ing. Cesar Augusto García Ubaque, Director y Editor de la revista *Tecnura*, a la dirección:

Revista Tecnura Sala de Revistas, Bloque 5, Oficina 305. Facultad Tecnológica Universidad Distrital Francisco José de Caldas Transversal 70 B N. 73 a 35 sur Teléfono: 571 – 3239300 Extensión: 5003 Celular: 57–3153614852 Bogotá D.C., Colombia Email: tecnura.ud@correo.udistrital.edu.co, [tecnura@gmail.com](mailto:tecnura@gmail.com) Página web: http://revistas.udistrital.edu.co/ojs/index.php/Tecnura

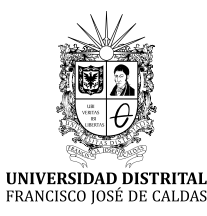

# INSTRUCTIONS FOR AUTHORS

*Tecnura journal* **District francisco josé de caldas university Faculty of technology**

### **CONTENT**

- **• Scope and editorial policy of the journal**
- **• Type of accepted articles**
- **• Article format**
- **• Article submission**
- **• Publication procedure**
- **• Article arbitration**
- **• Contact**

### **SCOPE AND EDITORIAL POLICY OF THE JOURNAL**

*Tecnura journal* is an institutional publication of the Faculty of Technology from University Francisco José de Caldas. It is a scientific and technological publication with quarterly periodicity, which is published in January, April, July and October. The first issue appeared in the second semester of 1997 and up to now it has maintained its regularity.

The areas of interest of Tecnura journal are focused on all engineering fields such as electronics, telecommunications, electricity, systems, industrial, mechanics, cadastral, civil, environmental, among others. However, it is not restricted to those; it also has room for education and health issues, as long as they are related to engineering. The journal will only publish concerning scientific and technological research, reflection and revision. In consequence, during the initial editorial evaluation, short articles and case reports will be rejected.

Tecnura Journal is addressed for professors, researchers, students and professionals interested in permanent update of their knowledge and follow-up of scientific-technologic processes in the field of engineering. Tecnura Journal has as mission to disseminate results of research projects in the areas of engineering, through the publication of original and unpublished articles, conducted by academics and professionals accredited by public or private national or foreign institutions. Articles submitted to Tecnura journal must be unpublished works written in Spanish or English; nevertheless, preference will be given to articles that show innovative concepts of great interest, related to the objective and scope of the journal.

Tecnura is an academic publication indexed in the Índice Bibliográfico Nacional Publindex (IBN) from Colciencias (Colombia) at the category A2, in the Regional Index Scielo Colombia (Colombia) and Redalyc (México); as well as of the following bibliographic databases: INSPEC of the Institution of Engineering and Technology (England), Fuente Académica Premier of EBSCO (United States), CABI (England), Index Copernicus (Poland), Informe Académico of Gale Cengage Learning (México), Periódica from the Universidad Nacional Autónoma de México (México), Oceanet (Spain) and Dialnet from the Universidad de la Rioja (Spain). It is also part of the following directories: Online Regional Information System for Scientific journals from Latin America, Caribbean, Spain and Portugal Latindex (México), Bibliographic Index Actualidad Iberoamericana (Chile), e-Revistas (Spain) , DOAJ (Sweden) and Ulrich of Proquest (United States).

Tecnura is a journal arbitrated by a revision process among double blind peers. The schedule of the conformation of its scientific and editorial committee is subject to the publication of articles in internationally indexed journals by their members.

District University Francisco José de Caldas, its directors, the editor, the editorial and scientific committee are not responsible for the opinions and the criteria expressed in the content of the articles and they are published under the exclusive responsibility of the authors and do not necessarily reflect the ideas of the editorial committee.

In addition to the printed version, Tecnura journal also has a digital version available in its web page: http://revistas.udistrital.edu.co/ojs/index. php/Tecnura/index

# **TYPE OF ARTICLES ACCEPTED**

According to the classification of the Scientific and Technological Publications National Index (Publindex-Colciencias), *Tecnura* journal receives nominations of unpublished articles on the following topics:

- *• Scientific and technological research articles:* document that presents, in a detailed manner, the original results of research projects. The generally used structure contains four main parts: introduction, methodology, results and conclusions.
- *• Reflection articles:* document that presents research results from an analytic, interpretative or critic perspective from the author, dealing with a specific topic and adopting original sources.
- *• Review article:* document that results from a research where the results of published or unpublished research on a science or technology field are analyzed, systematized and integrated, in order to state the advances and tendencies in development. It is characterized for presenting a careful bibliographical review of at least 50 references.

# **ARTICLE FORMAT**

### **About the appropriate language and style for articles writing**

- Authors must use simple sentence structures, avoiding those too long or complex.
- The vocabulary used must be basic and common. Technical language must be briefly explained; also, the meaning of the acronyms must be given the first time they appear in the text.
- The authors are responsible for their work to be conducted in a professional and ethic manner.

# **About the length of articles**

The articles should not exceed 25 pages in letter size and double space, with symmetric margins of 3 cm. Only in the case of review articles, these 25 pages do not include references.

### **About the presentation format**

Submitted articles must be unpublished works written in Spanish or English, and must be typed in Microsoft Word (2003 and beyond), complying with the following indications:

- *• Times New Roman* letter, 12 point (except it is required for some sections).
- One column, double-spaced.
- All the margins 3 cm.
- Paragraphs should be justified without spaces between consecutives and without cutting words.
- Do not include page breaks or section finals.
- If you want to emphasize words or phrases from the text, do not use bold letters but italic.
- Decimals should be pointed with comma (,) and not with period (.).
- Thousands and millions should be pointed with a fine space.
- Avoid footnotes.
- Arabic nomenclature must be used only until the third level.

### **About the article structure**

The papers must have the following structure and comply with the following requirements:

### **Composition of an article**

All the articles submitted for evaluation and possible publication by the Tecnura Journal must have at least the following components:

- Title in Spanish and English.
- Information about the authors.
- Abstract in Spanish and English.
- Key words in Spanish and English.
- Introduction.
- Conclusions.
- Future work (optional).
- Acknowledgements (optional).
- Bibliographical references.

If the article is related to scientific and technological research must have, in addition to the above, the following components:

- Methodology.
- Results.
- Financing.

# *Title*

The title of the article must be short or divided in title and subtitle, attractive for the potential reader and written in capital letters. It should appear centered between the margins, written in *Times New Roman* letter, in bold, font size 18. The title of the article has to be in Spanish and English separated by double space. Maximum 20 words.

# *Authors*

After the title the complete name(s) of the author(s) must be written, with their basic biographical data: undergraduate degree, graduate degree, occupation or position, institutional affiliation (institution where they work), dependency, city, country and e-mail. The above information must be immediately below the author's name.

# *Abstract*

The scope and purpose of the work must be established giving a clear and concise description of the methodology, results presented and the conclusions obtained. Maximum of 250 words.

# *Keywords*

Between three and ten keywords must be chosen, written in English with *Times New Roman* letter in bold and italic.

Key words must be written in alphabetic order and must be as standard as possible, for which it is suggested the use of international databases according to the area of knowledge. For example, in the area of Electrics and Electronics it is suggested to use the IEEE thesaurus and World Bank thesaurus that can be accessed at the following web pages respectively:

[http://www.ieee.org/documents/2009Taxo](http://www.ieee.org/documents/2009Taxonomy_v101.pdf)[nomy\\_v101.pdf](http://www.ieee.org/documents/2009Taxonomy_v101.pdf)

<http://multites.net/mtsql/wb/site/default.asp>

# *Abstract in Spanish*

Translation to the Spanish language of the text that appears in the abstract, it must be correct and precise.

### *Keywords in Spanish*

Translation to the English language of the keywords in Spanish, they must be correct and precise.

Keywords must be written in the order of the English version and must be as standard as possible, for which it is suggested the use of international databases according to the area of knowledge. For example, in the area of Electrics and Electronics it is suggested to use the UNESCO thesaurus that can be found at the following web pages:

<http://databases.unesco.org/thessp>

# *Introduction*

The general idea of the work must be described, its context, backgrounds, state of the art of the topic, objectives and possible scope of the work.

# *Methodology*

The writing of this part must allow any specialized professional in the topic to replicate the research.

# *Results*

Explanation and interpretation of the findings. If necessary, a brief discussion focused on the interpretation of the results can be presented.

### *Conclusions*

Implication of the results and their relation to the proposed objective.

### *Financing*

Mention the associated research from which the article was derived and the entity that endorsed and financed the research.

### *Acknowledgments*

They should preferably be brief and include the essential contributions for the development of the paper.

### *Equations*

Equations must appear centered with respect to the main text. They must be referenced with consecutive numbers (written in parenthesis close to the right margin). Equations are cited in the main text employing the word equation, and followed by the number in parenthesis. Equations must be made in an appropriate equation editor and compatible with "InDesign" software, as for example the equation editor of Windows.

### *Tables*

In the case of implementation of tables, it is recommended that these are not inserted as images, considering that in that format they cannot be modified. The title of each table must include the word table (in italic) followed by the corresponding consecutive number and a brief name of the table. The heading must be written in TNR letter, italic and font size 9.

Charts are not presented but tables and they should be automatically raised from the text processor. Tables should be named and referenced in the article, in strict order. Every table must have at the bottom the source from which it was taken, or to mention self-authorship if it is the case.

### *Figures*

All the figures or pictures have to be sent in JPG or PNG format with a minimum resolution of 300 DPI, adapted to gray scale.

The footnote or name of each figure must include the word figure (in italic) followed by the corresponding consecutive number and a brief description of the content of the figure. The footnote of the figure must be written in *Times New Roman* letter, italic and font size 9. Figures must be named and referenced in the article, in strict order. Every figure must have at the bottom the source from which it was taken, or to mention self-authorship if it is the case.

### *Symbols*

The symbols of the constants, variables and functions in Latin or Greek letters –included in the equations- must be in italic; the mathematical symbols and the numbers do not go in italic. The symbols must be identified immediately after the equation. Units, dimensions and symbols of the international system must be used

When using acronyms or abbreviations, the complete equivalence should be written first, followed by the corresponding acronym or abbreviation in parenthesis and from there it is only written the respective acronym or abbreviation.

### *Bibliographic references*

The adopted reference citation style by *Tecnura* journal is APA sixth edition. The cites, bibliographic references and infography are included in the last part of the article. The bibliographic references must be alphabetically ordered according to the author's first surname, without numbering.

There should only appear the cited references in the main body of the work, in tables or in figures. It means, in the list there should not appear other references although they have been consulted by the authors for the work preparation. We suggest using tools such as: Cites and bibliography from Microsoft Word (for APA sixth edition version 2013 or superior), Zotero, Mendeley, among others.

The call for a bibliographic reference is inserted in the text, at the pertinent point, under certain characteristics:

• If the sentence includes the author's surname, it should only be written the date into a parenthesis, for instance:

Cuando Vasco (2012), analizó el problema de presentado en ….

• When the author is not included in the sentence, surname and date must be into a parenthesis.

La investigación de materiales dio una visión en el área (Martínez, 2012).

- If the document or work has more than two authors, the first cite must include all the surnames. 1990. (Fernández Morales, Villa Krieg & Caro de Villa, 2008) ….
- In the following mentions, it must only be written the author's first surname, followed by "et al.". En cuanto al estudio de las aguas, Fernández Morales et al. (2008) encontraron que …
- When the document or work has more than six authors, it must be used from the first mention "et al.".

Next it is described a series of examples of the more used references, according to the reference style adopted by *Tecnura* journal:

### *Periodical Publications:*

### Basic Form

Surnames, A. A., Surnames, B. B. & Surnames, C. C. (Date). Article's title. *Title of the publication*, volume (number), pp. xx-xx. doi: xx.xxxxxxx

### *Basic article*

Guevara López, P., Valdez Martínez, J., Agudelo González, J., & Delgado Reyes, G. (2014). Aproximación numérica del modelo epidemiológico SI para la propagación de gusanos informáticos, simulación y análisis de su error. *Revista Tecnura*, 18(42), 12 -23. doi:[http://dx.doi.org/10.14483/udistrital.](http://dx.doi.org/10.14483/udistrital.jour.tecnura.2014.4.a01) [jour.tecnura.2014.4.a01](http://dx.doi.org/10.14483/udistrital.jour.tecnura.2014.4.a01)

### *Web article*

Rodríguez Páez, S., Fajardo Jaimes, A., & Páez Rueda, C. (2014). Híbrido rat-race miniaturizado para la banda ISM 2,4 GHZ. *Revista Tecnura, 18*(42), 38-52. Recuperado de [http://revistas.udistrital.edu.](http://revistas.udistrital.edu.co/ojs/index.php/Tecnura/article/view/8059/9675) [co/ojs/index.php/Tecnura/article/view/8059/9675](http://revistas.udistrital.edu.co/ojs/index.php/Tecnura/article/view/8059/9675)

### *Books:*

### Basic Form

Surnames, A. A. (Year). *Title*. City: Editorial. Surnames, A. A. (Year). *Title*. Recovered from http://www.xxxxxx.xxx

Surnames, A. A. (Year). *Title*. doi: xx.xxxxxxxx Surnames, A. A. (Ed.). (Year). *Title*. City: Editorial.

### *Book with author*

Goleman, D. (2000). La inteligencia emocional: Por qué es más importante que el cociente intelectual. México: Ediciones B.

### *Book with editor:*

Castillo Ortiz, A. M. (Ed.). (2000). Administración educativa: Técnicas, estrategias y prácticas gerenciales. San Juan: Publicaciones Puertorriqueñas

### *Book elecronic version:*

Montero, M. & Sonn, C. C. (Eds.). (2009). Psychology of Liberation: Theory and applications. [Versión de Springer]. doi: 10.1007/ 978-0-387-85784-8

### *Technical report:*

#### Basic Form

Surnames, A. A. (Year). *Title*. (Report No. xxx). City: Editorial

### *Report with authors*

Weaver, P. L., & Schwagerl, J. J. (2009). U. S. *Fish and Wildlife Service refuges and other nearby reserves in Southwestern Puerto Rico*. (General Technical Report IITF-40). San Juan: International Institute of Tropical Forestry.

### *Report from a Government agency*

Federal Interagency Forum on Child and Family Statistics. *America's Children: Key National Indicators of Well-Being, 2009*. Washington, DC: U.S. Government Printing Office. Recuperado de [http://](http://www.childstats.gov/pubs/index.asp) [www.childstats.gov/pubs/index.asp](http://www.childstats.gov/pubs/index.asp)

### *Thesis*

#### Basic form

Surnames, A. A. (Year). Title. (Unpublished master or doctorate thesis). Institution name, Location.

### *Unpublished thesis, printed*

Muñoz Castillo, L. (2004). *Determinación del conocimiento sobre inteligencia emocional que poseen los maestros y la importancia que le adscriben al concepto en el aprovechamiento de los estudiantes*. (Tesis inédita de maestría). Universidad Metropolitana, San Juan, PR.

### *Commercial database thesis*

Santini Rivera, M. (1998). *The effects of various types of verbal feedback on the performance of selected motor development skills of adolescent males with Down syndrome*. (Tesis doctoral). Disponible en la base de datos ProQuest Dissertations and Theses. (AAT 9832765).

### *Web thesis*

Aquino Ríos, A. (2008). *Análisis en el desarrollo de los temas transversales en los currículos de español, matemáticas, ciencias y estudios sociales del Departamento de Educación*. (Tesis de maestría, Universidad Metropolitana). Recuperado de http:// suagm.edu/umet/biblioteca/UMTESIS/Tesis\_Educacion/ARAquinoRios1512.pdf

### *Standards or patents*

### Basic form

Surnames, A. A. Title of the patent. Country and number of the patente. Classification of the patent, date of official license. Number and date of patent request, pagination.

Hernández Suárez, C. A., Gómez Saavedra, V. A., & Peña Lote, R. A. Equipo medidor de indicadores de calidad del servicio de energía eléctrica para usuario residencial. Colombia., 655. G4F 10/0, 15 de Marzo 2013. 27 de Octubre 2011, 147

# **ARTICLE SUBMISSION**

Authors must submit their articles through the application Open Journal System in digital format, attaching the cover letter and the article-authors format.

### **Cover letter**

The article must be submitted with a cover letter addressed to the director and editor of the journal, Engineer Cesar Augusto Garcia Ubaque, including:

- Specific request to consider your article to be published in Tecnura journal.
- Full title of the article.
- Full names of all the authors of the paper.
- Certification of the originality and unpublished character of the paper.
- Exclusivity of submission to Tecnura journal.
- Authoring confirmation with signature of all the authors.

This letter must be signed by all the authors, scanned and sent with the remaining requested documents.

### **Article-authors information format**

The article has to be submitted with an information format about the article and its authors which can be downloaded from the web page of Tecnura journal http://revistas.udistrital.edu.co/ojs/index. php/Tecnura/index, in the section "Forms and Documents". It is important to complete all the fields of information requested, some of them have comments to clarify better what is being requested. The format must not be scanned.

### **Article**

Article in digital format (Word 2003 and later editions) that complies with all the presentation rules described in chapter three, "Article structure", of this guide of instructions for authors.

### **PUBLICATION PROCEDURE**

The procedure to be followed by Tecnura journal for the evaluation and possible publication of the papers sent by the authors is the following in chronological order:

- 1. Delivery of the article with the cover letter and the information format by the authors.
- 2. Notification to the author about the reception of the article.
- 3. Verification of the presentation rules by the monitor of the journal.
- 4. Notification to the author about the evaluation of the presentation rules.
- 5. Submission of corrections made by the authors related to the evaluation of presentation rules.
- 6. Submission of the articles to the selected arbitrators.
- 7. Notification of the beginning of the arbitration process of the article.
- 8. Notification to the authors about the decision made by the editorial committee, and about the evaluations made by the arbitrators.
- 9. Delivery of the corrections made by the authors with respect to the evaluations made by the arbitrators.
- 10.Study of the final version of the article and the evaluations of the arbitrators by the editorial committee.
- 11.Delivery by the authors of the letter that surrenders right to the editor of the journal.
- 12.Submission of the version with style corrections and diagramed to the authors.
- 13.Verification of errors and final approval of the version with style corrections and diagrammed by the authors.
- 14.Publication of the article in the corresponding number of Tecnura journal.
- 15.Notification to the authors of the number of interest.
- 16.Delivery of a copy of the journal to each one of the authors of the published article.

# **ARTICLE ARBITARION PROCESS**

Considering the quarterly periodicity of the journal, the Editorial Committee makes four calls every year for the submission of articles, approximately in the months of February, May, August and November. The articles will be received until the date established in the call.

Once received the articles, the monitor of the journal will make an initial form evaluation to verify the completion of the elements mentioned in this guide of instructions to authors. After receiving again the article with the requested corrections by the journal's monitor, the paper will be submitted to evaluation by three academic peers (through time it is expected to include more external peers to participate in the process).

Each article sent to Tecnura journal is checked by two expert academic peers external to the institution of the authors, by a process of "*Peer-review"* of double blind, guaranteeing the anonymity of authors and evaluators; every paper sent is considered confidential and so it is demanded to evaluators.

Possible conclusions of the result of the evaluation by the judges are only three: publish the article without modifications, publish the article with modifications and not publish the article.

Subsequently, the Editorial Committee takes the decision to publish or not the articles, based on the results of the evaluations made by the assigned arbitrators. In case of contradictions in the evaluations with respect to the publication of an article, the editorial committee will send the article to a third peer and will be inclined for the two evaluations that have the same concept with respect to the publication of the article.

In each call the main author must suggest at least four possible external arbitrators to his work institution evaluators, who must be specialists in the specific topic of the article sent and must have at least Masters level, and at least two must to be international. Potential evaluators can belong to a university or industry, public or private; their complete names must be provided, highest academic formation, institutional affiliation and e-mail. The editorial committee will analyze these four potential evaluators in order to enrich the database of arbitrators of *Tecnura* journal.

The Editorial Committee of Tecnura journal reserves the right to print, reproduce total or partially the article, as the right to accept or reject it. In the same way, it has the right to make any editorial modification that considers necessary; in this case the author will receive written recommendations from the evaluators. If accepted, authors must deliver the article with the suggested adjustments within the dates given by the journal to guarantee its publication in the programmed number.

# **CONTACT**

For any additional information request, please send an e-mail to Tecnura journal [tecnura@udistri](mailto:tecnura@udistrital.edu.co)[tal.edu.co,](mailto:tecnura@udistrital.edu.co) [tecnura@gmail.com](mailto:tecnura@gmail.co) or by mail to Cesar Augusto Garcia Ubaque, Director and Publisher of *Tecnura* Journal, to the following address:

*Tecnura* Journal Journals Room, Block 5, Office 305. Faculty of Technology Universidad Distrital Francisco José de Caldas Transversal 70 B N. 73 a 35 sur Phone: 571–3239300 Extension: 5003 Mobile: 57–3153614852 Bogotá D.C., Colombia Email: tecnura.ud@correo.udistrital.edu.co, [tecnura@gmail.com](mailto:tecnura@gmail.com) Web page: [http://revistas.udistrital.edu.co/ojs/index.php/](http://revistas.udistrital.edu.co/ojs/index.php/Tecnura/index) [Tecnura/index](http://revistas.udistrital.edu.co/ojs/index.php/Tecnura/index)

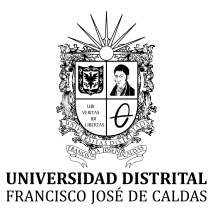

# ÍNDICE PERIÓDICO DE ARTÍCULOS

Volumen 21 Número 51, 52, 53, 54 2017

# **INVESTIGACIÓN**

- Análisis multivariado para segmentación de clientes basada en RFM
- Aplicación del control inteligente en oscilaciones usando FACTS (STATCOM y SVC)
- Asignación multicanal usando K-Means en redes de radio cognitiva
- Comparación de las técnicas de extracción del voltaje de umbral basadas en la característica gm/ID del MOSFET
- Comparación de técnicas de interpolación espacial de propiedades del suelo en el piedemonte llanero colombiano
- Compresión adicional de los datos del plano focal en arquitecturas de sensado comprimido en imágenes espectrales
- Despacho económico en sistemas de potencia considerando estabilidad transitoria
- Determinación de polos de generación distribuida a partir de biomasa residual agrícola en la región Madre de Dios, Perú
- Diseño e implementación de un sistema de control de vuelo para un vehículo aéreo no tripulado tipo cuadricóptero
- Diseño y construcción de una interfaz háptica de seis grados de libertad
- E2CAV, sistema para la estimación del espesor de la capa de pavimento basándose en operadores de textura en imágenes
- Efecto del gas en la velocidad de onda de corte de suelos arenosos densificados con explosivos
- Estudio comparativo de cinco estrategias de compensación de armónicos en filtros activos de potencia
- Fibras vegetales colombianas como refuerzo en compuestos de matriz polimérica

Metodología para el monitoreo estructural y patológico de viviendas afectadas por deslizamientos

Metodología para la selección de atributos y condiciones operativas para la localización de fallas basada en la máquina de soporte vectorial

Modelación estadística de la textura del clutter marino en Matlab

- OpenRRArch: una arquitectura abierta, robusta y confiable para el control de robots autónomos
- Simulación del proceso de producción del estireno mediante la deshidrogenación catalítica del etilbenceno utilizando el simulador CHEMCAD®
- Sondeo compresivo aplicado al sondeo de espectro de banda ancha eficiente en sistemas de radio cognitivo
- Una comparación cuantitativa y cualitativa de análisis de rendimiento de las cámaras espectrales compresiva

# **ESTUDIO DE CASO**

Análisis de temperaturas durante la cocción de ladrillos macizos y sus propiedades finales

Aplicación de modelo ARIMA para el análisis de series de volúmenes anuales en el río Magdalena

Enfoque de navegación global para un robot asistente Evaluación y comparación del análisis granulométrico

obtenido de agregados naturales y reciclados

Identificación de un método cuantitativo para la evaluación de la calidad ambiental de centros educativos cercanos a antenas de estaciones base de telefonía

- Interfaces adaptativas personalizadas para brindar recomendaciones en repositorios de objetos de aprendizaje
- Multicapas VN/TiN, CrN/TiN y MnN/TiN, nuevos materiales para recubrimientos duros: un estudio AB initio

Priorización de despachos con AHP difuso y Topsis

Procesamiento en paralelo y distribuido en dos SGBDS: un caso de estudio

Sistema de gestión de inventario de sustancias agotadoras de la capa de ozono

# **REVISIÓN**

- Diagnóstico tecnológico del uso de dispositivos programables en la industria boyacense. Caso de estudio: cadena agroindustrial de la panela
- Redes inteligentes en el sistema eléctrico colombiano: Revisión de tema

# **REFLEXIÓN**

Entropías de la movilidad urbana en el espacio metropolitano de Guadalajara: Transporte privado y calidad del aire

# **DOSSIER**

Modelo geo-inspirado: Agentes vectores naturales inspirados en la gestión ambiental (AVNG) de los afluentes hídricos

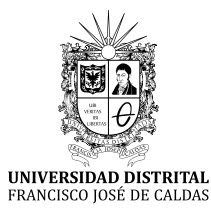

# NEWSPAPER ARTICLE INDEX

Volume 21 Number 51, 52, 53, 54 2017

### **RESEARCH**

- A comparative study of five methods of harmonics compensation in active power filters
- A quantitative and qualitative performance analysis of compressive spectral imagers
- Colombian vegetal fibers as a reinforcement in polymeric matrix composites
- Comparative analysis of threshold voltage extraction techniques based in the MOSFET gm/ID characteristic
- Comparison of spatial interpolation techniques to predict soil properties in the colombian piedmont eastern plains
- Compressive sensing applied to efficient broadband spectrum sensing on cognitive radio systems
- Design and construction of a 6 dof haptic device
- Design and implementation of control system for unmanned aerial vehicle quadrotor
- Determination of distributed generation poles from agricultural residual biomass in Madre de Dios, Peru
- E2CAV, Pavement layer thickness estimation system based on image texture operators
- Economic dispatch in power systems considering transient stability
- Effect of gas on shear wave velocity of sandy soils densified with explosives
- Further compression of focal plane array in compressive spectral imaging architectures
- Methodology for selection of attributes and operating conditions for SVM-Based fault locator›s
- Multichannel assignment using K-Means in cognitive radio networks
- Multivariate analysis for customer segmentation based on RFM
- OpenRRArch: An open, robust and reliable architecture for controlling autonomous robots
- Simulation of the styrene production process via catalytic dehydrogenation of ethylbenzene using CHEMCAD® process simulator
- Smart control application in the oscillations using FACTS (STATCOM and SVC)
- Statistical modeling of the texture of sea clutter in Matlab Structural and pathological monitoring methodology for homes affected by landslides

# **CASE STUDY**

- Analysis of temperatures during the firing bricks and final properties solid
- Applying ARIMA model for annual volume time series of the Magdalena River
- Dispatch prioritization using fuzzy AHP and Topsis
- Evaluation and comparison of the grain size analysis obtained from natural and recycled aggregates
- Global navigation approach for assistant robot
- Identification of a quantitative method for the evaluation of the environmental quality of educational centers near to antennas of base stations of mobile telephony
- Ozone depleting substances management inventory system
- Parallel and distributed processing in two SGBDS: A case study
- Personalized adaptive interfaces for supporting recommendation from learning object repositories
- VN/TiN, CrN/TiN and MnN/TiN multilayers, new materials for hard coatings: AB initio study

## **REVIEW**

- Smart grids in the colombian electric system: Current situation and potential opportunities
- Technological diagnosis of the use of programmable devices in the boyaca industry: Case study – panela's agroindustrial chain

# **REFLECTION**

Urban transport entropies in the metropolitan area of Guadalajara: Automobility and air quality

# **DOSSIER**

Geo-inspired model: Agents vectors naturals inspired by the environmental management (AVNG) of water tributaries

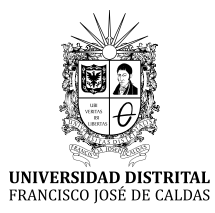

# ÍNDICE PERIÓDICO DE AUTORES

Volumen 21 Número 51, 52, 53, 54 2017

#### **Adriana Quinchía Figueroa**

Ingeniera Agrícola, especialista en Ingeniería Ambiental, magíster en Ingeniería Ambiental, doctora en Ingeniería. Docente de la Universidad EIA, Envigado, Colombia. Contacto: [adriana.quinchia@eia.](mailto:adriana.quinchia@eia.edu.co) [edu.co](mailto:adriana.quinchia@eia.edu.co)

#### **Alejandro Garcés Ruiz**

Ingeniero Electricista, magíster en Ingeniería Eléctrica, doctor en Ingeniería Electrónica. Profesor de la Universidad Tecnológica de Pereira. Pereira, Colombia. Contacto: [alejandro.garces@utp.edu.co](mailto:alejandro.garces@utp.edu.co)

#### **Alfonso Alzate Gomez**

Ingeniero Electricista, magister en Sistemas de Generación de Energía Eléctrica. Docente de la Universidad Tecnológica de Pereira. Pereira, Colombia. Contacto: [alalzate@utp.edu.co](mailto:alalzate@utp.edu.co)

#### **Alfonso Mariano Ramos-Cañón**

Ingeniero civil, doctor en Ingeniería. Profesor asociado, instituto geofísico, facultad de Ingeniería, Pontificia Universidad Javeriana, Bogotá, Colombia. Contacto: [a-ramos@javeriana.edu.co](mailto:a-ramos@javeriana.edu.co)

#### **Álvaro Chávez Porras**

Ingeniero Industrial, doctor en Ingeniería Civil Área Ambiental. Docente de la Universidad Militar Nueva Granada. Bogotá, Colombia. Contacto: [alvaro.](mailto:alvaro.chavez@unimilitar.edu.co) [chavez@unimilitar.edu.co](mailto:alvaro.chavez@unimilitar.edu.co)

#### **Álvaro Julio Cuadros López**

Ingeniero Industrial, magíster en Administración de Empresas, docente Universidad del Valle. Miembro del grupo de investigación en Logística y Producción. Santiago de Cali, Colombia. Contacto: [alvaro.](mailto:alvaro.cuadros@correounivalle.edu.co) [cuadros@correounivalle.edu.co](mailto:alvaro.cuadros@correounivalle.edu.co)

#### **Amaury Pérez Sánchez**

Ingeniero Químico, especialista en Simulación de Procesos. Docente de la Facultad de Ciencias Aplicadas a la Industria Universidad de Camagüey. Camagüey, Cuba. Contacto: [amauryps@nauta.cu](mailto:amauryps@nauta.cu)

#### **Andrea Bedoya Londoño**

Ingeniera Eléctricista, magister en Ingeniería Eléctrica. Egresada de la Universidad Tecnológica de Pereira. Pereira, Colombia. Contacto: [anbedoya@](mailto:anbedoya@utp.edu.co) [utp.edu.co](mailto:anbedoya@utp.edu.co)

#### **Andrés de Jesús Vargas Soplín**

Ingeniero Ambiental de la Universidad Nacional Agraria La Molina. Lima, Perú. Contacto: [20070133@lamolina.edu.pe](mailto:20070133@lamolina.edu.pe)

#### **Andrés Escobar Mejía**

Ingeniero electricista, magíster en Ingeniería Eléctrica, doctor en Ingenierías. Docente de la Universidad Tecnológica de Pereira. Pereira, Colombia. Contacto: [andreses1@utp.edu.co](mailto:andreses1@utp.edu.co)

#### **Andrés Fernando Jiménez López**

Ingeniero Electrónico, magister en Física, estudiante de doctorado Ingeniería Mecánica-Mecatrónica. Universidad de los Llanos. Villavicencio, Colombia. Contacto: [ajimenez@unillanos.edu.co](mailto:ajimenez@unillanos.edu.co)

#### **Ángela María Wilches David**

Ingeniera Industrial, Universidad del Valle. Cali, Colombia. Contacto:  [angela.wilches@correounivalle.](mailto:angela.wilches@correounivalle.edu.co) [edu.co](mailto:angela.wilches@correounivalle.edu.co)

#### **Ángela Tatiana Zona Ortiz**

Ingeniera en Telecomunicaciones, magister en Dirección y Gestión de Proyectos, doctora en Telecomunicaciones. Profesora de la Universidad Santo Tomás. Bogotá, Colombia. Contacto: [angelazona@](mailto:angelazona@usantotomas.edu.co) [usantotomas.edu.co](mailto:angelazona@usantotomas.edu.co)

#### **Armando Gómez Díaz**

Ingeniero Mecánico, OTOZ. La Habana, Cuba. Contacto: [mandy@cubaenergia.cu](mailto:mandy@cubaenergia.cu)

#### **Arturo Fajardo Jaimes**

Ingeniero Electrónico, magíster en Electrónica. Profesor Asistente Pontificia Universidad Javeriana. Bogotá, Colombia. Contacto: [fajardoa@javeriana.edu.](mailto:fajardoa@javeriana.edu.co) [co](mailto:fajardoa@javeriana.edu.co)

#### **Bladimir Bacca Cortes**

Ingeniero Electrónico, magister en Ciencias de Automatización, doctor en Tecnología. Profesor Asociado de la Universidad del Valle. Cali, Colombia. Contacto: [bladimir.bacca@correounivalle.edu.co](mailto:bladimir.bacca@correounivalle.edu.co)

#### **Brayan Barrios Arcila**

Ingeniero Electrónico, estudiante graduado. Universidad del Valle. Cali, Colombia. Contacto: [brayanba](mailto:brayanbarrios3744@gmail.com)[rrios3744@gmail.com](mailto:brayanbarrios3744@gmail.com)

#### **Brian Mauricio Lara Sosa**

Ingeniero Electrónico. Miembro grupo de investigación DSP Universidad Pedagógica y Tecnológica de Colombia. Boyacá, Colombia. Contacto: [brian.](mailto:brian.lara@uptc.edu.co) [lara@uptc.edu.co](mailto:brian.lara@uptc.edu.co)

### **Camila Salgado**

Ingeniera Electrónico y Telecomunicaciones, magister en Ciencias de la Información y la Comunicación. Investigadora en la Universidad ECCI. Bogotá, Colombia. Contacto: [lsalgadof@ecci.edu.co](mailto:lsalgadof@ecci.edu.co)

### **Camilo Taborda**

Zuluaga Ingeniero de Sistemas e Informática, arquitecto desarrollador de Ceiba Software House. Medellín, Colombia. Contacto: [ctabordaz@unal.edu.co](mailto:ctabordaz@unal.edu.co)

### **Carlos Alberto Vega-Posada**

Ingeniero Civil, doctor en Ingeniería Civil. Profesor asistente, Grupo de Investigación en Infraestructura (GII), Escuela Ambiental, Universidad de Antioquia, Medellín, Colombia. Contacto: [carlosa.vega@udea.](mailto:carlosa.vega@udea.edu.co) [edu.co](mailto:carlosa.vega@udea.edu.co)

### **Caterine Gonzales Caicedo**

Ingeniera Industrial. Universidad del Valle. Santiago de Cali, Colombia. Contacto: [caterinegcv@yahoo.](mailto:caterinegcv@yahoo.com) [com](mailto:caterinegcv@yahoo.com)

### **César Augusto García-Ubaque**

Ingeniero Civil, magíster en Ingeniería Civil, doctor en Ingeniería. Profesor Asociado de la Facultad Tecnológica de la Universidad Distrital Francisco José de Caldas. Bogotá, Colombia. Contacto: [cagarciau@](mailto:cagarciau@udistrital.edu.co) [udistrital.edu.co](mailto:cagarciau@udistrital.edu.co)

### **Cesar Hernández**

Ingeniero Electrónico, magister en Ciencias de la Información y la Comunicación, doctor en Ingeniería. Profesor de la Universidad Distrital Francisco José de Caldas. Bogotá, Colombia. Contacto: [cahernan](mailto:cahernandezs@udistrital.edu.co)[dezs@udistrital.edu.co](mailto:cahernandezs@udistrital.edu.co)

### **Cristina Gómez Santamaría**

Ingeniero Electrónico, magister en Ingeniería, doctor en Ingeniería. Profesor de la Universidad Pontificia Bolivariana. Medellín, Colombia. Contacto: [cristina.](mailto:cristina.gomez@upb.edu.co) [gomez@upb.edu.co](mailto:cristina.gomez@upb.edu.co) Dayra Yisel García Ramírez

Ingeniera Agrícola, especialista en Gestión Ambiental Sostenible, estudiante de maestría en Producción Tropical Sostenible. Universidad de los Llanos. Villavicencio, Colombia. Contacto: [dgarcia@unillanos.](mailto:dgarcia@unillanos.edu.co) [edu.co](mailto:dgarcia@unillanos.edu.co)

#### **Debbie Johan Arredondo Arteaga**

Ingeniero Electricista, magíster en Ingeniería Eléctrica. Universidad Tecnológica de Pereira (UTP). Pereira, Colombia. Contacto: [djarredondo@utp.edu.co](mailto:djarredondo@utp.edu.co)

#### **Demetrio Arturo Ovalle Carranza**

Ingeniero de Sistemas y Computación, magíster (DEA) y doctor en Informatique. Profesor titular del departamento de Ciencias de la Computación y de la Decisión Universidad Nacional de Colombia. Medellín, Colombia. Contacto: [dovalle@unal.edu.co](mailto:dovalle@unal.edu.co)

#### **Diego Alejandro Díaz Tamayo**

Ingeniero Electricista, estudiante de la Universidad Tecnológica de Pereira. Pereira, Colombia. Contacto: [dialdiaz@utp.edu.co](mailto:dialdiaz@utp.edu.co)

#### **Diego Armando Giral Ramírez**

Ingeniero Eléctrico, magíster en Ingeniería Eléctrica. Docente de la Universidad Distrital Francisco José de Caldas. Bogotá, Colombia. Contacto:  [dagiralr@](mailto:dagiralr@correo.udistrital.edu.co) [correo.udistrital.edu.co](mailto:dagiralr@correo.udistrital.edu.co)

### **Diego González Ocampo**

Ingeniero Electricista, magíster en Ingeniería Eléctrica. Profesor de la Universidad Tecnológica de Pereira. Pereira, Colombia. Contacto: [diegogo@utp.edu.](mailto:diegogo@utp.edu.co) [co](mailto:diegogo@utp.edu.co)

### **Eddy Javier Pérez Sánchez**

Ingeniero Químico, especialista principal de producción. Empresa Industrial Ceballos. Ciego de Ávila, Cuba. Contacto: [eddy.perez@reduc.edu.cu](mailto:eddy.perez@reduc.edu.cu)

### **Eduard Galvis Restrepo**

Ingeniero en Electrónica, magister en Ciencias de la Ingeniería, doctor en Automática, Robótica y Visión por Computador. Profesor de la Universidad Santo Tomás. Bogotá D.C., Colombia. Contacto: [eduard](mailto:eduardgalvis@usantotomas.edu.co)[galvis@usantotomas.edu.co](mailto:eduardgalvis@usantotomas.edu.co)

### **Edwin Eduardo Millán Rojas**

Ingeniero de Sistemas, especialista en Ingeniería de Software, magister de Ciencias de la Información y Comunicación, doctor en Ingeniería. Universidad de la Amazonia. Florencia, Colombia. Contacto: [e.](mailto:e.millan@udla.edu.co) [millan@udla.edu.co](mailto:e.millan@udla.edu.co)

#### **Edwin Fabián García Aristizábal**

Ingeniero civil, doctor en Ingeniería Civil. Profesor Asociado, grupo de Investigación en Infraestructura (GII), escuela Ambiental, Universidad de Antioquia. Medellín, Colombia. Contacto: [edwin.garcia@udea.](mailto:edwin.garcia@udea.edu.co) [edu.co](mailto:edwin.garcia@udea.edu.co)

#### **Elkin Yilmar Fagua Perez**

Ingeniero Electrónico. Miembro grupo de investigación DSP Universidad Pedagógica y Tecnológica de Colombia. Boyacá, Colombia. Contacto: [elkin.fa](mailto:elkin.fagua@uptc.edu.co)[gua@uptc.edu.co](mailto:elkin.fagua@uptc.edu.co)

#### **Evelio Astaiza Hoyos**

Ingeniero en Electrónica y Telecomunicaciones, magíster en Ingeniería área Electrónica y Telecomunicaciones, candidato a doctor en Ciencias de la Electrónica. Docente de la Universidad del Quindío. Armenia, Colombia. Contacto:  [eastaiza@uni](mailto:eastaiza@uniquindio.edu.co)[quindio.edu.co](mailto:eastaiza@uniquindio.edu.co)

#### **Félix Iván Romero Rodríguez**

Ingeniero en Ciencias Informáticas, estudiante de doctorado, especialista A en Ciencias Informáticas. Zunzun Education Ltd. La Habana, Cuba. Contacto: [firomerorom4@gmail.com](mailto:firomerorom4@gmail.com)

#### **Ferley Medina Rojas**

Ingeniero de Sistemas, ingeniero Agrónomo, especialista en Gestión del Desarrollo Regional, especialista en Redes de Telecomunicación, master en Telemática, candidato a doctor en Ingeniería. Profesor de la Universidad Cooperativa de Colombia. Neiva, Colombia. Contacto: [ferley.medina@campu](mailto:ferley.medina@campusucc.edu.co)[succ.edu.co](mailto:ferley.medina@campusucc.edu.co)

### **Fernando De Quevedo García Najar**

Ingeniero civil, magister in Science in Civil Enginereeng, estudiante de doctorado en Movilidad, Urbana, Transporte y Territorio. Profesor del Instituto Tecnológico de Monterrey. Guadalajara, México. Contacto: [fdoquevedo@itesm.mx](mailto:fdoquevedo@itesm.mx)

#### **Francisco Javier Moreno Arboleda**

Ingeniero de sistemas, doctor en Ingeniería de Sistemas. Docente de la Universidad Nacional de Colombia, Sede Medellín. Medellín, Colombia. Contacto: [fjmoreno@unal.edu.co](mailto:fjmoreno@unal.edu.co)

### **Fredy Antonio Verástegui González**

Ingeniero de Sistemas, especialista en Auditoría de Sistemas, magister en Ciencias de la Información y Comunicación. Universidad de la Amazonia. Florencia, Colombia. Contacto: [f.verastegui@udla.edu.](mailto:f.verastegui@udla.edu.co) [co](mailto:f.verastegui@udla.edu.co)

#### **Fredy Hernán Martínez Sarmiento**

Ingeniero Electricista, especialista en Gestión de Proyectos de Ingeniería, candidato a doctor en Ingeniería–Sistemas y Computación. Docente de la Universidad Distrital Francisco José de Caldas. Bogotá, Colombia. Contacto: [fhmartinezs@udistrital.edu.co](mailto:fhmartinezs@udistrital.edu.co)

#### **Gladys Casiano Jiménez**

Licenciada en Física, magíster en Ciencias Física, doctora en Física. Docente de la Universidad de Córdoba. Montería, Colombia. Contacto: [grcasia](mailto:grcasianoj@unicor.edu.co)[noj@unicor.edu.co](mailto:grcasianoj@unicor.edu.co)

#### **Gloria Amaris**

Ingeniera civil, magíster en Ingeniería Civil, estudiante Doctorado en Ciencias de la Ingeniería. Pontificia Universidad Católica de Chile. Departamento de Hidráulica y Ambiental. Santiago de Chile, Chile. Contacto: [geamaris@uc.cl](mailto:geamaris@uc.cl)

#### **Hans Marquez**

Ingeniero Electrónico, master en Ciencias de la Información y la Comunicación. Joven investigador en Colciencias. Bogotá, Colombia. Contacto: [hans.](mailto:hans.marquez.ramos@gmail.com) [marquez.ramos@gmail.com](mailto:hans.marquez.ramos@gmail.com)

#### **Héctor Fabio Bermúdez Orozco**

Ingeniero en Electrónica y Telecomunicaciones, magíster en Electrónica y Telecomunicaciones, candidato a doctor en Ingeniería Telemática. Docente de la Universidad del Quindío. Armenia, Colombia. Contacto: [hfbermudez@uniquindio.edu.co](mailto:hfbermudez@uniquindio.edu.co)

#### **Henry Arguello Fuentes**

Ingeniero Eléctrico, magister en Energía Eléctrica, doctor en Ingeniería Eléctrica e Informática. Profesor Titular de la Universidad Industrial de Santander. Bucaramanga, Colombia. Contacto: [henarfu@uis.edu.co](mailto:henarfu@uis.edu.co)

#### **Henry Arguello Fuentes**

Ingeniero Electrónico, magister en Ingeniería, doctor en Ingeniería. Profesor de la Universidad Industrial de Santander. Bucaramanga, Colombia. Contacto: [henarfu@uis.edu.co](mailto:henarfu@uis.edu.co)

### **Hugo José Celedón Flórez**

Ingeniero en Electrónica, ingeniero en Mecánica, candidato a magister en Ingeniería Electrónica. Universidad Santo Tomás. Bogotá, Colombia. Contacto: [hugoceledon@usantotomas.edu.co](mailto:hugoceledon@usantotomas.edu.co)

#### **Humberto Ávila**

Ingeniero civil, especialista en Ríos y Costas, magíster en Recursos Hídricos, magíster en Estadística, doctor en Recursos Hídricos. Docente de la Universidad del Norte, departamento de Ingeniería Civil y Ambiental. Barranquilla, Colombia. Contacto: [havila@uninorte.edu.co](mailto:havila@uninorte.edu.co)

#### **Ilber Adonayt Ruge Ruge**

Ingeniero electrónico, magíster en Ingeniería de Control Industrial. Docente asistente de la Universidad Pedagógica y Tecnológica de Colombia, grupo de investigación I2E. Tunja, Colombia. Contacto: [il](mailto:ilber.ruge@uptc.edu.co)[ber.ruge@uptc.edu.co](mailto:ilber.ruge@uptc.edu.co)

#### **Isabel Escobar Elizalde**

Ingeniera Industrial, magíster en Gestión Ambiental. Docente de la Universidad Distrital Francisco José de Caldas. Bogotá, Colombia. Contacto: [iescobar@](mailto:iescobar@udistrital.edu.co) [udistrital.edu.co](mailto:iescobar@udistrital.edu.co)

#### **Jeison Marín Alfonso**

Ingeniero Electrónico, magister en Electrónica, estudiante de doctorado en Telecomunicaciones en la Universidad Pontificia Bolivariana. Medellín, Colombia. Contacto: [jeison.marin@upb.edu.co](mailto:jeison.marin@upb.edu.co)

#### **Jesser James Marulanda Durango**

Ingeniero Electricista, magister en Ingeniería Eléctrica. Docente de la Universidad Tecnológica de Pereira. Pereira, Colombia. Contacto: [jjmarulanda@utp.edu.co](mailto:jjmarulanda@utp.edu.co)

#### **José Luis Suarez Castañeda**

Ingeniero mecánico, magíster en Ingeniería Mecánica. Docente de la Universidad EIA, Envigado, Colombia. Contacto: [jose.suarez@eia.edu.co](mailto:jose.suarez@eia.edu.co)

#### **José Nelson Pérez Castillo**

Ingeniero de sistemas, especialista en Sistemas de Información Geográfica, magister de Teleinformática, doctor en Informática. Universidad Distrital Francisco José de Caldas. Bogotá, Colombia. Contacto: [jnperezc@correo.udistrital.edu.co](mailto:jnperezc@correo.udistrital.edu.co)

#### **José William Restrepo Montoya**

Ingeniero metalúrgico, doctor en Ingeniería. Docente de la Universidad EIA. Envigado, Colombia. Contacto: [jose.restrepo15@eia.edu.co](mailto:jose.restrepo15@eia.edu.co)

#### **Juan Carlos Osorio Gómez**

Ingeniero industrial, especialista en Logística, magíster en Ingeniería Industrial. Profesor Titular de la Universidad del Valle. Cali, Colombia. Contacto: [juan.osorio@correounivalle.edu.co](mailto:juan.osorio@correounivalle.edu.co)

#### **Juan José Mora Flórez**

Ingeniero electricista, doctor en Ingeniería Eléctrica. Docente titular de la Universidad Tecnológica de Pereira (UTP). Pereira, Colombia. Contacto: [jjmora@](mailto:jjmora@utp.edu.co) [utp.edu.co](mailto:jjmora@utp.edu.co)

#### **Juan Mauricio Salamanca**

Ingeniero electrónico, magister en Automatización Industrial, doctor en Ingeniería. Profesor Universidad Pedagógica y Tecnológica de Colombia. Boyacá, Colombia. Contacto: [juan.salamanca@uptc.edu.co](mailto:juan.salamanca@uptc.edu.co)

#### **Judith María Ramírez Candia**

Ingeniera en recursos naturales y de energías renovables, magíster en Ciencias Ambientales. Docente de la Universidad Nacional Agraria La Molina. Lima, Perú. Contacto: [jramirez@lamolina.edu.pe](mailto:jramirez@lamolina.edu.pe)

#### **Leonardo Betancur Agudelo**

Ingeniero Electrónico, magister en Ingeniería de Telecomunicación, doctor en Ingeniería de Telecomunicación. Profesor asociado de la Universidad Pontificia Bolivariana. Medellín, Colombia. Contacto: [leonardo.betancur@upb.edu.co](mailto:leonardo.betancur@upb.edu.co)

#### **Lizeth Alejandra Gaviria Ramírez**

Ingeniera Industrial. Universidad del Valle. Cali, Colombia. Contacto: [lizeth.gaviria@correounivalle.edu.co](mailto:lizeth.gaviria@correounivalle.edu.co)

#### **Luis Freddy Muñoz**

Ingeniero de Sistemas, candidato a doctor en Ciencias de la Electrónica. Docente de la Fundación Universitaria de Popayán (FUP). Popayán, Colombia. Contacto: [freddy.munoz@docente.fup.edu.co](mailto:freddy.munoz@docente.fup.edu.co)

#### **Luisa Fernanda Giraldo Correa**

Ingeniera Industrial. Universidad del Valle. Cali, Colombia. Contacto: [luisa.giraldo@correounivalle.edu.co](mailto:luisa.giraldo@correounivalle.edu.co)

#### **Marco Fidel Piamba Mamián**

Ingeniero en Automática Industrial. Universidad del Cauca. Popayán, Colombia. Contacto: [marcopiam](mailto:marcopiamba1@gmail.com)[ba1@gmail.com](mailto:marcopiamba1@gmail.com)

#### **María Isabel Hernández Santibáñez**

Ingeniera Industrial. Universidad del Valle. Cali, Colombia. Contacto:  [maria.hernandez@correouniva](mailto:maria.hernandez@correounivalle.edu.co)[lle.edu.co](mailto:maria.hernandez@correounivalle.edu.co)

#### **Mario Guadalupe González Pérez**

Ingeniero Civil, magister en Ingeniería Civil, doctor en Ciudad, Territorio y Sustentabilidad. Profesor titular de la Universidad de Guadalajara. México. Contacto: [mario.gonzalez@academico.udg.mx](mailto:mario.gonzalez@academico.udg.mx)

#### **Martha Alejandra Granados Soler**

Tecnóloga en Construcciones Civiles, candidata a Ingeniera Civil. Universidad Distrital Francisco José de Caldas. Bogotá, Colombia. Contacto:  [magrana](mailto:magranadoss@correo.udistrital.edu.co)[doss@correo.udistrital.edu.co](mailto:magranadoss@correo.udistrital.edu.co)

#### **Mauricio Castro Franco**

Ingeniero Agrónomo, especialista en Sistemas de Información Geográfica, doctor en Ciencias Agrarias, estudiante de Posdoctorado en Ciencias Agrarias CONICET. Buenos Aires, Argentina. Contacto: [agro](mailto:agronomao@gmail.com)[nomao@gmail.com](mailto:agronomao@gmail.com)

### **Miguel J. Espitia Rico**

Licenciado en Física, magíster en Ciencias Física, doctor en Ciencias Física. Docente de la Universidad Distrital Francisco José de Caldas. Bogotá, Colombia. Contacto: [mespitiar@udistrital.edu.co](mailto:mespitiar@udistrital.edu.co)

### **Nataly Castrillón Charari**

Ingeniero de sistemas, doctor en Ingeniería de Sistemas. Docente de la Universidad Nacional de Colombia, sede Medellín. Medellín, Colombia. Contacto: [fjmoreno@unal.edu.co](mailto:fjmoreno@unal.edu.co)

### **Néstor Darío Duque Méndez**

Ingeniero Mecánico, magíster y doctor en Ingeniería de Sistemas e Informática. Profesor Asociado del departamento de Informática y Computación Universidad Nacional de Colombia. Manizales, Colombia. Contacto: [ndduqueme@unal.edu.co](mailto:ndduqueme@unal.edu.co)

### **Oscar Andrés Vivas Albán**

Doctor en Robótica. Universidad del Cauca. Popayán, Colombia. Contacto: [avivas@unicauca.edu.co](mailto:avivas@unicauca.edu.co)

### **Oscar Iván Higuera Martínez**

Ingeniero Electrónico, magister en Automatización Industrial. Profesor Universidad Pedagógica y Tecnológica de Colombia. Boyacá, Colombia. Contacto: [oscar.higuera@uptc.edu.co](mailto:oscar.higuera@uptc.edu.co)

### **Oscar Mauricio Salazar Ospina**

Ingeniero de Sistemas e Informática, magíster en Ingeniería de Sistemas. Universidad Nacional de Colombia. Medellín, Colombia. Contacto:  [omsala](mailto:omsalazaro@unal.edu.co)[zaro@unal.edu.co](mailto:omsalazaro@unal.edu.co)

### **Óscar Palacio León**

Ingeniero Industrial, especialista en Evaluación y Desarrollo de Proyectos, magister en Ingeniería Industrial y magister en Investigación Operativa y Estadística. Docente de la Universidad Militar Nueva Granada. Bogotá, Colombia. Contacto: [oscar.pala](mailto:oscar.palacio@unimilitar.edu.co)[cio@unimilitar.edu.co](mailto:oscar.palacio@unimilitar.edu.co)

### **Paola Cristina Jiménez Oviedo**

Ingeniera industrial. Universidad del Valle. Santiago de Cali, Colombia. Contacto: [cristina-jimenovi@hot](mailto:cristina-jimenovi@hotmail.com)[mail.com](mailto:cristina-jimenovi@hotmail.com)

### **Paula Andrea Rodríguez Marín**

Administradora de Sistemas Informáticos, magíster y candidata a doctora en Ingeniería de Sistemas e Informática. Universidad Nacional de Colombia. Medellín, Colombia. Contacto:  [parodriguezma@unal.](mailto:parodriguezma@unal.edu.co) [edu.co](mailto:parodriguezma@unal.edu.co)

### **Rutdali María Segura Silva**

Ingeniera Química, especialista en Recobrado de Productos Biotecnológicos y Farmacéuticos, magíster en Análisis de Procesos Químicos. Centro de Ingeniería Genética y Biotecnología. Camagüey, Cuba. Contacto: [rutdali.segura@cigb.edu.cu](mailto:rutdali.segura@cigb.edu.cu)

#### **Sandra Nope Rodríguez**

Ingeniero Electrónico, especialista en Proyectos de Gestión, doctor en Ingeniería. Profesor asistente en la Universidad del Valle. Cali, Colombia. Contacto: [sandra.nope@correounivalle.edu](mailto:sandra.nope@correounivalle.edu)

#### **Sergio Giovanny Valbuena Porras**

Ingeniero civil, magíster en Economía. Profesor asistente Facultad Tecnológica de la Universidad Distrital Francisco José de Caldas. Bogotá, Colombia. Contacto: [svalbuena@udistrital.edu.co](mailto:svalbuena@udistrital.edu.co)

#### **Thomas Guerrero**

Ingeniero Civil, magíster en Ingeniería Civil. Docente asistente de la Universidad Francisco de Paula Santander Ocaña. Ocaña, Norte de Santander, Colombia. Contacto: [teguerrerob@ufpso.edu.co](mailto:teguerrerob@ufpso.edu.co)

### **Walter Julián Gil González**

Ingeniero Electricista, magíster en Ingeniería Eléctrica. Universidad Tecnológica de Pereira (UTP). Pereira, Colombia. Contacto: [wjgil@utp.edu.co](mailto:wjgil@utp.edu.co)

### **William Mauricio Giral Ramírez**

Ingeniero en Control Electrónico e Instrumentación, especialista en Bioingeniería, candidato a magister en Ingeniería Electrónica. Universidad Santo Tomás. Bogotá, Colombia. Contacto: [williamgiral@usanto](mailto:williamgiral@usantotomas.edu.co)[tomas.edu.co](mailto:williamgiral@usantotomas.edu.co)

### **Wilson Javier Pérez Holguín**

Ingeniero Electrónico, magíster en Automatización, doctorado en Ingeniería. Docente asociado de la Universidad Pedagógica y Tecnológica de Colombia, Grupo GIRA-UPTC. Sogamoso, Colombia. Contacto: [wilson.perez@uptc.edu.co](mailto:wilson.perez@uptc.edu.co)

#### **Yamid Estiven Otaya Bravo**

Ingeniero en Automática Industrial. Universidad del Cauca. Popayán, Colombia. Contacto: [estiven805@](mailto:estiven805@hotmail.com) [hotmail.com](mailto:estiven805@hotmail.com)

#### **Yefer Asprilla Lara**

Ingeniero civil, especialista en Infraestructura Vial y Transporte, magister en Ingeniería Civil, estudiante doctorado en Movilidad, Urbana, Transporte y Territorio. Profesor asociado de la Universidad Distrital Francisco José de Caldas. Bogotá, Colombia. Contacto: [yasprillal@udistrital.edu.co](mailto:yasprillal@udistrital.edu.co)

### **Yelena Islen San Juan**

Ingeniera en Ciencias Informáticas, estudiante de doctorado, especialista B en Ciencias Informáticas,

CITMATEL. La Habana, Cuba. Contacto: [yele](mailto:yelena870513@gmail.com)[na870513@gmail.com](mailto:yelena870513@gmail.com)

#### **Yessica Liceth Velásquez Castiblanco**

Ingeniera Industrial, especialista en Gerencia en Logística Integral. Docente de la Universidad Militar Nueva Granada. Bogotá, Colombia. Contacto: [yessi](mailto:yessica.velasquez@unimilitar.edu.co)[ca.velasquez@unimilitar.edu.co](mailto:yessica.velasquez@unimilitar.edu.co)

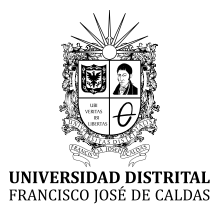

# **SUSCRIPCIÓN**

# **Revista** *Tecnura*

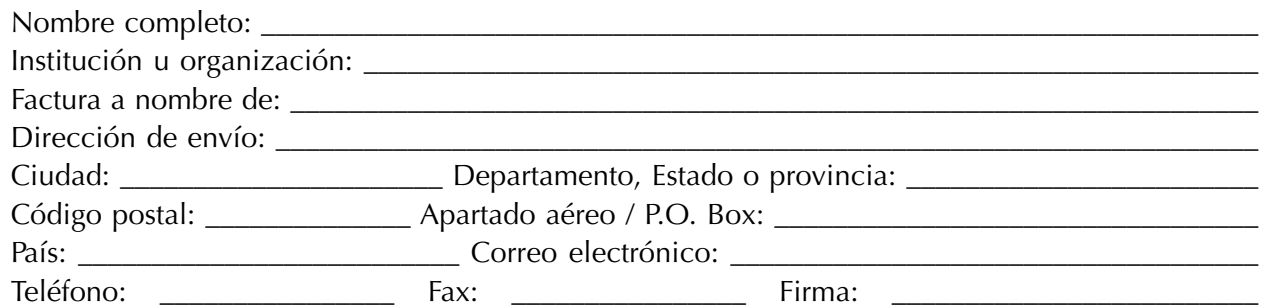

Tabla de costos de suscripción:

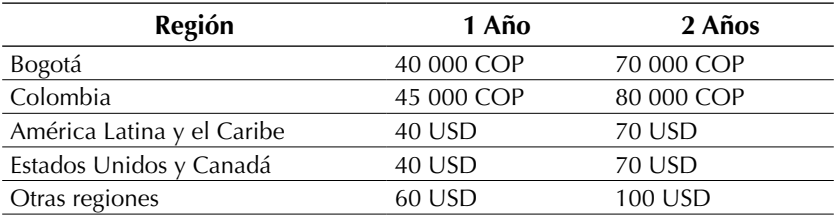

**Nota:** los precios tanto en dólares como en pesos incluyen el valor del envío.

Diligenciar el formato de suscripción y enviarlo por correo junto con la copia del recibo de consignación a la dirección postal que aparece en el parte inferior de esta página o escaneado a los correos electrónicos tecnura.ud@correo.udistrital.edu.co y tecnura@gmail.com. La consignación nacional se realiza en el Banco de Occidente a nombre de la Universidad Distrital Francisco José de Caldas en la cuenta de ahorros número 230-81461-8.

### **Canje y suscripciones**

Enviar a Ing. César Augusto García Ubaque, PhD. Director y Editor Revista *Tecnura*

### **Biblioteca**

Facultad Tecnológica Universidad Distrital Francisco José de Caldas Transversal 70B No. 73A - 35 sur Teléfono: +57 - 1 - 7311542 Celular: +57 - 3153614852 Bogotá, D.C., Colombia Correo electrónico: tecnura@udistrital.edu.co, tecnura@gmail.com Tecnura en internet: http://tecnura.udistrital.edu.co

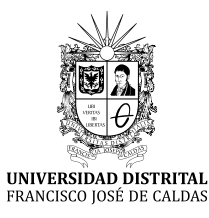

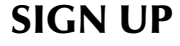

# *Tecnura* **journal**

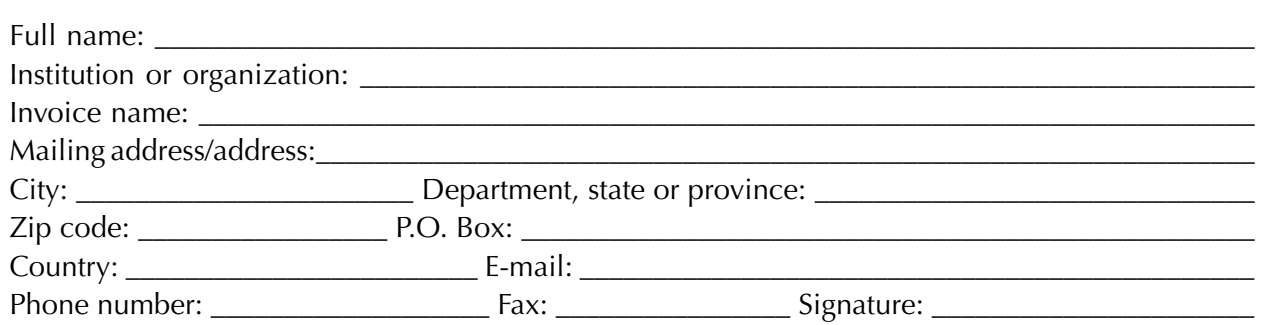

Table of subscription costs:

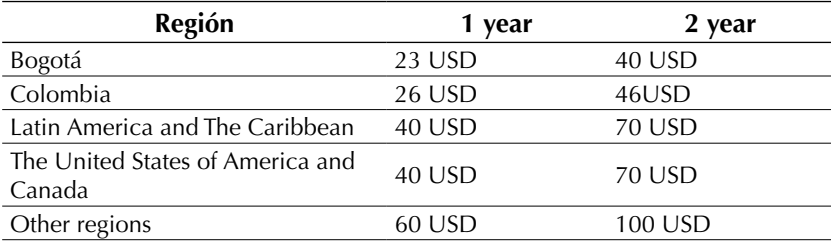

**Note:** prices in both dollars and pesos include the value of the shipment.

Fill out the subscription form and mail It along with a copy of the receipt of consignment to the e-mail address that appears in the bottom of this page or scanned to the following E-mails: tecnura.ud@correo.udistrital.edu.co and tecnura@gmail.com. The national bank deposit is done in Banco de Occidente in the name of Universidad Distrital Francisco José de Caldas in the savings account number 230-81461-8.

### **Exchange and Subscription**

Send Ing Cesar Augusto Garcia Ubaque PhD. Editor and Publisher Tecnura Journal

### **Library**

Technology Faculty Universidad Distrital Francisco José de Caldas Transversal73ANo.70B-35 Sur Phone: +57 - 1 - 7311542 Mobile:+57-3153614852 E-mail: tecnura@udistrital.edu.co, tecnura@gmail.com